# **pypowerup**

*Release 0.1.0*

**Oct 10, 2020**

# **Contents**

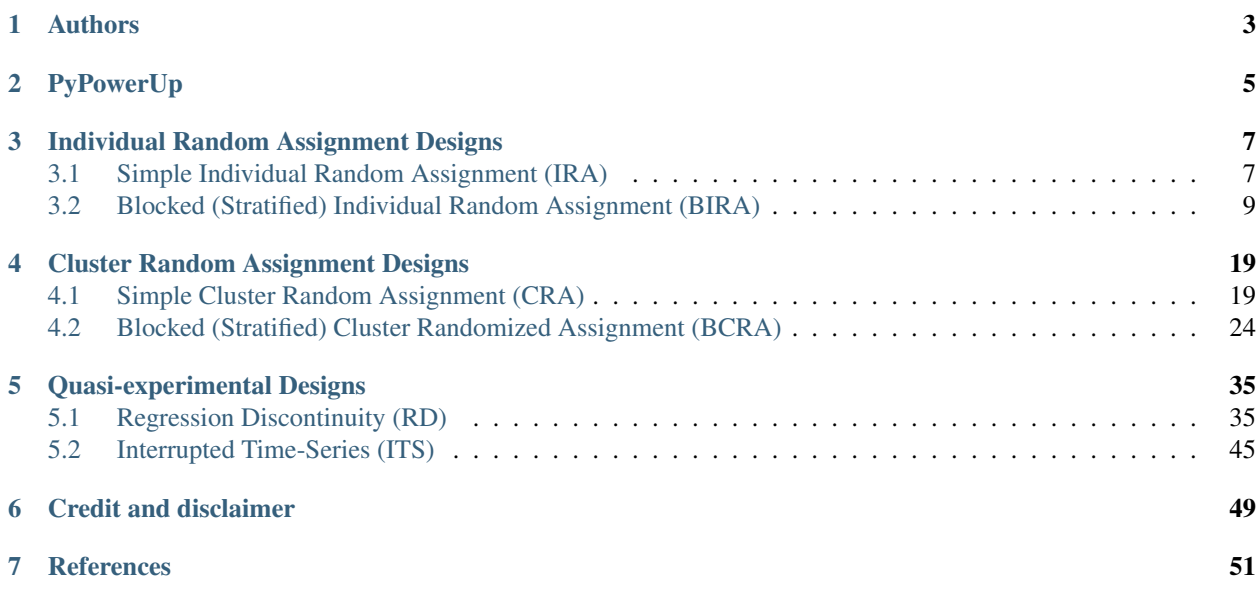

Authors

<span id="page-6-0"></span>Sophia Man Yang, Nianbo Dong, Rebecca Maynard

# PyPowerUp

<span id="page-8-0"></span>PyPowerUp is the Python implementation for the research article "PowerUp!: A Tool for Calculating Minimum Detectable Effect Sizes and Minimum Required Sample Sizes for Experimental and Quasi-experimental Design Studies (Dong & Maynard, 2013)". It is a power analysis tool for 21 experimental and quasi-experimental designs.

Given study design, PyPowerUp computes minimum detectable effect sizes effect\_size, power power, and minimum required samples sizes sample size.

To install PyPowerUp, run this command in your terminal:

**\$** pip install pypowerup

To use the functions:

**from pypowerup import** effect\_size, power, sample\_size

## Individual Random Assignment Designs

## <span id="page-10-1"></span><span id="page-10-0"></span>**3.1 Simple Individual Random Assignment (IRA)**

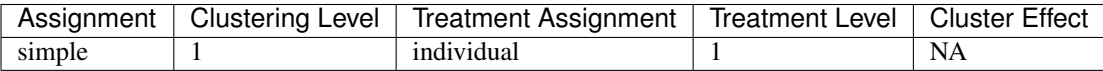

[1]: **from pypowerup import** effect\_size, power, sample\_size

```
[2]: # effect size, i.e., minimum detectable effect sizes (MDES):
    effect_size(design='ira', n=787, power=0.8, alpha=0.05, two_tailed=True, p=0.5, r21=0,
     ightharpoonup q=0)
```

```
[2]: 0.19997988869985736
```

```
[3]: # sample size, i.e., minimum required samples sizes (MRSS):
     sample_size(design='ira', es=0.2, power=0.8, alpha=0.05, two_tailed=True, p=0.5,
     \rightarrowr21=0, q=0)
```
[3]: 787.0

```
[4]: # power
    power(design='ira', es=0.2, n=787, alpha=0.05, two_tailed=True, p=0.5, r21=0, g=0)
```

```
[4]: 0.8000799952735076
```
#### Parameters for IRA

<table border="1" class="docutils"> <colgroup> <col width="32<col width="26<col width="26<col width="16</colgroup> <thead valign="bottom"> <tr class="row-odd"><th class="head">Parameters</th>  $\langle$ th class="head"> $\langle$ code class="docutils literal notranslate"> $\langle$ span class="pre">effect<sub>s</sub>ize  $\langle$  /span > $\langle$ / >< /ℎ >< ℎ = "ℎ" >< = "" ><  $spanclass = "pre" > sample size < s>span > & /code > & /th > & thclass = "head" > &$  $codeclass = "documentisliteralnotranslate" > < spanclass = "pre" > power < \text{span } > < \text{code } >$ 

 $/\text{th}$  ><  $/\text{tr}$  ><  $/\text{the}$   $\text{the}$   $\text{the}$  $aclass = "howeverftooltipreference internal" data - doc = "parameters" data - docpath =$ "/parameters.html" data – project = "pypowerup" data – section = "design" data – version = "latest" href = "parameters.htmldesign" >< spanclass = "stdstd - ref" > design < /span ><  $\langle a \rangle < \langle d \rangle < t \, d \rangle < \langle d \rangle < \langle d \rangle < \langle d \rangle < \langle d \rangle < \langle d \rangle < \langle d \rangle < \langle d \rangle < \langle d \rangle < \langle d \rangle > \langle d \rangle > \langle d$  $td \geq \alpha class = "howeverfoottiperference internal" data - doc = "parameters" data - docpath =$ "/parameters.html"  $data - project = "pypowerup" data - section = "es" data - version = "latest" here f =$  $"parameters. \textit{htmles"} >\lt$  spanclass =  $"stdstd - ref" > es <$  /span >< /a >< /td ><  $td > 160$ ;  $lt; /td >lt; td >lt; /td >lt; td >lt; /td >lt; /tr >lt; trclass = "row - odd" >lt;$  $td \geq \alpha class = "however to obitipreference internal" data - doc = "parameters" data - docpath =$ "/parameters.html"  $data - project = "pypowerup" data - section = "n" data - version = "latest" her f =$  $"parameters.htmln">>spanclass\ =\ "stdstd-ref">\ n\ <\ /span>>\ /a\ ><\ /td>>td><$  $/td \rightarrow < t d \rightarrow 160; < \cdot/d \rightarrow < t d \rightarrow < \cdot/d \rightarrow < \cdot tr \rightarrow < t r class = "row - odd" \rightarrow < t d \rightarrow <$  $aclass = "howeverftool timeference internal" data - doc = "parameters" data - doc path =$ "/parameters.html"  $data - project = "pypower" data - section = "power" data - version =$ "latest" href = "parameters.htmlpower" >> spanclass = "stdstd - ref" > power <  $\langle$  span >>  $\langle a \rangle < \langle d \rangle < d \rangle < \langle d \rangle < \langle d \rangle < d \rangle < \langle d \rangle < \langle d \rangle < d \rangle$  $td \geq \alpha$  aclass = "hover x ref tool tip reference internal" data - doc = "parameters" data - docpath =  $"/parameters.html" data - project = "pypowerup" data - section = "alpha" data - version =$  $"lates" href = "parameters.htmlalpha" >> spanclass = "stdstd - ref" > alpha < s>span > <$  $\int a$  ><  $\int t d$  ><  $t d$  ><  $\int t d$  ><  $t d$  ><  $t d$  ><  $\int t d$  ><  $\int t d$  ><  $\int t d$  ><  $\int t d$  ><  $\int t d$  ><  $\int t d$   $\int t d$   $\int$   $\int t d$   $\int$   $\int t d$   $\int$   $\int t d$   $\int$   $\int t d$   $\int$   $\int t d$   $\int$   $\int t d$   $\int$   $\int t d$   $\int$   $\int t d$   $\int$   $\int$  $td \geq \alpha class = "howeverftooltipreference internal" data - doc = "parameters" data - docpath =$ "/parameters.html" data – project = "pypowerup" data – section = "two – tailed" data – version =  $"lates t" href = "parameters.html two-tailed" >  two-tailed$  $\int a \ll \int t d \ll d t \ll \int t d \ll \int t d \ll \$  $td \geq \alpha$  aclass = "hoverxreftooltipreferenceinternal" data - doc = "parameters" data - docpath =  $"/parameters.html" data - project = "pypower up" data - section = "p" data - version =$ "latest" href = "parameters.htmlp" >  $\lt$  spanclass = "stdstd - ref" > p  $\lt$  /span >  $\lt$  /a >  $\lt$  $/td \gtlt id \gtlt /td \gtlt \ /td \gtlt d \tgtlt /td \gtlt \ /td \gtlt \ /td \gtlt \ /td \gtlt \ /tr \gtlt \ trclass = "row-even" \gtlt \$  $td \geq \alpha class = "howeverfoottiperference internal" data - doc = "parameters" data - docpath =$ "/parameters.html"data – project = "pypowerup"data – section = "r21"data – version = "latest" href = "parameters.htmlr21" >< spanclass = "stdstd - ref" > r21 <  $\langle$  span ><  $\langle a \rangle$  >< / >< >< / >< >< / >< >< / >< / >< = " − " ><  $td \geq \alpha class = "howeverftooltipreference internal" data - doc = "parameters" data - docpath =$ "/parameters.html" data – project = "pypowerup" data – section = "g" data – version = "latest" href  $"parameters.htmlg">>spanclass = "stdstd-ref" > g < |span >< |a>>< |td >< |td >< t$  $/td$  ><  $td$  ><  $/td$  ><  $/tr$  ><  $/tt$   $\ge$   $/tbody$  ><  $/table$  >

#### Output validation with statsmodels

Here we used statsmodels with the same parameters to validate our model results. Note nobs1 in statsmodels is the sample size for treatment group, which is half of the total sample size output from our model. Thus, we define  $nobs1=787/2=393.5$  in the models beflow.

[5]: **from statsmodels.stats.power import** TTestIndPower

```
[6]: # effect size
    analysis = TTestIndPower()
    analysis.solve_power(power=0.8, nobs1=393.5, ratio=1, alpha=0.05, alternative='two-
     ˓→sided')
```
[6]: 0.19997768751017836

[7]: # sample size (statsmodels output treatment sample size only, which is the half of.. ˓<sup>→</sup>our computed total sample size)

(continues on next page)

(continued from previous page)

```
analysis.solve_power(0.2, power=0.8, nobs1=None, ratio=1, alpha=0.05,alternative='two-
˓→sided')
```

```
[7]: 393.4056989990335
```

```
[8]: # power
    analysis.solve_power(0.2, nobs1=393.5, ratio=1.0, alpha=0.05, alternative='two-sided')
[8]: 0.8000942129794306
```
With the same parameters, we get the same results as the statsmodels. However, statsmodels does not do power analysis for more complicated designs, which we will cover next.

## <span id="page-12-0"></span>**3.2 Blocked (Stratified) Individual Random Assignment (BIRA)**

#### **3.2.1 BIRA2\_1c**

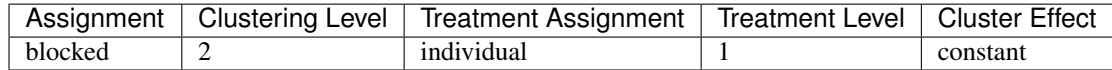

[1]: **from pypowerup import** effect\_size, power, sample\_size

```
[2]: # effect size, i.e., minimum detectable effect sizes (MDES):
     effect_size(design = "bira2_1c", n=80, J=14, power=0.8, alpha=0.05, two_tailed=True,
     \leftrightarrow p=0.5, r21=0, g=0)
```

```
[2]: 0.1675746241777643
```

```
[3]: # sample_size, i.e., minimum required samples sizes (MRSS) for level 2 units.
    sample_size(design = "bira2_1c", n=80, es=0.168, power=0.8, alpha=0.05, two_
    ˓→tailed=True, p=0.5, r21=0, g=0)
```

```
[3]: 14.0
```

```
[4]: # power
     power(design = "bira2_1c", n=80, J=14, es=0.168, alpha=0.05, two_tailed=True, p=0.5,
     \rightarrowr21=0, g=0)
```
[4]: 0.801986386400488

#### Parameters for BIRA2\_1c:

<table border="1" class="docutils"> <colgroup> <col width="32<col width="26<col width="26<col width="16</colgroup> <thead valign="bottom"> <tr class="row"><th class="head">Parameters</th> <th class="head"><code class="docutils literal notranslate"><span class="pre">effect<sub>size</sub> < /span ><  $\vert \text{code} \ \text{>>} \ \ \vert \text{th} \ \text{>>} \ \ \text{thclass} \ = \ \text{"head"} \ \text{>>} \ \ \text{codeclass} \ = \ \text{"documentisliteralnotranslate"} \ \text{>>}$  $spanclass = "pre" > sample size < s>span > & /code > & /th > & thclass = "head" > &$  $codeclass = "docutilsliteralnotranslate" >> spanclass = "pre" > power < \n< span >\n<sup>2</sup>$  $\vert \text{code} \rangle \langle \text{right} \rangle \langle \text{true} \rangle \langle \text{true} \rangle \langle \text{true} \rangle \langle \text{true} \rangle \langle \text{model} \rangle \langle \text{0} \rangle \langle \text{0} \rangle \langle \text{0} \rangle \langle \text{0} \rangle \langle \text{0} \rangle \langle \text{true} \rangle \langle \text{true} \rangle \langle \text{true} \rangle \langle \text{0} \rangle \langle \text{0} \rangle \langle \text{0} \rangle \langle \text{0} \rangle \langle \text{0} \rangle \langle \text{0} \rangle \langle \text{0} \rangle \langle \text{0} \rangle \langle \text{0} \rangle \langle \text$  $aclass = "however to obtipreference internal" data - doc = "parameters" data - docpath =$ "/parameters.html"data – project = "pypowerup"data – section = "design"data – version = "latest" href = "parameters.htmldesign" >< spanclass = "stdstd - ref" > design <  $\beta$ span ><  $\langle a \rangle < \langle d \rangle < d \rangle < \langle d \rangle < \langle d \rangle < d \rangle < \langle d \rangle < \langle d \rangle < d \rangle < \langle d \rangle < \langle d \rangle < \langle d \rangle < \langle d \rangle < \langle d \rangle > \langle d \rangle > \langle$ 

 $td \geq \alpha class = "however to obitip reference internal" data - doc = "parameters" data - docpath =$ "/parameters.html"  $data - project = "pypowerup" data - section = "es" data - version =$ "latest" href = "parameters.htmles" >< spanclass = "stdstd - ref" > es < /span >< /a ><  $/td \geq t d \geq 160$ ;  $/td \geq t d \geq 160$ ;  $/td \geq t d \geq 160$ ;  $/td \geq t d \geq 160$  $td \geq \alpha class = "howeverftooltipreference internal" data - doc = "parameters" data - docpath =$ "/parameters.html" data – project = "pypowerup" data – section = "n" data – version = "latest" href = "parameters.htmln" >< spanclass = "stdstd - ref" >  $n \leq$  /span >< /a ><  $/td \gtlt id \gtlt \td t$   $/td \gtlt \td t$   $/td \gtlt \td t$   $/td \gtlt \td t$   $/td \gtlt \td t$   $/td \gtlt \td t$   $/td \gtlt \td t$  $aclass = "however to obtipreference internal" data - doc = "parameters" data - docpath =$ "/parameters.html"  $data - project = "pypowerup" data - section = "J" data - version =$ "latest" href = "parameters.html J" > < spanclass = "stdstd - ref" >  $J$  < /span > < /a > <  $/td \rightarrow < t d \rightarrow < /td \rightarrow < t d \rightarrow 160; < /td \rightarrow < t d \rightarrow < /td \rightarrow < /tr \rightarrow < t r class = "row" \rightarrow <$  $td \gtlt; \text{ a class}$  = "hoverxreftooltipreferenceinternal" data - doc = "parameters" data - docpath = "/parameters.html" data – project = "pypowerup" data – section = "power" data – version =  $"latest"href = "parameters.htmlpower" >< spanclass = "stdstd - ref" > power < s>span ><$  $\langle a \rangle < \langle \frac{d}{d} \rangle < \frac{d}{d} < \langle \frac{d}{d} \rangle < \frac{d}{d} < \langle \frac{d}{d} \rangle < \frac{d}{d} > \frac{160}{\zeta} < \langle \frac{d}{d} \rangle < \frac{1}{d} > \frac{1}{\zeta} < \frac{1}{d} < \frac{1}{\zeta} < \frac{1}{\zeta} < \frac{1}{\zeta} < \frac{1}{\zeta} < \frac{1}{\zeta} < \frac{1}{\zeta} < \frac{1}{\zeta$  $td \geq \alpha class = "howeverftooltimeference internal" data - doc = "parameters" data - docpath =$ "/parameters.html" data – project = "pypowerup" data – section = "alpha" data – version =  $"latest" href = "parameters.htmlalpha" >> spanclass = "stdstd - ref" > alpha < |span ><$  $\int a \implies \int t d \implies t d \implies \int t d \implies \int t d \impl$  $td \geq \alpha class = "howeverfoottiperference internal" data - doc = "parameters" data - docpath =$ "/parameters.html" data – project = "pypowerup" data – section = "two – tailed" data – version = "latest" href = "parameters.htmltwo - tailed" >< spanclass = "stdstd - ref" > two<sub>t</sub>ailed <  $\lambda$  /span > <  $\lambda$  /a > < /td > < td > < /td > < td > < td > < td > < td > < td > < td > < td > < trclass = "row" > <  $td \geq \alpha class = "howeverfoottiperference internal" data - doc = "parameters" data - docpath =$  $"/parameters.html" data - project = "pypowerup" data - section = "p" data - version =$  $"latest"href = "parameters.htmlp" >> {spanclass = "stdstd - ref" > p < {span >< |a ><$  $/td \gtlt id \gtlt /td \gtlt \/td \gtlt \/td \gtlt \/td \gtlt \/td \gtlt \/td \gtlt \/td \gtlt \/tr \gtlt \/tr \/td \rgt \rlt \,trclass = "row" \rgtlt \,td \gtlt \$  $aclass = "howeverftooltipreference internal" data - doc = "parameters" data - docpath =$ "/parameters.html"data – project = "pypowerup"data – section = "r21"data – version =  $"lates" href = "parameters.htmlr21" >> spanclass = "stdstd - ref" > r21 < |span ><$  $\langle a \rangle < \langle \ d \rangle < \langle d \rangle < \langle \ d \rangle < \langle \ d \rangle$  $td \geq \alpha class = "howeverfoottiperference internal" data - doc = "parameters" data - docpath =$ "/parameters.html" data – project = "pypowerup" data – section = "g" data – version = "latest" href  $"parameters.htmla">>spanclass = "stdstd-ref" > q < |span >< |a >< |td >< |td >< t$  $/td$  ><  $td$  ><  $/td$  ><  $/tr$  >

</tbody> </table>

## **3.2.2 BIRA2\_1f**

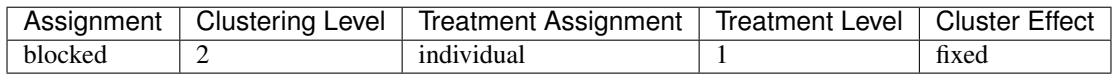

```
[5]: # effect size, i.e., minimum detectable effect sizes (MDES):
     effect_size(design = "bira2_1f", n=10, J=200, power=0.8, alpha=0.05, two_tailed=True,
     \leftrightarrow p=0.5, r21=0, g=0)
```

```
[5]: 0.1253671054395026
```

```
[6]: # sample_size, i.e., minimum required samples sizes (MRSS) for level 2 units.
    sample_size(design = "bira2_1f", n=10, es=0.125, power=0.8, alpha=0.05, two
     ˓→tailed=True, p=0.5, r21=0, g=0)
```
[6]: 201.0

```
[7]: # power
    power(design = "bira2_1f", n=10, J=200, es=0.125, alpha=0.05, two_tailed=True, p=0.5,
```

```
\rightarrowr21=0, g=0)
```

```
[7]: 0.7976961337604935
```
#### Parameters for BIRA2\_1f

<table border="1" class="docutils"> <colgroup> <col width="32<col width="26<col width="26<col width="16</colgroup> <thead valign="bottom"> <tr class="row"><th class="head">Parameters</th> <th class="head"><code class="docutils literal notranslate"><span class="pre">effect<sub>s</sub>ize < /span >< / >< /ℎ >< ℎ = "ℎ" >< = "" ><  $spanclass = "pre" > sample size < s>span > & /code > & /th > & thclass = "head" > &$  $codeclass = "docutilsliteralnotranslate" >> spanclass = "pre" > power < \n< span > <$  $\vert \text{code} \rangle \langle \text{theta} \rangle \langle \text{theta} \rangle \langle \text{theta} \rangle \langle \text{theta} \rangle \langle \text{theta} \rangle \langle \text{theta} \rangle$  $\label{eq:1} \begin{array}{rcl} a class & = & "howeverftooltiperference internal" data \; - \; doc & = & "parameters" data \; - \; docpath & = \\ \end{array}$ "/parameters.html" data – project = "pypowerup" data – section = "design" data – version = "latest" href = "parameters.htmldesign" >  $\lt$  spanclass = "stdstd - ref" > design  $\lt$  /span >  $\lt$  $\int a \implies \int t d \implies t d \implies \int t d \implies t d \implies \int t d \implies t d \implies \int t d \implies \int t$  $td \geq \alpha$  aclass = "hoverxreftooltipreferenceinternal" data - doc = "parameters" data - docpath = "/parameters.html"  $data - project = "pypowerup" data - section = "es" data - version =$ "latest" href = "parameters.htmles" >  $\lt$  spanclass = "stdstd - ref" > es  $\lt$  /span >  $\lt$  /a >  $\lt$  $/td \rightarrow < t d > 160; < /td \rightarrow < t d > < /td \rightarrow < t d > < /td \rightarrow < r d > < r c l a s s = "row" > <$  $td \geq \alpha class = "however to obitipreference internal" data - doc = "parameters" data - docpath =$ "/parameters.html" data – project = "pypowerup" data – section = "n" data – version = "latest" href = "parameters.htmln" > < spanclass = "stdstd - ref" >  $n$  < /span > < /a > <  $\emph{ \begin{equation} \emph{ \begin{equation} \emph{ \end{equation} } \emph{ \begin{equation} \emph{ \end{equation} } \emph{ \end{equation} } \emph{ \begin{equation} \emph{ \end{equation} } \emph{ \begin{equation} \emph{ \end{equation} } \emph{ \begin{equation} \emph{ \end{equation} } \emph{ \end{equation} } \emph{ \begin{equation} \emph{ \end{equation} } \emph{ \begin{equation} \emph{ \end{equation} } \emph{ \begin{equation} \emph{ \end{equation} } \emph{ \begin{equation} \emph{ \end{equation}$  $\label{eq:1} \begin{array}{rcl} a class & = & "howeverftooltiperference internal" data \; - \; doc & = & "parameters" data \; - \; docpath & = \\ \end{array}$ "/parameters.html"  $data - project = "pypowerup" data - section = "J" data - version =$ "latest" href = "parameters.html J" > < spanclass = "stdstd - ref" > J <  $\langle$  span > <  $\langle a \rangle$  > <  $/td \rightarrow < t d \rightarrow < /td \rightarrow < t d \rightarrow 160;$  $td \geq \alpha class = "howeverfoottiperference internal" data - doc = "parameters" data - docpath =$ "/parameters.html" data – project = "pypowerup" data – section = "power" data – version =  $"latest" href = "parameters.html power" >> {spanclass = "stdstd - ref"} > power < {/span >}$  $\langle a \rangle < \langle \langle t d \rangle < \langle t d \rangle < \langle t d \rangle < \langle t d \rangle < \langle t d \rangle < \langle t d \rangle > \langle t d \rangle < \langle t d \rangle < \langle t d \rangle < \langle t d \rangle < \langle t d \rangle > \langle t d \rangle > \langle t d \rangle > \langle t d \rangle > \langle t d \rangle > \langle t d \rangle > \langle t d \rangle > \langle t d \rangle > \langle t d \rangle > \langle t d \rangle > \langle t d \rangle > \langle t d \rangle > \langle t d \rangle > \langle t$  $td \geq \alpha class$  = "hover x reftool tip reference internal" data - doc = "parameters" data - docpath =  $"\gamma"| parameters.html" data - project = "pypowerup" data - section = "alpha" data - version =$  $"lates"{} heref = "parameters.htmlalpha" >> {spanclass = "stdstd - ref"} > alpha <$  /span ><  $\int a \implies \int t d \implies t d \implies \int t d \implies t d \implies \int t d \implies t d \implies \int t d \implies \int t$  $td \geq \alpha class = "howeverfoottiperference internal" data - doc = "parameters" data - docpath =$ "/parameters.html" data – project = "pypowerup" data – section = "two – tailed" data – version =  $"lates "href \begin{minipage}{0.9\linewidth} \end{minipage} \begin{minipage}{0.9\linewidth} \end{minipage} \begin{minipage}{0.9\linewidth} \end{minipage} \begin{minipage}{0.9\linewidth} \end{minipage} \begin{minipage}{0.9\linewidth} \end{minipage} \begin{minipage}{0.9\linewidth} \end{minipage} \begin{minipage}{0.9\linewidth} \end{minipage} \begin{minipage}{0.9\linewidth} \end{minipage} \begin{minipage}{0.9\linewidth} \end{minipage} \begin{minipage}{0.9\linewidth} \end{minipage} \begin{minipage}{0.9\linewidth} \end$  $\gamma$ /span >< /a >< /td >< td >< /td >< td >< td >< td >< td >< td >< td >< td >< td >< trclass = "row" ><  $td \geq \alpha class = "howeverftooltipreference internal" data - doc = "parameters" data - docpath =$  $"\gamma$ parameters.html" data – project = "pypowerup" data – section = "p" data – version =  $"lates"{} heref = "parameters.html" >\n spanclass = "stdstd - ref" > p \n < \n /span \n >\n /a \n$  $/td$  ><  $td$  ><  $/td$  ><  $td$  ><  $td$  ><  $/td$  ><  $/td$  ><  $td$  ><  $/td$  ><  $/td$  ><  $/td$  ><  $/td$  > $/td$  ><  $/td$  > $/td$  > $/td$  > $/td$  > $/td$  > $/td$  > $/td$  > $/td$  > $/td$  > $/td$  > $/td$  > $/td$  > $/td$  > $/td$  > $/td$   $/td$   $/td$   $/td$   $/td$   $/td$   $/td$   $/td$  $aclass = "howeverftool timeference internal" data - doc = "parameters" data - doc path =$  $"/parameters.html" data - project = "pypowerup" data - section = "r21" data - version =$  $"lates"{} heref = "parameters.htmlr21" >> spanclass = "stdstd - ref" > r21 < span > <$  $\int a \implies \int t d \implies t d \implies \int t d \implies t d \implies \int t d \implies t d \implies \int t d \implies \int t$  $td \geq \alpha$  aclass = "hoverxreftooltipreferenceinternal" data - doc = "parameters" data - docpath = "/parameters.html" data – project = "pypowerup" data – section = "g" data – version = "latest" href

 $"parameters.htmla">>spanclass = "stdstd - ref" > q < |span >< |a >< |td >< |td >< t$  $/td$  ><  $td$  ><  $/td$  ><  $/tr$  >

</tbody> </table>

### **3.2.3 BIRA2\_1r**

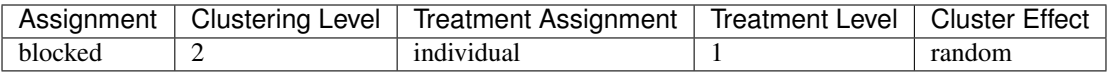

```
[8]: # effect size, i.e., minimum detectable effect sizes (MDES)
     effect_size(design = "bira2_1r", n=80, J=480, rho2=0.35, omega2=0.1, power=0.8,
     \rightarrowalpha=0.05,
                 two_tailed=True, p=0.5, r21=0, r2t2=0, g=0)
```
[8]: 0.033290496240165834

```
[9]: # sample_size, i.e., minimum required samples sizes (MRSS) for level 2 units
    sample\_size(design = "bira2_1r", es=0.033290496240165834, n=80, rho2=0.35, omega2=0.1,
     ˓→ power=0.8, alpha=0.05,
                two_tailed=True, p=0.5, r21=0, r2t2=0, g=0)
```
[9]: 480.0

```
[10]: # power
      power(design = "bira2_1r", es=0.033290496240165834, n=80, J=480, rho2=0.35, omega2=0.
      \rightarrow1, alpha=0.05,
            two_tailed=True, p=0.5, r21=0, r2t2=0, g=0)
```

```
[10]: 0.800001211704756
```
#### Parameters for BIRA2\_1r

<table border="1" class="docutils"> <colgroup> <col width="32<col width="26<col width="26<col width="16</colgroup> <thead valign="bottom"> <tr class="row"><th class="head">Parameters</th> <th class="head"><code class="docutils literal notranslate"><span class="pre">effect<sub>size</sub> < /span >< / >< /ℎ >< ℎ = "ℎ" >< = "" ><  $spanclass = "pre" > sample size <$   $span ><$   $/code ><$   $/th ><$   $th class = "head" ><$  $codeclass = "docutilsliteralnotranslate" >> spanclass = "pre" > power < \n< span >>\n<sub>0</sub>$  $\vert \text{code} \rangle \langle \text{right} \rangle \langle \text{right} \rangle \langle \text{right} \rangle \langle \text{total} \rangle \langle \text{total} \rangle \langle \text{total} \rangle \langle \text{right} \rangle \langle \text{right} \rangle \langle \text{total} \rangle \langle \text{total} \rangle \langle \text$  $\label{eq:acclass} \begin{array}{rcl} \textit{aclass} & = & "howeverftooltiperference internal" \textit{data} \; - \; \textit{doc} \; & = & \textit{"parameters"} \textit{data} \; - \; \textit{docpath} \; & = \\ \end{array}$  $"\cdot| parameters.html" data - project = "pypowerup" data - section = "design" data - version =$ "latest" href = "parameters.htmldesign" >< spanclass = "stdstd - ref" > design <  $|$ span ><  $\int a$  ><  $\int t d$  ><  $t d$  ><  $\int t d$  ><  $\int t d$  ><  $\int t d$  ><  $\int t d$  ><  $\int t d$  ><  $\int t d$  ><  $\int t d$  ><  $\int t d$  ><  $\int t d$  >  $\int t d$   $\int t d$   $\int t d$   $\int t d$   $\int t d$   $\int t d$   $\int t d$   $\int t d$   $\int t d$   $\int t d$   $\int t d$   $\int t d$   $\int t d$   $\int t d$   $\int t d$   $td \geq \alpha class = "howeverftooltipreference internal" data - doc = "parameters" data - docpath =$  $"/parameters.html" data - project = "pypowerup" data - section = "es" data - version =$ "latest" href = "parameters.htmles" > < spanclass = "stdstd - ref" > es < /span > < /a > < / >< > 160; < / >< >< / >< >< / >< / >< = "" ><  $td \geq \alpha$  aclass = "hoverxreftooltipreferenceinternal" data - doc = "parameters" data - docpath = "/parameters.html"  $data - project = "pypowerup" data - section = "n" data - version =$ "latest" href = "parameters.htmln" >< spanclass = "stdstd - ref" >  $n \leq$  /span >< /a >< / >< >< / >< >< / >< >< / >< / >< = "" >< ><  $\label{eq:1} \begin{array}{rcl} a class & = & "howeverftooltiperference internal" data \; - \; doc & = & "parameters" data \; - \; docpath & = \\ \end{array}$ "/parameters.html" data – project = "pypowerup" data – section = "J" data – version = "latest" href = "parameters.html J" > < spanclass = "stdstd - ref" > J <  $\langle$  span > <  $\langle a \rangle$  > <

 $/td \rightarrow < t d \rightarrow < /td \rightarrow < t d \rightarrow 160; < /td \rightarrow < t d \rightarrow < /td \rightarrow < /tr \rightarrow < trclass = "row" \rightarrow <$  $td \geq \alpha$  aclass = "hoverxreftooltipreferenceinternal" data - doc = "parameters" data - docpath = "/parameters.html" data – project = "pypowerup" data – section = "power" data – version =  $"lates" href = "parameters.html power" >\n & spanclass = "stdstd - ref" > power < \n /span ><$  $\sqrt{a}$  ><  $\sqrt{d}$  ><  $\sqrt{d}$  ><  $\sqrt{d}$  ><  $\sqrt{d}$  ><  $\sqrt{d}$  ><  $\sqrt{d}$  >  $\sqrt{d}$  >  $\sqrt{d}$  >  $\sqrt{d}$  >  $\sqrt{d}$  >  $\sqrt{d}$  +  $\sqrt{d}$  >  $\sqrt{d}$  +  $\sqrt{d}$  +  $\sqrt{d}$  +  $\sqrt{d}$  +  $\sqrt{d}$  +  $\sqrt{d}$  +  $\sqrt{d}$  +  $\sqrt{d}$  +  $\sqrt{d$  $td \gtlt; \text{ a class} = "howeverftooltipreference internal" data - doc = "parameters" data - docpath =$ "/parameters.html" data – project = "pypowerup" data – section = "alpha" data – version =  $"lates" href = "parameters.htmlalpha" >> {s}{p}{and}ass = "stdstd - ref" > alpha <$  /span ><  $\int a \implies \int t d \implies t d \implies \int t d \implies t d \implies \int t d \implies t d \implies \int t d \implies \int t$  $td \geq \alpha class = "however to obitipreference internal" data - doc = "parameters" data - docpath =$ "/parameters.html" data – project = "pypowerup" data – section = "two – tailed" data – version =  $"latest" href \; = \; "parameters.html two-tailed" \; >< \; spanclass \; = \; "stdstd - ref" \; > \; two-tailed \; < \;$  $\gamma/2$  /span >< /a >< /td >< td >< td >< /td >< td >< td >< /td >< td >< < td >< /td >< /td >< trclass = "row" ><  $td \geq \alpha$  aclass = "hoverxreftooltipreferenceinternal" data - doc = "parameters" data - docpath =  $"/parameters.html" data - project = "pypowerup" data - section = "p" data - version =$ "hatest"href = "parameters.htmlp" >< spanclass = "stdstd - ref" > p < /span >< /a >< / >< >< / >< >< / >< >< / >< / >< = "" >< ><  $aclass = "however to obitiveference internal" data - doc = "parameters" data - docpath =$ "/parameters.html"data – project = "pypowerup"data – section = "r21"data – version =  $"latest"href = "parameters.htmlr21" >> spanclass = "stdstd - ref" > r21 < /span$  $\int a \implies \int t d \implies t d \implies \int t d \implies t d \implies \int t d \implies t d \implies \int t d \implies \int t$  $td \geq \alpha class = "howeverftooltipreference internal" data - doc = "parameters" data - docpath =$  $"/parameters.html" data - project = "pypowerup" data - section = "g" data - version =$  $"lates"{} heref = "parameters.htmlg" >> {spanclass = "stdstd - ref" > g < {span >< |a ><}$  $/td \gtlt id \gtlt \td t$   $/td \gtlt \td t$   $/td \gtlt \td t$   $/td \gtlt \td t$   $/td \gtlt \td t$   $/td \gtlt \td t$   $/td \gtlt \td t$  $\ncelass = "however ftooltipreference internal" data - doc = "parameters" data - docpath =$  $"/parameters.html" data - project = "pypowerup" data - section = "rho2" data - version =$  $"lates" href = "parameters.htmlrho2" >> {spanclass = "stdstd - ref" > rho2 < {span >}$  $\langle a \rangle < \langle d \rangle < d \rangle < \langle d \rangle < \langle d \rangle < d \rangle < \langle d \rangle < \langle d \rangle < d \rangle < \langle d \rangle < \langle d \rangle < \langle d \rangle < \langle d \rangle < \langle d \rangle > \langle d \rangle > \langle$  $td \geq \alpha class = "howeverfoottiperference internal" data - doc = "parameters" data - docpath =$ "/parameters.html" data – project = "pypowerup" data – section = "omega?" data – version = "latest" href = "parameters.htmlomega $2" > <$  spanclass = "stdstd - ref" > omega $2 <$  /span ><  $\langle a \rangle < \langle d \rangle < d \rangle < \langle d \rangle < \langle d \rangle < d \rangle < \langle d \rangle < \langle d \rangle < d \rangle < \langle d \rangle < \langle d \rangle < \langle d \rangle < \langle d \rangle < \langle d \rangle > \langle d \rangle > \langle$  $td \geq \alpha class = "howeverftooltimeference internal" data - doc = "parameters" data - docpath =$ "/parameters.html" data – project = "pypowerup" data – section = "r2t2" data – version = "latest" href  $\sum_{i=1}^{n}$   $\sum_{i=1}^{n}$   $td$  >< /td >< td >< td >< /td >< /td >< </tr >

</tbody> </table>

## **3.2.4 BIRA3\_1r**

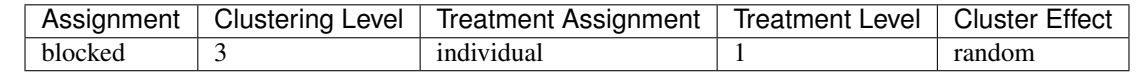

```
[11]: # effect size, i.e., minimum detectable effect sizes (MDES)
     effect_size(design = "bira3_1r", n=80, J=10, K=100, rho3=0.2, rho2=0.15, omega3=0.1,
      ˓→omega2=0.1,
                 power=0.8, alpha=0.05, two_tailed=True, p=0.5, r21=0, r2t2=0, r2t3=0, g=0)
[11]: 0.04451381756409839
```

```
[12]: # sample_size, i.e., minimum required samples sizes (MRSS) for level 3 units
     sample_size(design = "bira3_1r", es=0.04451381756409839, n=80, J=10, rho3=0.2, rho2=0.
      ˓→15, omega3=0.1, omega2=0.1,
                 power=0.8, alpha=0.05, two_tailed=True, p=0.5, r21=0, r2t2=0, r2t3=0, g=0)
[12]: 100.0
```

```
[13]: # power
     power(design = "bira3_1r", es=0.04451381756409839, n=80, J=10, K=100, rho3=0.2,
      ˓→rho2=0.15, omega3=0.1, omega2=0.1,
                 alpha=0.05, two_tailed=True, p=0.5, r21=0, r2t2=0, r2t3=0, g=0)
```
[13]: 0.8000026614774113

#### Parameters for BIRA3\_1r

<table border="1" class="docutils"> <colgroup> <col width="32<col width="26<col width="26<col width="16</colgroup> <thead valign="bottom"> <tr class="row"><th class="head">Parameters</th> <th class="head"><code class="docutils literal notranslate"><span class="pre">effect<sub>s</sub>ize < /span >< / >< /ℎ >< ℎ = "ℎ" >< = "" ><  $spanclass = "pre" > sample size < \text{span }>> \text{code }>> \text{that }>> \text{th }>> the class = "head" ><$  $codeclass = "docutilsliteralnotranslate" >> spanclass = "pre" > power < \n< span >\n<sup>2</sup>$  $\vert \text{code} \rangle \langle \text{theta} \rangle \langle \text{theta} \rangle \langle \text{theta} \rangle \langle \text{theta} \rangle \langle \text{theta} \rangle \langle \text{theta} \rangle \langle \text{theta} \rangle$  $aclass = "howeverftooltipreference internal" data - doc = "parameters" data - docpath =$ "/parameters.html" data – project = "pypowerup" data – section = "design" data – version =  $"lates" href = "parameters.html design" >> {spanclass} = "stdstd - ref" > design < /{span} >$  $\int a \implies \int t d \implies t d \implies \int t d \implies t d \implies \int t d \implies t d \implies \int t d \implies \int t$  $td \gtlt; \text{ a class}$  = "hoverxreftooltipreferenceinternal" data - doc = "parameters" data - docpath = "/parameters.html"  $data - project = "pypowerup" data - section = "es" data - version =$ ""ℎ = ".ℎ" >< = " − " > < / >< / ><  $/td \rightarrow < t d > 160; < /td \rightarrow < t d > < /td \rightarrow < t d > < /td \rightarrow < /td \rightarrow < r t r > < t r class = "row" > <$  $td \geq \alpha class = "howeverftooltipreference internal" data - doc = "parameters" data - docpath =$  $"/parameters.html" data - project = "pypowerup" data - section = "n" data - version =$  $"lates"href = "parameters.html" >> {spanclass = "stdstd - ref" > n < {span >< |a ><sup>2</sup>|}$  $/td \gtlt id \gtlt \neg td \gtlt \neg fd \gtlt \neg fd \gtlt \$  $aclass = "howeverftooltipreference internal" data - doc = "parameters" data - docpath =$  $"/parameters.html" data - project = "pypowerup" data - section = "J" data - version =$  $"lates" href = "parameters.html J" >> {spanclass} = "stdstd - ref" > J < {span >< |a> <$  $/td \gtlt id \gtlt \td t$   $/td \gtlt \td t$   $/td \gtlt \td t$   $/td \gtlt \td t$   $/td \gtlt \td t$   $/td \gtlt \td t$   $/td \gtlt \td t$  $\label{eq:1} \begin{array}{rclcrcl} \textit{aclass} & = & "howeverftooltiperference internal" \textit{data} \; - \; \textit{doc} & = & "parameters" \textit{data} \; - \; \textit{docpath} & = \\ \end{array}$  $"/parameters.html" data \,\, - \,\, project \quad = \quad "pypowerup" data \,\, - \,\, section \quad = \quad "K" data \,\, - \,\, version \quad =$ "latest" href = "parameters.htmlK" >< spanclass = "stdstd - ref" > K <  $\langle$  span ><  $\langle a \rangle$  >< / >< >< / >< > 160; < / >< >< / >< / >< = "" ><  $td \geq \alpha$  aclass = "hoverxreftooltipreferenceinternal" data - doc = "parameters" data - docpath =  $"/parameters.html" data - project = "pypowerup" data - section = "power" data - version =$  $"lates"href{ = "parameters.htmlpower" >< spanclass = "stdstd - ref" > power < s>span ><$  $\int a \ll \int t d \ll d t \ll \int t d \ll \int t d \ll \$  $td \geq \alpha class = "howeverftooltimeference internal" data - doc = "parameters" data - docpath =$  $"/parameters.html" data - project = "pypowerup" data - section = "alpha" data - version =$  $"lates"href{ = "parameters.htmlalpha" >< spanclass = "stdstd - ref" > alpha < /span ><$  $\langle a \rangle < \langle d \rangle < d \rangle < \langle d \rangle < \langle d \rangle < d \rangle < \langle d \rangle < \langle d \rangle < d \rangle < \langle d \rangle < \langle d \rangle < \langle d \rangle < \langle d \rangle < \langle d \rangle > \langle d \rangle > \langle$  $td \geq \alpha class = "howeverfoottiperference internal" data - doc = "parameters" data - docpath =$ "/parameters.html"  $data - project = "pypowerup" data - section = "two-tailed" data - version =$  $"latest"href = "parameters.htmltwo - tailed" >> {spanclass = "stdstd - ref" > two-tailed"$  $\gamma$ /span >< /a >< /td >< td >< td >< /td >< td >< td >< td >< td >< td >< td >< td >< td >< td >< trclass = "row" ><  $td \geq \alpha$  aclass = "hover x reftooltip reference internal" data - doc = "parameters" data - docpath =

 $"/parameters.html" data - project = "pypowerup" data - section = "p" data - version =$ "latest" href = "parameters.htmlp" >< spanclass = "stdstd - ref" >  $p \lt |span \gt \lt |a \gt \lt \le$ / >< >< / >< >< / >< >< / >< / >< = "" >< ><  $aclass = "howeverftooltipreference internal" data - doc = "parameters" data - docpath =$ "/parameters.html"data – project = "pypowerup"data – section = "r21"data – version = "latest" href = "parameters.htmlr21" >< spanclass = "stdstd - ref" > r21 < /span ><  $\langle a \rangle < \langle d \rangle < d \rangle < \langle d \rangle < \langle d \rangle < d \rangle < \langle d \rangle < \langle d \rangle < d \rangle < \langle d \rangle < \langle d \rangle < \langle d \rangle < \langle d \rangle < \langle d \rangle > \langle d \rangle > \langle$  $td \geq \alpha$  aclass = "hover x reftooltip reference internal" data - doc = "parameters" data - docpath = "/parameters.html"data – project = "pypowerup"data – section = "g"data – version = "latest" href = "parameters.htmlg" >< spanclass = "stdstd - ref" >  $g$  < /span >< /a ><  $/td \gtlt id \gtlt \td t$   $/td \gtlt \td t$   $/td \gtlt \td t$   $/td \gtlt \td t$   $/td \gtlt \td t$   $/td \gtlt \td t$   $/td \gtlt \td t$  $\label{eq:1} \begin{array}{rcl} a class & = & "howeverftool timeferencinternal" data \; - \; doc & = & "parameters" data \; - \; docpath & = \\ \end{array}$ "/parameters.html"data – project = "pypowerup"data – section = "rho2"data – version = "latest" href = "parameters.htmlrho $2^{\circ}$  >< spanclass = "stdstd - ref" > rho $2 \lt$  /span ><  $\int a \implies \int t d \implies t d \implies \int t d \implies t d \implies \int t d \implies t d \implies \int t d \implies \int t$  $td \geq \alpha class = "howeverfoottiperference internal" data - doc = "parameters" data - docpath =$ "/parameters.html" data – project = "pypowerup" data – section = "omega2" data – version = "latest" href = "parameters.htmlomega $2" > <$  spanclass = "stdstd - ref" > omega $2$  < /span > <  $\langle a \rangle < \langle d \rangle < d \rangle < \langle d \rangle < \langle d \rangle < d \rangle < \langle d \rangle < \langle d \rangle < d \rangle < \langle d \rangle < \langle d \rangle < \langle d \rangle < \langle d \rangle < \langle d \rangle > \langle d \rangle > \langle$  $td \gt < a class = "however to obitpreference internal" data - doc = "parameters" data - docpath =$  $"/parameters.html" data - project = "pypowerup" data - section = "r2t2" data - version =$ "latest" href = "parameters.htmlr2t2" >< spanclass = "stdstd - ref" > r2t2 <  $\langle$  span ><  $\int a \implies \int t d \implies t d \implies \int t d \implies \int t d \impl$  $td \gtlt; \text{ a class}$  = "hoverxreftooltipreferenceinternal" data - doc = "parameters" data - docpath = "/parameters.html"  $data - project = "pypowerup" data - section = "rho" data - version =$ "latest" href = "parameters.htmlrho3" >  $\lt$  spanclass = "stdstd - ref" > rho3  $\lt$  /span >  $\lt$  $\int a \implies \int t d \implies t d \implies \int t d \implies \int t d \impl$  $td \geq \alpha class = "however to obitipreference internal" data - doc = "parameters" data - docpath =$ "/parameters.html"  $data - project = "pypowerup" data - section = "omega3" data - version =$ "latest" href = "parameters.htmlomega3" >  $\langle$  spanclass = "stdstd - ref" > omega3  $\langle$  /span >  $\langle$  $\sqrt{a}$  ><  $\sqrt{td}$  ><  $td$  ><  $\sqrt{td}$  ><  $td$  ><  $td$  ><  $\sqrt{td}$  ><  $td$  ><  $td$  ><  $\sqrt{td}$  ><  $td$  ><  $\sqrt{td}$  ><  $\sqrt{td}$   $\sqrt{td}$   $\sqrt{td}$   $\sqrt{td}$   $\sqrt{td}$   $\sqrt{td}$   $\sqrt{td}$   $\sqrt{td}$   $\sqrt{td}$   $\sqrt{td}$   $\sqrt{td}$   $\sqrt{td}$   $\sqrt{td}$   $\sqrt{td}$   $td \geq \alpha class = "however to obitipreference internal" data - doc = "parameters" data - docpath =$ "/parameters.html" data – project = "pypowerup" data – section = "r2t3" data – version = "latest" href  $"parameters.html r2t3" > *spanclass = "stdstd - ref" > r2t3* < *span* > */a* > */td* > *td* > */td* > */td* > */td* > */td*$  $td \gtlt / td \gtlt td \gtlt / td \gtlt / td \gtlt / tr \gt$ 

</tbody> </table>

#### **3.2.5 BIRA4\_1r**

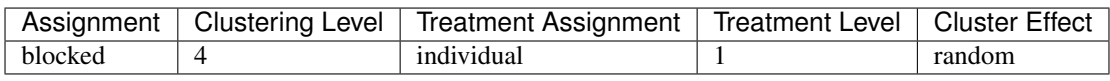

```
[14]: # effect size, i.e., minimum detectable effect sizes (MDES)
      effect_size(design = "bira4_1r", n=10, J=4, K=4, L=20, rho4=0.05, rho3=0.15, rho2=0.
      \leftrightarrow15,
                   omega4=0.5, omega3=0.5, omega2=0.5, r21=0.5, r2t2=0.5, r2t3=0.5, r2t4=0.5,
      ightharpoonup q=1,
                  power=0.8, alpha=0.05, two_tailed=True
                  )
[14]: 0.1191537036343213
```

```
[15]: # sample_size, i.e., minimum required samples sizes (MRSS) for level 4 units
      sample_size(design = "bira4_1r", es=0.1191537036343213, n=10, J=4, K=4, rho4=0.05,
      ˓→rho3=0.15, rho2=0.15,
                  omega4=0.5, omega3=0.5, omega2=0.5, r21=0.5, r2t2=0.5, r2t3=0.5, r2t4=0.5,
      ightharpoonup q=1,
                  power=0.8, alpha=0.05, two_tailed=True)
```
[15]: 20.0

```
[16]: # power
      power(design = "bira4_1r", es=0.1191537036343213, n=10, J=4, K=4, L=20, rho4=0.05,
      ˓→rho3=0.15, rho2=0.15,
                  omeqa4=0.5, omeqa3=0.5, omeqa2=0.5, r21=0.5, r2t2=0.5, r2t3=0.5, r2t4=0.5,
      ightharpoonup q=1,
                  alpha=0.05, two_tailed=True)
```
[16]: 0.8000404338335202

#### Parameters for BIRA4\_1r

<table border="1" class="docutils"> <colgroup> <col width="32<col width="26<col width="26<col width="16</colgroup> <thead valign="bottom"> <tr class="row"><th class="head">Parameters</th> <th class="head"><code class="docutils literal notranslate"><span class="pre">effect<sub>s</sub>ize < /span >< / >< /ℎ >< ℎ = "ℎ" >< = "" ><  $spanclass = "pre" > sample size < span ><$   $|code ><$   $|th ><$  the  $ass = "head" ><$  $codeclass = "docutilsliteralnotranslate" >> spanclass = "pre" > power < \n< span >\n<sup>1</sup>$  $\int \text{code} \rightarrow \text{vector} \times \text{time}$   $\therefore$   $\text{time} \rightarrow \text{vector} \times \text{time}$   $\therefore$   $\text{time} \rightarrow \text{time} \times \text{time}$   $\therefore$   $\text{time} \rightarrow \text{time} \times \text{time}$   $\therefore$   $\text{time} \rightarrow \text{time} \times \text{time}$   $\therefore$   $\text{time} \rightarrow \text{time} \times \text{time}$   $\therefore$   $\text{time} \rightarrow \text{time} \times \text{time}$   $\therefore$   $\text{time} \rightarrow \text{time} \times \text{time}$   $\text{ackass}$  = "hoverxreftooltipreferenceinternal" data - doc = "parameters" data - docpath = "/parameters.html" data – project = "pypowerup" data – section = "design" data – version =  $"latest"href = "parameters.html design" > < spanclass = "stdstd - ref" > design < span > <$  $\int a \implies \int t d \implies t d \implies \int t d \implies t d \implies \int t d \implies t d \implies \int t d \implies \int t$  $td \geq \alpha class = "howeverftooltipreference internal" data - doc = "parameters" data - docpath =$ "/parameters.html"  $data - project = "pypowerup" data - section = "es" data - version =$  $"latest" href = "parameters.htmles" >< spanclass = "stdstd - ref" > es < span class ><sup>h</sup>$  $/td \rightarrow < t d > 160; < /td \rightarrow < t d > < /td \rightarrow < t d > < /td \rightarrow < r d > < r c l a s s = "row" > <$  $td \geq \alpha class = "howeverfoottiperference internal" data - doc = "parameters" data - docpath =$ "/parameters.html"data – project = "pypowerup"data – section = "n"data – version =  $"latest" href = "parameters.html" >> {spanclass = "stdstd - ref" > n < {span >< |a> <$  $/td \gtlt id \gtlt \td t$   $/td \gtlt \td t$   $/td \gtlt \td t$   $/td \gtlt \td t$   $/td \gtlt \td t$   $/td \gtlt \td t$   $/td \gtlt \td t$  $aclass = "howeverftool timeference internal" data - doc = "parameters" data - doc path =$ "/parameters.html"  $data - project = "pypowerup" data - section = "J" data - version =$ "https://www.minimum and project of  $\frac{1}{2}$  is the second section  $\frac{1}{2}$  in the contract of  $\frac{1}{2}$  in  $\frac{1}{2}$  is the contract of  $\frac{1}{2}$  is  $\frac{1}{2}$  in  $\frac{1}{2}$  is  $\frac{1}{2}$  in  $\frac{1}{2}$  is  $\frac{1}{2}$  in  $\frac{$  $/td \rightarrow < t d \rightarrow < /td \rightarrow < t d \rightarrow < /td \rightarrow < t d \rightarrow < /td \rightarrow < /tr \rightarrow < trclass = "row" \rightarrow < td \rightarrow <$  $\text{ackass}$  = "hoverxreftooltipreferenceinternal" data - doc = "parameters" data - docpath = "/parameters.html"  $data - project = "pypowerup" data - section = "K" data - version =$  $"$ "hatest" href = "parameters.htmlK" >< spanclass = "stdstd - ref" > K < /span ><  $\int a \implies \int t d \implies t d \implies \int t d \implies \int t d \impl$  $td \geq \alpha class = "howeverfoottiperference internal" data - doc = "parameters" data - docpath =$ "/parameters.html" data – project = "pypowerup" data – section = "L" data – version = "latest" href  $"parameters.htmlL">> spanclass = "stdstd-ref" > L < |span >< /a >< /td >< /td >< /td ><$  $160;  | |$ 

<tr class="row"><td><a class="hoverxref tooltip reference internal" data-doc="parameters" datadocpath="/parameters.html" data-project="pypowerup" data-section="power" data-version="latest" href="parameters.htmlpower"><span class="std std-ref">power</span></a></td> <td></td> <td></td> <td>160;</td> </tr> <tr class="row"><td><a class="hoverxref tooltip reference internal" data-doc="parameters"

data-docpath="/parameters.html" data-project="pypowerup" data-section="alpha" data-version="latest" href="parameters.htmlalpha"><span class="std std-ref">alpha</span></a></td> <td></td> <td></td> <td></td> <td></td> </tr> <tr class="row"><td><a><d><a class="hoverxref tooltip reference internal" data-doc="parameters" data-docpath="/parameters.html" data-project="pypowerup" data-section="two-tailed" data-version="latest" href="parameters.htmltwo-tailed"><span class="std std-ref">two<sub>tailed</sub> < /span >< /a >< /td ><  $td \gtlt;$   $/td \gtlt t d \gtlt;$   $/td \gtlt t d \gtlt t d \gtlt t d \gtlt;$   $/td \gtlt t r \gtlt t r class = "row" \gtlt t d \gtlt <$  $aclass = "howeverftool time' ference internal" data - doc = "parameters" data - doc path =$  $"/parameters.html" data - project = "pypowerup" data - section = "p" data - version =$ "latest" href = "parameters.htmlp" >  $\leq$  spanclass = "stdstd - ref" > p  $\leq$  /span >  $\leq$  /a >  $/td$  ><  $td$  ><  $/td$  ><  $td$  ><  $td$  ><  $/td$  ><  $/td$  ><  $td$  ><  $/td$  > $/td$   $>$   $/td$   $>$   $lt$   $/td$   $>$   $lt$   $/td$   $>$   $lt$   $/td$   $>$   $lt$   $/td$   $>$   $lt$   $/td$   $>$   $lt$   $/td$   $>$   $lt$   $/td$   $>$   $lt$   $/td$   $>$   $lt$   $-td$   $>$   $lt$   $-td$   $>$   $lt$   $-td$  $aclass = "howeverftooltipreference internal" data - doc = "parameters" data - docpath =$  $"/parameters.html" data - project = "pypowerup" data - section = "r21" data - version =$ "latest" href = "parameters.htmlr21" >< spanclass = "stdstd - ref" > r21 <  $\frac{1}{2}$  >  $\frac{1}{2}$  >  $\frac{1}{2}$   $\frac{1}{2}$   $\frac{1}{2}$   $\frac{1}{2}$   $\frac{1}{2}$   $\frac{1}{2}$   $\frac{1}{2}$   $\frac{1}{2}$   $\frac{1}{2}$   $\frac{1}{2}$   $\frac{1}{2}$   $\frac{1}{2}$   $\$  $\langle a \rangle < \langle \frac{d}{d} \rangle < \frac{d}{d} < \langle \frac{d}{d} \rangle < \frac{d}{d} < \langle \frac{d}{d} \rangle < \frac{d}{d} < \langle \frac{d}{d} \rangle < \langle \frac{d}{d} \rangle < \langle \frac{d}{d} \rangle < \langle \frac{d}{d} \rangle < \frac{d}{d} < \langle \frac{d}{d} \rangle < \frac{d}{d} < \frac{d}{d} > \langle \frac{d}{d} \rangle < \frac{d}{d} > \langle \frac{d}{d} \rangle < \frac$  $td \geq \alpha class = "howeverftooltipreference internal" data - doc = "parameters" data - docpath =$  $"\frac{\cdot}{\cdot}\frac{\cdot}{\cdot}$   $\nu^{\cdot}$   $\frac{\cdot}{\cdot}$   $\frac{\cdot}{\$ "latest" href = "parameters.htmlg" >< spanclass = "stdstd - ref" >  $q \lt$  /span >< /a ><  $/td$  ><  $td$  ><  $/td$  ><  $td$  ><  $td$  ><  $/td$  ><  $/td$  ><  $/td$  ><  $/td$  ><  $/td$  ><  $/td$  ><  $/td$   $>$ <  $/td$   $>$   $lt$   $/td$   $>$   $lt$   $/td$   $>$   $lt$   $dt$   $>$   $lt$   $dt$   $>$   $lt$  $aclass = "howeverftooltipreference internal" data - doc = "parameters" data - docpath =$  $"/parameters.html" data - project = "pypowerup" data - section = "rho2" data - version =$ "latest" href = "parameters.htmlrho $2^{\circ}$  >< spanclass = "stdstd - ref" > rho $2 \lt$  /span ><  $\langle a \rangle < \langle d \rangle < d \rangle < \langle d \rangle < \langle d \rangle < d \rangle < \langle d \rangle < \langle d \rangle < d \rangle < \langle d \rangle < \langle d \rangle < \langle d \rangle < \langle d \rangle < \langle d \rangle > \langle d \rangle > \langle$  $td \geq \alpha$  aclass = "hoverxreftooltipreferenceinternal" data - doc = "parameters" data - docpath = "/parameters.html"  $data - project = "pypowerup" data - section = "omega2" data - version =$ "latest" href = "parameters.htmlomega $2" > <$  spanclass = "stdstd - ref" > omega $2$  < /span > <  $\int a$  ><  $\int t d$  ><  $t d$  ><  $\int t d$  ><  $\int t d$  ><  $\int t d$  ><  $\int t d$  ><  $\int t d$  ><  $\int t d$  ><  $\int t d$  ><  $\int t d$  ><  $\int t d$  >  $\int t d$   $\int t d$   $\int t d$   $\int t d$   $\int t d$   $\int t d$   $\int t d$   $\int t d$   $\int t d$   $\int t d$   $\int t d$   $\int t d$   $\int t d$   $\int t d$   $\int t d$   $td \gt < \textit{aclass} \ = \ "however to obitipreference internal" data \ - \; doc \ = \ "parameters" data \ - \; docpath \ =$  $"/parameters.html" data - project = "pypowerup" data - section = "r2t2" data - version =$ "latest" href = "parameters.htmlr2t2" >  $\leq$  spanclass = "stdstd - ref" > r2t2  $\leq$  /span >  $\leq$  $\int a \implies \int t d \implies t d \implies \int t d \implies t d \implies \int t d \implies t d \implies \int t d \implies \int t$  $\int_{\mathcal{A}}^{\mathcal{A}}$  ><  $\alpha$   $\alpha$   $\alpha$  = "hover x reftooltip reference internal"  $\alpha$   $\alpha$  =  $\alpha$   $\alpha$  =  $\alpha$   $\beta$   $\alpha$  parameters"  $\alpha$   $\alpha$  =  $\alpha$   $\alpha$   $\alpha$  =  $\alpha$ "/parameters.html"data – project = "pypowerup"data – section = "rho3"data – version = "latest" href = "parameters.htmlrho3" >  $\lt$  spanclass = "stdstd - ref" > rho3  $\lt$  /span >  $\lt$  $\int a \implies \int t d \implies t d \implies \int t d \implies t d \implies \int t d \implies t d \implies \int t d \implies \int t$  $td \gtlt; \text{ a class}$  = "hoverxreftooltipreferenceinternal" data - doc = "parameters" data - docpath = "/parameters.html"  $data - project = "pypowerup" data - section = "omega3" data - version =$ "latest" href = "parameters.htmlomega $3" > <$  spanclass = "stdstd - ref" > omega $3$  < /span > <  $\langle a \rangle < \langle d \rangle < d \rangle < \langle d \rangle < \langle d \rangle < d \rangle < \langle d \rangle < \langle d \rangle < d \rangle < \langle d \rangle < \langle d \rangle < \langle d \rangle < \langle d \rangle < \langle d \rangle > \langle d \rangle > \langle$  $td \gtlt; \text{ a class}$  = "hoverxreftooltipreferenceinternal" data - doc = "parameters" data - docpath = "/parameters.html"  $data - project = "pypowerup" data - section = "r2t3" data - version =$ "latest" href = "parameters.htmlr2t3" >  $\lt$  spanclass = "stdstd - ref" > r2t3  $\lt$  /span >  $\lt$  $\langle a \rangle < \langle d \rangle < d \rangle < \langle d \rangle < \langle d \rangle < d \rangle < \langle d \rangle < \langle d \rangle < d \rangle < \langle d \rangle < \langle d \rangle < \langle d \rangle < \langle d \rangle < \langle d \rangle > \langle d \rangle > \langle$  $td \geq \alpha class = "howeverftooltipreference internal" data - doc = "parameters" data - docpath =$  $"/parameters.html" data - project = "pypowerup" data - section = "rho4" data - version =$ "latest" href = "parameters.htmlrho4" >< spanclass = "stdstd - ref" > rho4 <  $\langle$  span ><  $\int a \implies \int t d \implies t d \implies \int t d \implies t d \implies \int t d \implies t d \implies \int t d \implies \int t$  $td \geq \alpha class = "however to obitipreference internal" data - doc = "parameters" data - docpath =$ "/parameters.html"  $data - project = "pypowerup" data - section = "omegaq4" data - version =$ "latest" href = "parameters.htmlomega4" >< spanclass = "stdstd - ref" > omega4 <  $\langle$  span ><  $\int a \implies \int t d \implies t d \implies \int t d \implies t d \implies \int t d \implies t d \implies \int t d \implies \int t$  $td \geq \alpha class = "howeverftooltipreference internal" data - doc = "parameters" data - docpath =$ "/parameters.html" data – project = "pypowerup" data – section = "r2t4" data – version = "latest" href  $"parameters.html r2t4" >> spanclass = "stdstd - ref" > r2t4 < /span \, << \, /ta \, << \, td \, << \, /td \, << \, /td \, << \,$  $td$  >< /td >< td >< td >< /td >< /td >< </tr >

</tbody> </table>

## Cluster Random Assignment Designs

## <span id="page-22-1"></span><span id="page-22-0"></span>**4.1 Simple Cluster Random Assignment (CRA)**

### **4.1.1 CRA2\_2r**

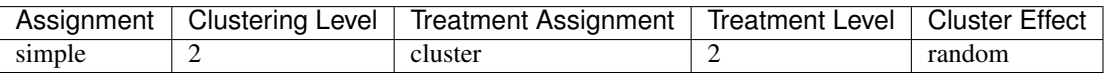

[1]: **from pypowerup import** effect\_size, sample\_size, power

```
[2]: # effect size, i.e., minimum detectable effect sizes (MDES):
    effect_size(design='cra2_2r', rho2=0.15, r21=0.40, r22=0.53, g=1, n=100, J=40,
               alpha=0.05, power=0.8, p=0.5)
```

```
[2]: 0.2502054873913746
```

```
[3]: # sample_size, i.e., minimum required samples sizes (MRSS) for level 2 units.
    sample_size(design='cra2_2r', es=0.2502054873913746, rho2=0.15, r21=0.40, r22=0.53,
                g=1, n=100, alpha=0.05, power=0.8, p=0.5)
```
[3]: 40.0

```
[4]: # power
    power(design='cra2_2r', es=0.2502054873913746, rho2=0.15, r21=0.40,
          r22=0.53, g=1, n=100, J=40, alpha=0.05, p=0.5)
```
[4]: 0.8000094900703394

#### Parameters for CRA2\_2r

<table border="1" class="docutils"> <colgroup> <col width="32<col width="26<col width="26<col width="16</colgroup> <thead valign="bottom"> <tr class="row"><th class="head">Parameters</th> <th class="head"><code class="docutils literal notranslate"><span class="pre">effect<sub>size</sub> < /span ><

 $><$  $spanclass = "pre" > sample size < s>span ><$   $\vert code >> \vert th ><sup>th</sup> <sub>1</sub> the class = "head"$  $><$  $codeclass = "docutilsliteralnotranslate" >> spanclass = "pre" > power < |span$  $>\lt$  $\vert \text{code} \rangle \langle \text{theta} \rangle \langle \text{theta} \rangle \langle \text{theta} \rangle \langle \text{theta} \rangle \langle \text{theta} \rangle \langle \text{0} \rangle$  to  $\vert \text{0} \rangle$  to  $\vert \text{0} \rangle$  to  $\vert \text{0} \rangle$  to  $\vert \text{0} \rangle$  to  $\vert \text{0} \rangle$  to  $\vert \text{0} \rangle$  to  $\vert \text{0} \rangle$  to  $\vert \text{0} \rangle$  to  $\vert \text{0} \rangle$  to  $\vert \text{0} \rangle$  to  $\$  $\label{eq:aclass} a class \quad = \quad "however ftooltip reference internal" \, data \; - \; doc \quad = \quad "parameters" \, data \; - \; doc path \quad = \;$ "/parameters.html"data – project = "pypowerup"data – section = "design"data – version = "latest" href = "parameters.htmldesign" >< spanclass = "stdstd - ref" > design < /span ><  $td \geq \alpha$  aclass = "hoverxreftooltipreferenceinternal" data - doc = "parameters" data - docpath = "/parameters.html"data – project = "pypowerup"data – section = "es"data – version = "latest" href = "parameters.htmles" >< spanclass = "stdstd - ref" > es < /span >< /a ><  $/d \ll td$  >< td > 160;< /td >< td >< /td >< /td >< td >< /td >< /td >< /tr >< trclass = "row" >< "/parameters.html"data – project = "pypowerup"data – section = "n"data – version = "latest" href = "parameters.htmln" >< spanclass = "stdstd - ref" >  $n$  < /span >< /a ><  $/d \ll t d \ll d \ll d \ll d \ll d \ll d \ll d \ll d \ll d \ll d \ll d$  of the set of the set of the set of the set of the set of the set of the set of the set of the set of the set of the set of the set of the set of the set of the set of the set of the  $aclass = "howeverftool timefereence internal" data - doc = "parameters" data - docpath =$ "/parameters.html"data – project = "pypowerup"data – section = "J"data – version = "latest" href = "parameters.html J" >  $\lt$  spanclass = "stdstd - ref" > J  $\lt$  /span >  $\lt$  /a >  $\lt$  $/d \ll t d \ll d \ll d \ll d \ll 160$ ;  $/d \ll d \ll d \ll d \ll d \ll d$  and  $\ll d$  and  $d \ll d$  and  $d \ll d$  and  $d \ll d$  and  $d \ll d$  and  $d \ll d$  and  $d \ll d$  and  $d \ll d$  and  $d \ll d$  and  $d \ll d$  and  $d \ll d$  and  $d \ll d$  and  $d \ll d$  and  $d \ll d$  and  $d \ll d$  and  $d \ll d$  and  $td \geq$  aclass = "hoverxreftooltipreferenceinternal" data - doc = "parameters" data - docpath = "/parameters.html"data – project = "pypowerup"data – section = "power"data – version =  $"lates"{} heref = "parameters.html{} power" >  
spanclass = "stdstd - ref" > power < |span><$  $\langle a \rangle < \langle t d \rangle < t d \rangle < \langle t d \rangle < t d \rangle < \langle t d \rangle < t d \rangle$  160;  $\langle t d \rangle < \langle t r \rangle < t r class = "row" > t$  $td \geq \alpha class = "howeverftooltipreference internal" data - doc = "parameters" data - docpath =$  $"/parameters.html" data \; - \; project \quad = \quad "pypowerup" data \; - \; section \quad = \quad "alpha" data \; - \; version \; \; =$ "latest" href = "parameters.htmlalpha" >< spanclass = "stdstd - ref" > alpha < /span ><  $\langle a \rangle$  /d >< td >< td >< td >< td >< td >< td >< td >< td >< td >< td >< tr >< trclass = "row" ><  $td \geq \alpha class = "howeverftooltipreference internal" data - doc = "parameters" data - docpath =$ "/parameters.html" data – project = "pypowerup" data – section = "two – tailed" data – version = "latest" href = "parameters.htmltwo - tailed" >< spanclass = "stdstd - ref" > two<sub>tailed</sub> < /span >< /a >< /td >< td >< /td >< td >< /td >< td >< /td >< td >< /td >< td >< < td >< < td >< < td >< < td >< < td >< < td >< t  $td \geq$  aclass = "hoverxreftooltipreferenceinternal" data - doc = "parameters" data - docpath = "/parameters.html"data – project = "pypowerup"data – section = "p"data – version =  $\sum_{i=1}^{n} \frac{1}{i}$  atest" href = "parameters.htmlp" >< spanclass = "stdstd - ref" > p < /span >< /a ><  $/td$  >< td ><  $/td$  >< td >< td ><  $/td$  ><  $/td$  >< td ><  $/td$  ><  $/td$  ><  $/tr$  ><  $tclass$  = "row" ><  $td$  ><  $\label{eq:aclass} a class \quad = \quad "howeverftool timeference internal" data \; - \; doc \quad = \quad "parameters" data \; - \; doc path \quad = \;$ "/parameters.html"data – project = "pypowerup"data – section = "r21"data – version =  $"lates" href = "parameters.htmlr21" >> spanclass = "stdstd - ref" > r21 < |span ><$  $\langle a \rangle$  >< /td >< td >< td >< td >< td >< td >< td >< td >< td >< td >< td >< tr >< trclass = "row" ><  $td \geq \alpha$  aclass = "hover x ref tool tip reference internal" data - doc = "parameters" data - docpath =  $"/parameters.html" data \; - \; project \quad = \quad "pypowerup" data \; - \; section \quad = \quad "r22" data \; - \; version \quad =$  $"latest"href{ = "parameters.htmlr22" >< spanclass = "stdstd - ref" > r22 < /span ><$  $\langle a \rangle$  ><  $\langle t d \rangle$  ><  $t d \rangle$  ><  $\langle t d \rangle$  ><  $t d \rangle$  ><  $\langle t d \rangle$  ><  $\langle t d \rangle$  ><  $\langle t d \rangle$  ><  $\langle t r \rangle$  ><  $\langle t r d s s \rangle$  = "row" >< "/parameters.html" data - project = "pypowerup" data - section = "rho2" data - version = "latest" href =  $td \gt < /td \gt < td \gt < /td \gt < /tr \gt$ 

 $<$ tr class="row"><td><a class="hoverxref tooltip reference internal" data-doc="parameters" data-docpath="/parameters.html" data-project="pypowerup" data-section="g" data-version="latest" href="parameters.htmlg"><span class="std std-ref">g</span></a></td> <td></td> <td></td> <td></td> <td></td> </td>

</tbody> </table>

### **4.1.2 CRA3\_3r**

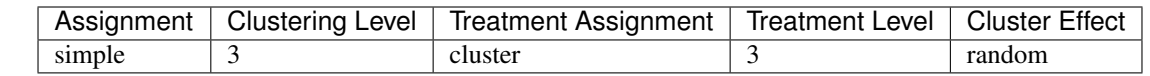

```
[5]: # effect size, i.e., minimum detectable effect sizes (MDES):
    effect_size(design='cra3_3r', rho3=0.38, rho2=0.10, r21=0.37, r22=0.53,
                r23=0.87, g=1, n=20, J=2, K=66, alpha=0.05, power=0.8, p=0.5)
```

```
[5]: 0.19949475029929953
```

```
[6]: # sample_size, i.e., minimum required samples sizes (MRSS) for level 3 units.
    sample_size(design='cra3_3r', es=0.19949475029929953, rho3=0.38,
                rho2=0.10, r21=0.37, r22=0.53, r23=0.87, g=1, n=20, J=2,
                alpha=0.05, power=0.8, p=0.5)
```
 $[6]$ : 66.0

```
[7]: # power
    power(design='cra3_3r', es=0.19949475029929953, rho3=0.38, rho2=0.10, r21=0.37,
          r22=0.53, r23=0.87, g=1, n=20, J=2, K=66, alpha=0.05, p=0.5)
```
[7]: 0.8000043161361032

#### Parameters for CRA3\_3r

<table border="1" class="docutils"> <colgroup> <col width="32<col width="26<col width="26<col width="16</colgroup> <thead valign="bottom"> <tr class="row"><th class="head">Parameters</th> <th class="head"><code class="docutils literal notranslate"><span class="pre">effect<sub>s</sub>ize < /span >< / >< /ℎ >< ℎ = "ℎ" >< = "" ><  $spanclass = "pre" > sample size < span > <$   $\vert cone >> \vert th >> <$   $th > <$   $th class = "head" > <$  $\frac{1}{2}$   $\frac{1}{2}$   $\vert \text{code} \rangle \langle \text{right} \rangle \langle \text{true} \rangle \langle \text{true} \rangle \langle \text{true} \rangle \langle \text{true} \rangle \langle \text{model} \rangle \langle \text{0} \rangle \langle \text{0} \rangle \langle \text{0} \rangle \langle \text{0} \rangle \langle \text{0} \rangle \langle \text{true} \rangle \langle \text{true} \rangle \langle \text{true} \rangle \langle \text{0} \rangle \langle \text{0} \rangle \langle \text{0} \rangle \langle \text{0} \rangle \langle \text{0} \rangle \langle \text{0} \rangle \langle \text{0} \rangle \langle \text{0} \rangle \langle \text{0} \rangle \langle \text$  $aclass = "howeverftooltipreference internal" data - doc = "parameters" data - docpath =$  $"/parameters.html" data - project = "pypowerup" data - section = "design" data - version =$  $"latest"href = "parameters.html design" >> {spanclass = "stdstd - ref"} > design < {span >} <$  $\langle a \rangle < \langle d \rangle < d \rangle < \langle d \rangle < \langle d \rangle < d \rangle < \langle d \rangle < \langle d \rangle < d \rangle < \langle d \rangle < \langle d \rangle < \langle d \rangle < \langle d \rangle < \langle d \rangle > \langle d \rangle > \langle$  $td \geq \alpha class = "howeverftooltipreference internal" data - doc = "parameters" data - docpath =$  $"/parameters.html" data - project = "pypower up" data - section = "es" data - version =$ "latest" href = "parameters.htmles" >  $\lt$  spanclass = "stdstd - ref" > es  $\lt$  /span >  $\lt$  /a >  $\lt$ / >< > 160; < / >< >< / >< >< / >< / >< = "" ><  $td \geq \alpha class = "howeverftooltipreference internal" data - doc = "parameters" data - docpath =$  $"/parameters.html" data - project = "pypowerup" data - section = "n" data - version =$ "latest" href = "parameters.htmln" >< spanclass = "stdstd - ref" >  $n$  < /span >< /a >< / >< >< / >< >< / >< >< / >< / >< = "" >< ><  $aclass = "however to obtipreference internal" data - doc = "parameters" data - docpath =$  $"/parameters.html" data - project = "pypowerup" data - section = "J" data - version =$ "latest" href = "parameters.html J" > < spanclass = "stdstd - ref" > J <  $\frac{1}{2}$  < span >  $\frac{1}{2}$  >  $\frac{1}{4}$  > <  $/td \geq t$   $d \geq t$   $/td \geq t$   $d \geq t$   $/td \geq t$   $d \geq t$   $/td \geq t$   $/td \geq t$   $/tr \geq t$   $r$   $r$   $\geq r$   $r$   $r$  $\geq r$   $\geq r$   $td \geq t$  $\emph{aclass} \quad = \quad \emph{``however} to obitip reference internal" data \quad - \quad doc \quad = \quad \emph{``parameters''} data \quad - \quad docpath \quad =$  $"/parameters.html" data - project = "pypowerup" data - section = "K" data - version =$ "latest" href = "parameters.htmlK" >< spanclass = "stdstd - ref" > K <  $\langle$  span ><  $\langle a \rangle$  ><  $/td \geq t d \geq 6$   $/td \geq t d \geq 160$ ;  $/td \geq t d \geq 6$   $/td \geq 7$   $/td \geq t r \geq 6$   $/ct \geq 7$   $/ct \geq 7$  $td \geq \alpha class = "howeverftooltimeference internal" data - doc = "parameters" data - docpath =$ "/parameters.html" data – project = "pypowerup" data – section = "power" data – version =

"latest" href = "parameters.htmlpower" >< spanclass = "stdstd - ref" > power <  $\langle$  span >< / >< / >< >< / >< >< / >< > 160; < / >< / >< = "" ><  $td \geq \alpha$  aclass = "hover x reftooltip reference internal" data - doc = "parameters" data - docpath =  $"/parameters.html" data - project = "pypowerup" data - section = "alpha" data - version =$  $"lates"href{ = "parameters.htmlalpha" >< spanclass = "stdstd - ref" > alpha < /span ><$  $\langle a \rangle < \langle \frac{d}{dx} \rangle < \langle \frac{d}{dx} \rangle < \langle$  $td \geq \alpha$  aclass = "hover x reftooltip reference internal" data - doc = "parameters" data - docpath = "/parameters.html" data – project = "pypowerup" data – section = "two – tailed" data – version =  $"lates t" href \;\; = \;\; "parameters.html two-tailed" \;\; >> \;\; spanclass \;\; = \;\; "stdstd - ref" \;\; > \;\; two-tailed \;\; < \;\;$  $\gamma$ /span >< /a >< /td >< td >< /td >< td >< td >< td >< td >< td >< td >< td >< td >< td >< td >< td >< trclass = "row" ><  $td \geq \alpha class = "however to obitipreference internal" data - doc = "parameters" data - docpath =$  $"/parameters.html" data - project = "pypowerup" data - section = "p" data - version =$ "latest" href = "parameters.htmlp" >  $\lt$  spanclass = "stdstd - ref" > p  $\lt$  /span >  $\lt$  /a >  $\lt$  $/td$  ><  $td$  ><  $/td$  ><  $td$  ><  $td$  ><  $/td$  ><  $/td$  ><  $td$  ><  $/td$  > $/td$   $>$   $/td$   $>$   $lt$   $/td$   $>$   $lt$   $/td$   $>$   $lt$   $/td$   $>$   $lt$   $/td$   $>$   $lt$   $/td$   $>$   $lt$   $/td$   $>$   $lt$   $/td$   $>$   $lt$   $/td$   $>$   $lt$   $-td$   $>$   $lt$   $-td$   $>$   $lt$   $-td$  $aclass = "howeverftooltipreference internal" data - doc = "parameters" data - docpath =$  $"/parameters.html" data - project = "pypowerup" data - section = "r21" data - version =$  $\frac{1}{n}$   $\frac{1}{n}$   $\langle a \rangle < \langle d \rangle < d \rangle < \langle d \rangle < \langle d \rangle < d \rangle < \langle d \rangle < \langle d \rangle < d \rangle < \langle d \rangle < \langle d \rangle < \langle d \rangle < \langle d \rangle < \langle d \rangle > \langle d \rangle > \langle$  $td \geq \alpha class = "howeverfoottiperference internal" data - doc = "parameters" data - docpath =$  $"/parameters.html" data - project = "pypowerup" data - section = "r22" data - version =$  $"latest"href = "parameters.htmlr22" >> {spanclass = "stdstd - ref" > r22 < {span >}$  $\int a \implies \int t d \implies t d \implies \int t d \implies t d \implies \int t d \implies t d \implies \int t d \implies \int t$  $td \geq \alpha class = "howeverftooltipreference internal" data - doc = "parameters" data - docpath =$ "/parameters.html"data – project = "pypowerup"data – section = "rho2"data – version = "latest" href = "parameters.htmlrho $2^{\circ}$  >< spanclass = "stdstd - ref" > rho $2 \lt$  /span ><  $\int a$  ><  $\int t d$  ><  $t d$  ><  $\int t d$  ><  $\int t d$  ><  $\int t d$  ><  $\int t d$  ><  $\int t d$  ><  $\int t d$  ><  $\int t d$  ><  $\int t d$  ><  $\int t d$  >  $\int t d$   $\int t d$   $\int t d$   $\int t d$   $\int t d$   $\int t d$   $\int t d$   $\int t d$   $\int t d$   $\int t d$   $\int t d$   $\int t d$   $\int t d$   $\int t d$   $\int t d$   $td \gt < \textit{aclass} \ = \ "however to obitipreference internal" data \ - \; doc \ = \ "parameters" data \ - \; docpath \ =$  $"/parameters.html" data - project = "pypowerup" data - section = "r23" data - version =$ "latest" href = "parameters.htmlr23" >< spanclass = "stdstd - ref" > r23 < /span ><  $\int a \implies \int t d \implies t d \implies \int t d \implies t d \implies \int t d \implies t d \implies \int t d \implies \int t$  $\int_{\mathcal{A}}^{\mathcal{A}}$  ><  $\alpha$   $\alpha$   $\alpha$  = "hover x reftooltip reference internal"  $\alpha$   $\alpha$  =  $\alpha$   $\alpha$  =  $\alpha$   $\alpha$   $\beta$   $\alpha$  =  $\alpha$   $\alpha$   $\beta$   $\alpha$  =  $\alpha$ "/parameters.html"data – project = "pypowerup"data – section = "rho3"data – version = "latest" href = "parameters.htmlrho3" >  $\lt$  spanclass = "stdstd - ref" > rho3  $\lt$  /span >  $\lt$  $\int a \implies \int t d \implies t d \implies \int t d \implies t d \implies \int t d \implies t d \implies \int t d \implies \int t$  $td \geq \alpha class = "howeverftooltimeference internal" data - doc = "parameters" data - docpath =$ "/parameters.html" data – project = "pypowerup" data – section = "g" data – version = "latest" href "parameters.htmlq" >  $\lt$  spanclass = "stdstd - ref" > q  $\lt$  /span >  $\lt$  /a >  $\lt$  /td >  $\lt$  td >  $\lt$  td >  $\lt$  td >  $\lt$  $/td$  ><  $td$  ><  $/td$  ><  $/td$  ><  $/tr$  >

</tbody> </table>

## **4.1.3 CRA4\_4r**

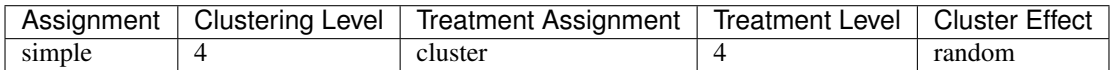

```
[8]: # effect size, i.e., minimum detectable effect sizes (MDES):
    effect_size(design='cra4_4r', rho4=0.05, rho3=0.05, rho2=0.10, r21=0.50, r22=0.50,
                r23=0.50, r24=0.50, q=1, n=10, J=2, K=3, L=20,
                alpha=0.05, power=0.8, p=0.5)
```

```
[8]: 0.29231230598875796
```

```
[9]: # sample_size, i.e., minimum required samples sizes (MRSS) for level 4 units.
    sample size(design='cra4_4r', es=0.29231230598875796, rho4=0.05, rho3=0.05, rho2=0.10,
     \rightarrow r21=0.50, r22=0.50,
                r23=0.50, r24=0.50, g=1, n=10, J=2, K=3, alpha=0.05, power=0.8, p=0.5)
[9]: 20.0
```

```
[10]: # power
     power(design='cra4_4r', es=0.29231230598875796, rho4=0.05, rho3=0.05, rho2=0.10,
      ˓→r21=0.50, r22=0.50,
                 r23=0.50, r24=0.50, g=1, n=10, J=2, K=3, L=20, alpha=0.05, p=0.5)
```
[10]: 0.800046080238779

#### Parameters for CRA4\_4r

<table border="1" class="docutils"> <colgroup> <col width="32<col width="26<col width="26<col width="16</colgroup> <thead valign="bottom"> <tr class="row"><th class="head">Parameters</th> <th class="head"><code class="docutils literal notranslate"><span class="pre">effect<sub>s</sub> $ize <$ /span >< / >< /ℎ >< ℎ = "ℎ" >< = "" ><  $spanclass = "pre" > sample size < \text{span } >\lt$  /code >\lt /th  $>$  the class = "head" >\lt $codeclass = "docutilsliteralnotranslate" >> spanclass = "pre" > power < \n< span >\n<sup>2</sup>$  $\vert \text{code} \rangle < \vert \text{th} \rangle < \vert \text{tr} \rangle < \vert \text{thead} \rangle < \text{tbody }$   $\text{using } = " \text{top} " > < \text{trclass} = " \text{row} " > < \text{td} \rangle <$  $aclass = "howeverftooltipreference internal" data - doc = "parameters" data - docpath =$ "/parameters.html" data – project = "pypowerup" data – section = "design" data – version =  $"lates" href = "parameters.html design" >> {spanclass} = "stdstd - ref" > design < /{span} >$  $\int a \implies \int t d \implies t d \implies \int t d \implies t d \implies \int t d \implies t d \implies \int t d \implies \int t$  $td \gtlt; \text{ a class}$  = "hoverxreftooltipreferenceinternal" data - doc = "parameters" data - docpath = "/parameters.html"  $data - project = "pypowerup" data - section = "es" data - version =$ ""ℎ = ".ℎ" >< = " − " > < / >< / ><  $/td \rightarrow < t d > 160; < /td \rightarrow < t d > < /td \rightarrow < t d > < /td \rightarrow < /td \rightarrow < r t r > < t r class = "row" > <$  $td \geq \alpha class = "however to obitip reference internal" data - doc = "parameters" data - docpath =$  $"/parameters.html" data - project = "pypowerup" data - section = "n" data - version =$  $"lates"href = "parameters.html" >> {spanclass = "stdstd - ref" > n < {span >< |a ><sup>2</sup>|}$  $/td \rightarrow < t d \rightarrow < /td \rightarrow < t d \rightarrow < /td \rightarrow < t d \rightarrow < /td \rightarrow < /tr \rightarrow < trclass = "row" \rightarrow < td \rightarrow <$  $\label{eq:1} \begin{array}{rcl} a class & = & "howeverftool timeferencinternal" data \; - \; doc & = & "parameters" data \; - \; docpath & = \\ \end{array}$  $"/parameters.html" data \,\, - \,\, project \quad = \quad "pypowerup" data \,\, - \,\, section \quad = \quad "J" data \,\, - \,\, version \quad =$  $"lates" href = "parameters.html J" >> {spanclass} = "stdstd - ref" > J < {span >< |a> <$  $/td \gtlt id \gtlt \td t$   $/td \gtlt \td t$   $/td \gtlt \td t$   $/td \gtlt \td t$   $/td \gtlt \td t$   $/td \gtlt \td t$   $/td \gtlt \td t$  $\label{eq:1} \begin{array}{rclcrcl} \textit{aclass} & = & "howeverftooltiperference internal" \textit{data} \; - \; \textit{doc} & = & "parameters" \textit{data} \; - \; \textit{docpath} & = \\ \end{array}$  $"/parameters.html" data \,\, - \,\, project \quad = \quad "pypowerup" data \,\, - \,\, section \quad = \quad "K" data \,\, - \,\, version \quad =$  $"Interest"href{\n "Interest"href{\n "parameters.htmlK" >< "spanclass = "stdstd - ref" > K < /span ><$  $\int a \implies \int t d \implies t d \implies \int t d \implies \int t d \impl$  $td \geq \alpha class = "howeverfoottiperference internal" data - doc = "parameters" data - docpath =$  $"/parameters.html" data \,\, - \,\, project \quad = \quad "pypowerup" data \,\, - \,\, section \quad = \quad "L" data \,\, - \,\, version \quad =$ "latest" href = "parameters.htmlL" >< spanclass = "stdstd - ref" > L <  $\frac{1}{2}$  /span ><  $\frac{1}{4}$  ><  $/td \gtlt id \gtlt d$   $/td \gtlt d$   $/td \gtlt d$   $d$   $> 160$ ;  $<$   $/td \gtlt d$   $d$   $> <$   $/td \gtlt d$   $/td \gtlt d$   $/tr \gtlt c$   $rclass = "row" \gtlt c$  $td \geq \alpha class = "howeverftooltimeference internal" data - doc = "parameters" data - docpath =$  $"/parameters.html" data - project = "pypower" data - section = "power" data - version =$  $"lates"href = "parameters.htmlpower" > < spanclass = "stdstd - ref" > power < span > <$  $\langle a \rangle < \langle d \rangle < t \, d \rangle < \langle d \rangle < \langle d$  $td \geq \alpha class = "howeverfoottiperference internal" data - doc = "parameters" data - docpath =$  $"\frac{\partial}{\partial t}\left\{ \partial_{t}^{n}h\right\} = \frac{\partial}{\partial t}\left\{ \partial_{t}^{n}h\right\}$   $\frac{\partial}{\partial t}h\left\{ \partial_{t}^{n}h\right\}$   $\frac{\partial}{\partial t}h\left\{ \partial_{t}^{n}h\right\}$   $\frac{\partial}{\partial t}h\left\{ \partial_{t}^{n}h\right\}$   $\frac{\partial}{\partial t}h\left\{ \partial_{t}^{n}h\right\}$   $\frac{\partial}{\partial t}h\left\{ \partial_{t}^{n}h\right\}$   $\frac{\partial}{\partial t}h\left\{ \partial$  $"latest"href = "parameters.htmlalpha" >> {spanclass = "stdstd - ref" > alpha < {span ><}$  $\langle a \rangle < \langle \langle t d \rangle < \langle t d \rangle < \langle \langle t d \rangle < \langle t d \rangle < \langle \langle t d \rangle < \langle t d \rangle < \langle \langle t d \rangle < \langle t d \rangle < \langle t d \rangle < \langle t d \rangle < \langle t d \rangle < \langle t d \rangle > \langle t d \rangle > \langle t d \rangle > \langle t d \rangle > \langle t d \rangle > \langle t d \rangle > \langle t d \rangle > \langle t d \rangle > \langle t d \rangle > \langle t d \rangle > \langle t d \rangle > \langle t d \rangle$  $td \geq \alpha$  aclass = "hover x reftooltip reference internal" data - doc = "parameters" data - docpath =

"/parameters.html" data – project = "pypowerup" data – section = "two – tailed" data – version =  $"latest"href = "parameters.html two - tailed" >> {spanclass = "stdstd - ref" > two-tailed"$  $\gamma$ /span >< /a >< /td >< td >< td >< /td >< td >< td >< td >< td >< td >< td >< td >< < td >< trclass = "row" ><  $td \geq \alpha class = "howeverftooltipreference internal" data - doc = "parameters" data - docpath =$ "/parameters.html"data – project = "pypowerup"data – section = "p"data – version = "latest" href = "parameters.htmlp" >  $\lt$  spanclass = "stdstd - ref" > p  $\lt$  /span >  $\lt$  /a >  $\lt$ / >< >< / >< >< / >< >< / >< / >< = "" >< ><  $\ncelass = "however ftooltipreference internal" data - doc = "parameters" data - docpath =$ "/parameters.html"data – project = "pypowerup"data – section = "r21"data – version = "latest" href = "parameters.htmlr21" >< spanclass = "stdstd - ref" > r21 < /span ><  $\int a$  ><  $\int t d$  ><  $t d$  ><  $\int t d$  ><  $\int t d$  ><  $\int t d$  ><  $\int t d$  ><  $\int t d$  ><  $\int t d$  ><  $\int t d$  ><  $\int t d$  ><  $\int t d$  >  $\int t d$   $\int t d$   $\int t d$   $\int t d$   $\int t d$   $\int t d$   $\int t d$   $\int t d$   $\int t d$   $\int t d$   $\int t d$   $\int t d$   $\int t d$   $\int t d$   $\int t d$   $td \gtlt; \text{ \textit{a} class } = "howeverftooltiperference internal" data \textit{--} doc \textit{--} "parameters" data \textit{--} docpath \textit{--}$ "/parameters.html"data – project = "pypowerup"data – section = "r22"data – version = "latest" href = "parameters.htmlr22" >< spanclass = "stdstd - ref" > r22 < /span ><  $\int a$  ><  $\int t d$  ><  $t d$  ><  $\int t d$  ><  $\int t d$  ><  $\int t d$  ><  $\int t d$  ><  $\int t d$  ><  $\int t d$  ><  $\int t d$  ><  $\int t d$  ><  $\int t d$  >  $\int t d$   $\int t d$   $\int t d$   $\int t d$   $\int t d$   $\int t d$   $\int t d$   $\int t d$   $\int t d$   $\int t d$   $\int t d$   $\int t d$   $\int t d$   $\int t d$   $\int t d$   $td \geq \alpha class = "howeverfoottiperference internal" data - doc = "parameters" data - docpath =$ "/parameters.html"  $data - project = "pypowerup" data - section = "rho" data - version =$ "latest" href = "parameters.htmlrho $2^{\prime\prime}$  >< spandass = "stdstd - ref" > rho $2 \lt$  /span ><  $\langle a \rangle < \langle d \rangle < d \rangle < \langle d \rangle < \langle d \rangle < d \rangle < \langle d \rangle < \langle d \rangle < d \rangle < \langle d \rangle < \langle d \rangle < \langle d \rangle < \langle d \rangle < \langle d \rangle > \langle d \rangle > \langle$  $td \geq \alpha class = "howeverftooltipreference internal" data - doc = "parameters" data - docpath =$ "/parameters.html"  $data - project = "pypowerup" data - section = "r23" data - version =$ "latest" href = "parameters.htmlr23" >  $\lt$  spanclass = "stdstd - ref" > r23  $\lt$  /span >  $\lt$  $\int a \implies \int t d \implies t d \implies \int t d \implies t d \implies \int t d \implies t d \implies \int t d \implies \int t$  $td \gtlt; \text{ a class}$  = "hoverxreftooltipreferenceinternal" data - doc = "parameters" data - docpath = "/parameters.html"  $data - project = "pypowerup" data - section = "rho3" data - version =$ "latest" href = "parameters.htmlrho $3$ " > spanclass = "stdstd - ref" > rho $3 \lt$  /span >  $\int a \implies \int t d \implies t d \implies \int t d \implies t d \implies \int t d \implies t d \implies \int t d \implies \int t$  $td \geq \alpha class = "howeverftooltipreference internal" data - doc = "parameters" data - docpath =$ "/parameters.html" data – project = "pypowerup" data – section = "r24" data – version = "latest" href = "parameters.htmlr24" >< spanclass = "stdstd - ref" > r24 < /span ><  $\int a \implies \int t d \implies t d \implies \int t d \implies t d \implies \int t d \implies t d \implies \int t d \implies \int t$  $td \geq \alpha class = "however to obitipreference internal" data - doc = "parameters" data - docpath =$ "/parameters.html"  $data - project = "pypowerup" data - section = "rho4" data - version =$ "latest" href = "parameters.htmlrho4" > spanclass = "stdstd - ref" > rho4 < /> /span > <  $\int a \implies \int t d \implies t d \implies \int t d \implies t d \implies \int t d \implies t d \implies \int t d \implies \int t$  $td \geq \alpha class = "howeverfoottiperference internal" data - doc = "parameters" data - docpath =$ "/parameters.html" data – project = "pypowerup" data – section = "g" data – version = "latest" href "parameters.htmlg" > < spanclass = "stdstd - ref" >  $g$  < /span > < /a > < /td > < td > < td > < td > < td > <  $/td$  ><  $td$  ><  $/td$  ><  $/td$  ><  $/tr$  >

</tbody> </table>

# <span id="page-27-0"></span>**4.2 Blocked (Stratified) Cluster Randomized Assignment (BCRA)**

### **4.2.1 BCRA3\_2f**

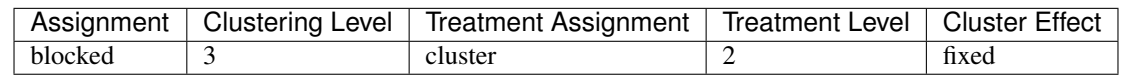

[1]: **from pypowerup import** effect\_size, sample\_size, power

```
[2]: # effect size, i.e., minimum detectable effect sizes (MDES)
    effect_size(design='bcra3_2f', rho2=0.10, r21=0.50, r22=0.50, g=1, n=20, J=44, K=5)
```

```
[2]: 0.10219354337360606
```

```
[3]: # sample size, i.e., minimum required samples sizes (MRSS) for level 3 units
     sample_size(design='bcra3_2f', es=0.10219354337360606, rho2=0.10, r21=0.50, r22=0.50,
     \leftrightarrowg=1, n=20, J=44)
```
 $[3]$ : 5.0

```
[4]: # power
     power(design='bcra3_2f', es=0.10219354337360606, rho2=0.10, r21=0.50, r22=0.50, q=1,\leftrightarrown=20, J=44, K=5)
```
[4]: 0.8000016066584502

<table border="1" class="docutils"> <colgroup> <col width="32<col width="26<col width="26<col width="16</colgroup> <thead valign="bottom"> <tr class="row"><th class="head">Parameters</th> <th class="head"><code class="docutils literal notranslate"><span class="pre">effect<sub>s</sub> $ize \le$  /span >< / >< /ℎ >< ℎ = "ℎ" >< = "" ><  $spanclass$  = " $pre"$  >  $sample_size$  <  $/span$  ><  $/code$  ><  $/th$  ><  $the class$  = " $head"$  ><  $codeclass = "docutilsliteralnotranslate" >> spanclass = "pre" > power < \n< span >>\n<sub>0</sub>$  $\vert \text{code} \rangle \langle \text{theta} \rangle \langle \text{theta} \rangle \langle \text{theta} \rangle \langle \text{theta} \rangle \langle \text{theta} \rangle \langle \text{theta} \rangle$  $\ncelass = "however ftooltipreference internal" data - doc = "parameters" data - docpath =$ "/parameters.html" data – project = "pypowerup" data – section = "design" data – version = "latest" href = "parameters.htmldesign" > < spanclass = "stdstd - ref" > design < /span > <  $\int a$  ><  $\int t d$  ><  $t d$  ><  $\int t d$  ><  $\int t d$  ><  $\int t d$  ><  $\int t d$  ><  $\int t d$  ><  $\int t d$  ><  $\int t d$  ><  $\int t d$  ><  $\int t d$  >  $\int t d$   $\int t d$   $\int t d$   $\int t d$   $\int t d$   $\int t d$   $\int t d$   $\int t d$   $\int t d$   $\int t d$   $\int t d$   $\int t d$   $\int t d$   $\int t d$   $\int t d$   $td \geq \alpha class$  = "hoverxreftooltipreferenceinternal" data - doc = "parameters" data - docpath = "/parameters.html"data – project = "pypowerup"data – section = "es"data – version = "latest" href = "parameters.htmles" >  $\lt$  spanclass = "stdstd - ref" > es  $\lt$  /span >  $\lt$  /a >  $\lt$ / >< > 160; < / >< >< / >< >< / >< / >< = "" ><  $td \gtlt; \text{ a class}$  = "hoverxreftooltipreferenceinternal" data - doc = "parameters" data - docpath = "/parameters.html"  $data - project = "pypowerup" data - section = "n" data - version =$ "latest" href = "parameters.htmln" >< spanclass = "stdstd - ref" >  $n \leq$  /span >< /a ><  $/td \rightarrow < t d \rightarrow < /td \rightarrow < t d \rightarrow < /td \rightarrow < t d \rightarrow < /td \rightarrow < /tr \rightarrow < trclass = "row" \rightarrow < td \rightarrow <$  $\label{eq:1} \begin{array}{rclcrcl} \textit{aclass} & = & "howeverftooltiperference internal" \textit{data} \; - \; \textit{doc} \; & = & \textit{"parameters"} \textit{data} \; - \; \textit{docpath} \; & = & \end{array}$ "/parameters.html" data – project = "pypowerup" data – section = "J" data – version = "latest" href = "parameters.html J" > < spanclass = "stdstd - ref" >  $J \le$  /span > < /a > <  $/td \gtlt id \gtlt \td t$   $/td \gtlt \td t$   $/td \gtlt \td t$   $/td \gtlt \td t$   $/td \gtlt \td t$   $/td \gtlt \td t$   $/td \gtlt \td t$  $\label{eq:1} \begin{array}{rcl} a class & = & "howeverftooltiperference internal" data \; - \; doc & = & "parameters" data \; - \; docpath & = \\ \end{array}$ "/parameters.html"  $data - project = "pypowerup" data - section = "K" data - version =$ "latest" href = "parameters.htmlK" >< spanclass = "stdstd - ref" > K <  $\langle$  span ><  $\langle a \rangle$  ><  $/td \rightarrow < t d \rightarrow < /td \rightarrow < t d \rightarrow 160;$  $td \gtlt; \text{ a class}$  = "hoverxreftooltipreferenceinternal" data - doc = "parameters" data - docpath = "/parameters.html" data – project = "pypowerup" data – section = "power" data – version = "latest" href = "parameters.htmlpower" >  $\lt$  spanclass = "stdstd - ref" > power  $\lt$  /span >  $\lt$  $\int a \gt\lt \int t d \gt\lt t d \gt\lt \int t d \gt\lt t d \gt\lt \int t d \gt\lt \int t d \gt\lt d \cdot d \cdot \int t d \cdot \lt \int t d \cdot \lt \int t$  $td \geq \alpha class = "howeverftooltipreference internal" data - doc = "parameters" data - docpath =$ "/parameters.html" data – project = "pypowerup" data – section = "alpha" data – version =  $"latest"href = "parameters.htmlalpha" >> {spanclass = "stdstd - ref" > alpha < {span >}$  $\int a \implies \int t d \implies t d \implies \int t d \implies t d \implies \int t d \implies t d \implies \int t d \implies \int t$  $td \geq \alpha class = "howeverftooltipreference internal" data - doc = "parameters" data - docpath =$ "/parameters.html" data – project = "pypowerup" data – section = "two – tailed" data – version =  $"latest" href = "parameters.html two - tailed" >> {spanclass = "stdstd - ref" > two-tailed"$ 

 $\langle$  /span >< /a >< /td >< td >< td >< /td >< td >< < td >< /td >< td >< < td >< < td >< < td >< /td >< < trclass = "row" ><  $td \geq \alpha class = "howeverftooltipreference internal" data - doc = "parameters" data - docpath =$  $"\gamma"| parameters.html" data - project = "pypowerup" data - section = "p" data - version =$ "latest" href = "parameters.htmlp" >< spanclass = "stdstd - ref" >  $p \lt |span \gt \lt |a \gt \lt \le$  $/td$  ><  $td$  ><  $/td$  ><  $td$  ><  $td$  ><  $/td$  ><  $td$  ><  $td$  ><  $/td$  ><  $/td$  ><  $/td$  ><  $/td$  ><  $/td$  > $/td$  ><  $/td$  > $t$  $aclass = "howeverftooltipreference internal" data - doc = "parameters" data - docpath =$ "/parameters.html"data – project = "pypowerup"data – section = "r21"data – version =  $"latest"href = "parameters.htmlr21" >> spanclass = "stdstd - ref" > r21 < /span$  $\int a \implies \int t d \implies t d \implies \int t d \implies t d \implies \int t d \implies t d \implies \int t d \implies \int t$  $td \geq \alpha class = "however to obitipreference internal" data - doc = "parameters" data - docpath =$  $"/parameters.html" data - project = "pypowerup" data - section = "rho2" data - version =$  $"lates" href = "parameters.htmlrho2" >> {spanclass = "stdstd - ref" > rho2 < {span >}$  $\int a \implies \int t d \implies t d \implies \int t d \implies t d \implies \int t d \implies t d \implies \int t d \implies \int t$  $td \geq \alpha class = "howeverftooltipreference internal" data - doc = "parameters" data - docpath =$ "/parameters.html"data – project = "pypowerup"data – section = "r22"data – version = "latest"href = "parameters.htmlr22" >< spanclass = "stdstd - ref" > r22 < /span ><  $\int a \implies \int t d \implies t d \implies \int t d \implies t d \implies \int t d \implies t d \implies \int t d \implies \int t$  $td \geq \alpha class = "however to obitive ferencienternal" data - doc = "parameters" data - docpath =$ "/parameters.html" data – project = "pypowerup" data – section = "g" data – version = "latest" href  $"parameters.htmlg">>spanclass = "stdstd-ref" > g < |span >< |a>>< |td >< |td >< t$  $/td$  ><  $td$  ><  $/td$  ><  $/td$  ><  $/tr$  >

</tbody> </table>

#### **4.2.2 BCRA3\_2r**

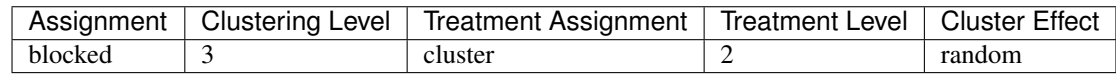

```
[5]: # effect size, i.e., minimum detectable effect sizes (MDES)
    effect_size(design='bcra3_2r', rho3=0.38, rho2=0.10, omega3=0.50, r21=0.37,
                r22=0.53, r2t3=0, q=0, n=20, J=2, K=64)
```

```
[5]: 0.20020041517111645
```

```
[6]: # sample_size, i.e., minimum required samples sizes (MRSS) for level 3 units
    sample_size(design='bcra3_2r', es=0.20020041517111645, rho3=0.38, rho2=0.10, omega3=0.
     ˓→50, r21=0.37,
                r22=0.53, r2t3=0, g=0, n=20, J=2)
```
[6]: 64.0

```
[7]: # power
    power(design='bcra3_2r', es=0.20020041517111645, rho3=0.38, rho2=0.10, omega3=0.50,
     \rightarrowr21=0.37,
                 r22=0.53, r2t3=0, g=0, n=20, J=2, K=64)
```
[7]: 0.8000043161361032

<table border="1" class="docutils"> <colgroup> <col width="32<col width="26<col width="26<col width="16</colgroup> <thead valign="bottom"> <tr class="row"><th class="head">Parameters</th> <th class="head"><code class="docutils literal notranslate"><span class="pre">effect<sub>size</sub> < /span >< / >< /ℎ >< ℎ = "ℎ" >< = "" ><  $spanclass = "pre" > sample size < span ><$   $|code ><$   $|th ><$  the  $ass = "head" ><$ 

 $codeclass = "docutilsliteralnotranslate" >> spanclass = "pre" > power < \n<sup>sup>span</sup> <sup>></sup>$  $\vert \text{code} \rangle \langle$  /th  $\vert \rangle \langle$  /tr  $\vert \rangle \langle$  /thead  $\vert \rangle \langle$  toolyvalign = "top"  $\vert \rangle \langle$  trians = "row"  $\vert \rangle \langle$  td  $\vert \rangle \langle$  $aclass = "howeverftool time 1" data - doc = "parameters" data - docpath =$ "/parameters.html" data – project = "pypowerup" data – section = "design" data – version =  $"latest" href \ = \ "parameters.html design" \ > < \ spanclass \ = \ "stdstd - ref" \ > \ design \ < \ /span \ > <$  $\langle a \rangle$  /d >< td >< td >< td >< td >< td >< td >< td >< td >< td >< td >< tr >< trclass = "row" ><  $td \geq \alpha class = "howeverftool timeference internal" data - doc = "parameters" data - docpath =$  $"/parameters.html" data \ - \ project \quad = \quad "pypowerup" data \ - \ section \quad = \quad "es" data \ - \ version \quad =$ "latest" href = "parameters.htmles" >< spanclass = "stdstd - ref" > es < /span >< /a ><  $td \geq \alpha class = "howeverftool timeference internal" data - doc = "parameters" data - docpath =$  $"/parameters.html" data \ - \ project \quad = \quad "pypowerup" data \ - \ section \quad = \quad "n" data \ - \ version \quad =$ "latest" href = "parameters.htmln" >< spanclass = "stdstd - ref" >  $n$  < /span >< /a ><  $aclass = "howeverftool timefereence internal" data - doc = "parameters" data - docpath =$  $"\!/parameters.html"$  data – project = "pypowerup" data – section = "J" data – version = "latest" href = "parameters.html J" >  $\lt$  spanclass = "stdstd - ref" > J  $\lt$  /span >  $\lt$  /a >  $\lt$  $/td$  >< td >< td >< td >< td >< td >< td >< td >< td >< td >< td >< td >< tr >< tr dass = "row" >< td ><  $aclass = "howeverftooltipreference internal" data - doc = "parameters" data - docpath =$  $"\frac{\partial}{\partial x}\left\vert \right\rangle$  /parameters.html" data – project = "pypowerup" data – section = "K" data – version = "latest" href = "parameters.htmlK" >< spanclass = "stdstd - ref" > K < /span >< /a ><  $/td$  >< td ><  $/td$  >< td > td > 160;  $/td$  >< td > td >  $/td$  >  $/td$  >  $/td$  >  $/tr$  >  $\lt$  transs = "row" >  $\lt$  $td \geq \alpha$  aclass = "hoverxreftooltipreferenceinternal" data - doc = "parameters" data - docpath =  $"/parameters.html" data - project = "pypowerup" data - section = "power" data - version =$ "latest" href = "parameters.htmlpower" >< spanclass = "stdstd - ref" > power <  $\langle$  span ><  $\langle a \rangle$  /a >< /td >< td >< /td >< td >< td >< td >< td > td > 160;< /td >< tr >< trclass = "row" ><  $td$  >< aclass = "hoverxreftooltipreferenceinternal" data - doc = "parameters" data - docpath = "/parameters.html" data - project = "pypowerup" data - section = "alpha" data - version = "latest" href = "parameters.htmlalpha" >< spanclass = "stdstd - ref" > alpha < /span ><  $\langle a \rangle$  ><  $\langle t d \rangle$  ><  $t d \rangle$  ><  $\langle t d \rangle$  ><  $t d \rangle$  ><  $\langle t d \rangle$  ><  $\langle t d \rangle$  ><  $\langle t d \rangle$  ><  $\langle t r \rangle$  ><  $\langle t r d s s \rangle$  = "row" ><  $td \geq$  aclass = "hoverxreftooltipreferenceinternal" data - doc = "parameters" data - docpath = "/parameters.html"data – project = "pypowerup"data – section = "two – tailed"data – version = "latest" href = "parameters.htmltwo - tailed" >< spanclass = "stdstd - ref" > two<sub>t</sub>ailed <  $\gamma$ /span >< /a >< /td >< td >< td >< /td >< td >< td >< td >< td >< td >< /td >< trclass = "row" ><  $td \geq \alpha$  aclass = "hoverxreftooltipreferenceinternal" data - doc = "parameters" data - docpath = "/parameters.html"data – project = "pypowerup"data – section = "p"data – version = "latest" href = "parameters.htmlp" >< spanclass = "stdstd - ref" >  $p \lt$  /span >< /a ><  $/td$  >< td >< td >< td >< td >< td >< td >< td >< td >< td >< td >< td >< tr >< trclass = "row" >< td ><  $\label{eq:aclass} a class \quad = \quad "howeverftool timeference internal" data \quad - \quad doc \quad = \quad "parameters" data \quad - \quad doc path \quad = \quad$ "/parameters.html"data – project = "pypowerup"data – section = "r21"data – version = "latest" href = "parameters.htmlr21" >< spanclass = "stdstd - ref" > r21 < /span ><  $\langle a \rangle$  ><  $\langle t d \rangle$  ><  $t d \rangle$  ><  $\langle t d \rangle$  ><  $\langle t d \rangle$  ><  $\langle t d \rangle$  ><  $\langle t d \rangle$  ><  $\langle t d \rangle$  ><  $\langle t d \rangle$  ><  $\langle t d \rangle$  +  $\langle t d \rangle$  +  $\langle t d \rangle$  +  $\langle t d \rangle$  +  $\langle t d \rangle$  +  $\langle t d \rangle$  +  $\langle t d \rangle$  +  $\langle t d \rangle$  +  $\langle t d \rangle$  +  $\langle t d \rangle$  +  $\langle t d \$ "/parameters.html"data – project = "pypowerup"data – section = "rho2"data – version = "latest" href = "parameters.htmlrho $2$ " >< spanclass = "stdstd - ref" > rho $2$  < /span ><  $\langle a \rangle$  /d >< td >< td >< td >< td >< td >< td >< td >< td >< td >< td >< text and the state of the state  $\langle a \rangle$  $td \geq \alpha$  aclass = "hoverxreftooltipreferenceinternal" data - doc = "parameters" data - docpath = "/parameters.html"data – project = "pypowerup"data – section = "r22"data – version = "latest" href = "parameters.htmlr22" >< spanclass = "stdstd - ref" > r22 < /span ><  $\langle a \rangle$  /d >< td >< td >< td >< td >< td >< td >< td >< td >< td >< td >< tr >< trclass = "row" ><  $td \geq \alpha$  aclass = "hoverxreftooltipreferenceinternal" data - doc = "parameters" data - docpath = "/parameters.html"data – project = "pypowerup"data – section = "r2t3"data – version =  $"latest"href = "parameters.htmlr2t3" >< spanclass = "stdstd - ref" > r2t3 < |span >$  $\langle a \rangle$  /d >< td >< td >< td >< td >< td >< td >< td >< td >< td >< td >< tr >< trclass = "row" ><

 $td \geq \alpha class = "however to obitip reference internal" data - doc = "parameters" data - docpath =$ "/parameters.html"data – project = "pypowerup"data – section = "rho3"data – version = "latest" href = "parameters.htmlrho3" > spanclass = "stdstd - ref" > rho3 < /span > <  $\int a \implies \int t d \implies t d \implies \int t d \implies \int t d \impl$  $td \geq \alpha class = "howeverftooltipreference internal" data - doc = "parameters" data - docpath =$ "/parameters.html" data – project = "pypowerup" data – section = "omega3" data – version = "latest" href = "parameters.htmlomega3" >  $\langle$  spanclass = "stdstd - ref" > omega3  $\langle$  /span >  $\langle$  $\langle a \rangle < \langle \frac{d}{d} \rangle < \langle d \rangle < \langle \frac{d}{d} \rangle < \langle \frac{d}{d} \rangle < \langle \frac{d}{d} \rangle < \langle \frac{d}{d} \rangle < \langle \frac{d}{d} \rangle < \langle \frac{d}{d} \rangle < \langle \frac{d}{d} \rangle < \langle \frac{d}{d} \rangle < \langle \frac{d}{d} \rangle < \langle \frac{d}{d} \rangle < \langle \frac{d}{d} \rangle < \langle \frac{d}{d} \rangle < \langle \frac{d}{d} \rangle < \langle \frac{d}{d$  $td \geq \alpha class = "howeverfoottiperference internal" data - doc = "parameters" data - docpath =$ "/parameters.html"  $data - project = "pypowerup" data - section = "g" data - version = "lates" href =$  $"parameters.htmlg">>spanclass="std-ref">>g>/a> | | | |$  $/td$  ><  $td$  ><  $/td$  ><  $/tr$  >

</tbody> </table>

#### **4.2.3 BCRA4\_2r**

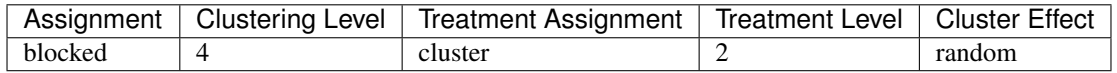

```
[8]: # effect size, i.e., minimum detectable effect sizes (MDES)
    effect size(design='bcra4_2r', rho4=0.05, rho3=0.15, rho2=0.15, omega4=0.5, omega3=0.
     \leftrightarrow5, r21=0.5, r22=0.5,
                 r2t3=0.5, r2t4=0.5, g=0, n=10, J=4, K=4, L=20)
```
[8]: 0.14584081061169768

```
[9]: \# sample size, i.e., minimum required samples sizes (MRSS) for level 4 units
    sample_size(design='bcra4_2r', es=0.14584081061169768, rho4=0.05, rho3=0.15, rho2=0.
    ˓→15, omega4=0.5, omega3=0.5, r21=0.5, r22=0.5,
                r2t3=0.5, r2t4=0.5, g=0, n=10, J=4, K=4)
```
[9]: 20.0

```
[10]: # power
     power(design='bcra4_2r', es=0.14584081061169768, rho4=0.05, rho3=0.15, rho2=0.15,
      ˓→omega4=0.5, omega3=0.5, r21=0.5, r22=0.5,
                 r2t3=0.5, r2t4=0.5, g=0, n=10, J=4, K=4, L=20)
```
[10]: 0.8000357933435768

<table border="1" class="docutils"> <colgroup> <col width="32<col width="26<col width="26<col width="16</colgroup> <thead valign="bottom"> <tr class="row"><th class="head">Parameters</th> <th class="head"><code class="docutils literal notranslate"><span class="pre">effect<sub>s</sub>ize < /span ><  $\label{eq:code} /code \,\,\,\gt<\,\,\,\, /th \,\,\,\to<\,\,\,\, the class \,\,\, =\,\,\, "head" \,\,\,\to<\,\,\, code class \,\,\, =\,\,\, "documentis literal not ranslate" \,\,\to<\,\,$  $spanclass = "pre" > sample size < s>span > & /code > & /th > & thclass = "head" > &$  $codeclass = "docutilsliteralnotranslate" >> spanclass = "pre" > power < \n< span >\n<$  $\vert \text{code} \rangle \langle \text{right} \rangle \langle \text{true} \rangle \langle \text{true} \rangle \langle \text{true} \rangle \langle \text{true} \rangle \langle \text{model} \rangle \langle \text{0} \rangle \langle \text{0} \rangle \langle \text$  $\int_{\alpha}^{\alpha} \alpha \, ds$  = "hoverxreftooltipreferenceinternal" data – doc = "parameters" data – docpath = "/parameters.html" data – project = "pypowerup" data – section = "design" data – version = "latest" href = "parameters.htmldesign" >< spanclass = "stdstd - ref" > design <  $\langle$  span ><  $\int a \implies \int t d \implies t d \implies \int t d \implies t d \implies \int t d \implies t d \implies \int t d \implies \int t$  $td \geq \alpha class = "howeverftooltipreference internal" data - doc = "parameters" data - docpath =$ "/parameters.html"  $data - project = "pypowerup" data - section = "es" data - version =$ 

"latest" href = "parameters.htmles" >< spanclass = "stdstd - ref" > es < /span >< /a ><  $/td$  >< td > 160;< /td >< td >< td >< td >< /td >< td >< td >< /td >< /tr >< trclass = "row" ><  $td \geq \alpha$  aclass = "hover x ref tool tip reference internal" data - doc = "parameters" data - docpath = "/parameters.html"data – project = "pypowerup"data – section = "n"data – version = "latest"href = "parameters.htmln" >< spanclass = "stdstd – ref" > n < /span >< /a ><  $/td$  >< td ><  $/td$  >< td >< td ><  $/td$  ><  $/td$  >< td ><  $/td$  ><  $/td$  ><  $/tr$  ><  $tclass$  = "row" ><  $td$  ><  $aclass = "howeverftool time'ference internal" data - doc = "parameters" data - docpath =$  $"/parameters.html" data \,\, - \,\, project \quad = \quad "pypowerup" data \,\, - \,\, section \quad = \quad "J" data \,\, - \,\, version \quad =$ "latest" href = "parameters.html J" >< spanclass = "stdstd - ref" >  $J$  < /span >< /a ><  $/td$  >< td ><  $/td$  >< td >< td ><  $/td$  ><  $/td$  >< td ><  $/td$  ><  $/td$  ><  $/tr$  ><  $tclass$  = "row" ><  $td$  ><  $aclass = "howeverftooltipreference internal" data - doc = "parameters" data - docpath =$  $"/parameters.html" data \ - \ project \quad = \quad "pypowerup" data \ - \ section \quad = \quad "K" data \ - \ version \quad =$ "latest" href = "parameters.htmlK" >< spanclass = "stdstd - ref" >  $K$  < /span ><  $\langle a \rangle$  >< /td >< td >< /td >< td >< td >< td >< /td >< td >< td >< /td >< tr >< trclass = "row" ><  $td \geq \alpha class = "howeverftool timeference internal" data - doc = "parameters" data - docpath =$  $"/parameters.html" data - project = "pypowerup" data - section = "L" data - version =$ "latest" href = "parameters.htmlL" >< spanclass = "stdstd - ref" > L <  $\langle$  span ><  $\langle a \rangle$  ><  $td \geq$  aclass = "hoverxreftooltipreferenceinternal" data - doc = "parameters" data - docpath = "/parameters.html" data – project = "pypowerup" data – section = "power" data – version = "latest" href = "parameters.htmlpower" >< spanclass = "stdstd - ref" > power <  $\langle$  span ><  $\langle a \rangle < \langle t d \rangle < \langle t d \$  $td \geq \alpha class = "howeverftooltipreferencienternal" data - doc = "parameters" data - docpath =$ "/parameters.html" data – project = "pypowerup" data – section = "alpha" data – version = "latest" href = "parameters.htmlalpha" >< spanclass = "stdstd - ref" > alpha <  $\langle$  /span ><  $\langle a \rangle < \langle t d \rangle > < t d \rangle < \langle t d \rangle < t d \rangle < \langle t d \rangle < \langle t d \rangle < \langle t d \rangle < \langle t r \rangle < t r class = "row" > <$  $td \geq \alpha class = "howeverftooltipreference internal" data - doc = "parameters" data - docpath =$ "/parameters.html"data - project = "pypowerup"data - section = "two - tailed"data - version = "latest" href = "parameters.htmltwo - tailed" >< spanclass = "stdstd - ref" > two<sub>tailed</sub> <  $\gamma$ /span >< /a >< /td >< td >< td >< /td >< td >< td >< td >< td >< td >< /td >< trclass = "row" ><  $td \gt t \ll a class = "howeverftooltipreference internal" data - doc = "parameters" data - docpath =$ "/parameters.html"data – project = "pypowerup"data – section = "p"data – version = "latest" href = "parameters.htmlp" >< spanclass = "stdstd - ref" > p < /span >< /a ><  $/td$  >< td >< td >< td >< td >< td >< td >< td >< td >< td >< td >< td >< tr >< trclass = "row" >< td ><  $\lq{a}class = "howeverftool timeference internal" data - doc = "parameters" data - docpath =$ "/parameters.html"data – project = "pypowerup"data – section = "r21"data – version = "latest" href = "parameters.htmlr21" >< spanclass = "stdstd - ref" > r21 < /span ><  $\langle a \rangle$  >< /td >< td >< td >< /td >< td >< td >< /td >< td >< td >< /td >< tr >< trclass = "row" >< "/parameters.html"data – project = "pypowerup"data – section = "rho2"data – version = "latest" href = "parameters.htmlrho $2^{\circ}$  >< spanclass = "stdstd - ref" > rho $2 \lt$  /span ><  $\langle a \rangle$  ><  $\langle t d \rangle$  ><  $t d \rangle$  ><  $\langle t d \rangle$  ><  $\langle t d \rangle$  ><  $\langle t d \rangle$  ><  $\langle t d \rangle$  ><  $\langle t d \rangle$  ><  $\langle t d \rangle$  ><  $\langle t d \rangle$  +  $\langle t d \rangle$  +  $\langle t d \rangle$  +  $\langle t d \rangle$  +  $\langle t d \rangle$  +  $\langle t d \rangle$  +  $\langle t d \rangle$  +  $\langle t d \rangle$  +  $\langle t d \rangle$  +  $\langle t d \rangle$  +  $\langle t d \$ "/parameters.html"data – project = "pypowerup"data – section = "r22"data – version =  $"lates t" href \hspace{2mm} = \hspace{2mm} "parameters.html r22" \hspace{2mm} > < \hspace{2mm} spanclass \hspace{2mm} = \hspace{2mm} "stdstd \hspace{2mm} -ref" \hspace{2mm} > \hspace{2mm} r22 \hspace{2mm} < \hspace{2mm} /span \hspace{2mm} > < \hspace{2mm}$  $\langle a \rangle$  ><  $\langle t d \rangle$  ><  $t d \rangle$  ><  $\langle t d \rangle$  ><  $t d \rangle$  ><  $\langle t d \rangle$  ><  $\langle t d \rangle$  ><  $\langle t d \rangle$  ><  $\langle t d \rangle$  ><  $\langle t d \rangle$  +  $\langle t d \rangle$  +  $\langle t d \rangle$  +  $\langle t d \rangle$  $td \geq \alpha class = "howeverftooltipreference internal" data - doc = "parameters" data - docpath =$ "/parameters.html"data – project = "pypowerup"data – section = "rho3"data – version = "latest" href = "parameters.htmlrho3" >< spanclass = "stdstd - ref" > rho3 < /span ><  $\langle a \rangle$  /d >< td >< td >< td >< td >< td >< td >< td >< td >< td >< td >< text and the state of the state  $\langle a \rangle$  $td \geq \alpha$  aclass = "hoverxreftooltipreferenceinternal" data - doc = "parameters" data - docpath = "/parameters.html"data – project = "pypowerup"data – section = "omega3"data – version = "latest" href = "parameters.htmlomega3" >< spanclass = "stdstd - ref" > omega3 <  $|$ span ><  $\langle a \rangle \langle a \rangle \langle t d \rangle \langle c \rangle$  td  $\langle c \rangle \langle t d \rangle \langle t d \rangle \langle c \rangle$  td  $\langle c \rangle \langle t d \rangle \langle c \rangle$  to the set of the set of the set of the set of the set of the set of the set of the set of the set of the set of the set of the set of the set of t

 $td \geq \alpha class = "however to obitip reference internal" data - doc = "parameters" data - docpath =$ "/parameters.html"data – project = "pypowerup"data – section = "r2t3"data – version = "latest" href = "parameters.htmlr2t3" > spanclass = "stdstd - ref" > r2t3 < /span > <  $\int a \implies \int t d \implies t d \implies \int t d \implies \int t d \impl$  $td \gtlt; \text{ a class}$  = "hoverxreftooltipreferenceinternal" data - doc = "parameters" data - docpath = "/parameters.html"  $data - project = "pypowerup" data - section = "rho4" data - version =$  $"latest"href = "parameters.htmlrho4" >> {spanclass = "stdstd - ref" > rho4 < /span >lt;$  $\langle a \rangle < \langle d \rangle < \langle dd \rangle < \langle dd \$  $td \geq \alpha$  aclass = "hoverxreftooltipreferenceinternal" data - doc = "parameters" data - docpath = "/parameters.html"  $data - project = "pypowerup" data - section = "omega4" data - version =$ ""ℎ = ".ℎ4" >< = " − " > 4 < / ><  $\langle a \rangle < \langle \frac{d}{d} \rangle < \langle \frac{d}{d} \rangle < \langle$  $td \geq \alpha class = "howeverftooltipreference internal" data - doc = "parameters" data - docpath =$ "/parameters.html" data – project = "pypowerup" data – section = "r2t4" data – version = "latest" href = "parameters.htmlr2t4" >  $\lt$  spanclass = "stdstd - ref" > r2t4  $\lt$  /span >  $\lt$  $\sqrt{a}$  ><  $\sqrt{t}d$  ><  $\sqrt{t}d$  ><  $\sqrt{t}d$  ><  $\sqrt{t}d$  ><  $\sqrt{t}d$  ><  $\sqrt{t}d$  ><  $\sqrt{t}d$  ><  $\sqrt{t}d$  ><  $\sqrt{t}r$  ><  $\sqrt{t}r$   $\sqrt{t}r$   $\sqrt{t}r$   $\sqrt{t}r$   $\sqrt{t}r$   $\sqrt{t}r$   $\sqrt{t}r$   $\sqrt{t}r$   $\sqrt{t}r$   $\sqrt{t}r$   $\sqrt{t}r$   $\sqrt$  $td \geq \alpha class = "howeverftooltimeference internal" data - doc = "parameters" data - docpath =$ "/parameters.html" data – project = "pypowerup" data – section = "g" data – version = "latest" href  $"parameters.htmlg">>spanclass="std-ref">>g>/a> < | | | |$  $/td$  ><  $td$  ><  $/td$  ><  $/td$  ><  $/tr$  >

</tbody> </table>

#### **4.2.4 BCRA4\_3f**

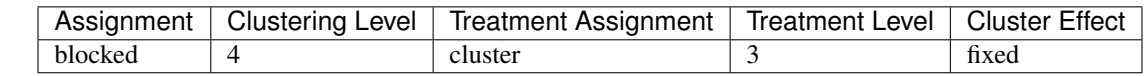

```
[11]: # effect size, i.e., minimum detectable effect sizes (MDES)
     effect_size(design='bcra4_3f', rho3=0.15, rho2=0.15, r21=0.5, r22=0.5,
                 r23=0.5, g=2, n=10, J=4, K=4, L=15)
```

```
[11]: 0.2399780453218905
```

```
[12]: # sample_size, i.e., minimum required samples sizes (MRSS) for level 4 units
      sample_size(design='bcra4_3f', es=0.2399780453218905, rho3=0.15, rho2=0.15, r21=0.5,
      \rightarrowr22=0.5,
                  r23=0.5, q=2, n=10, J=4, K=4)
```
 $[12]: |15.0$ 

```
[13]: # power
      power(design='bcra4_3f', es=0.2399780453218905, rho3=0.15, rho2=0.15, r21=0.5, r22=0.
      \leftrightarrow5,
                   r23=0.5, g=2, n=10, J=4, K=4, L=15)
```

```
[13]: 0.8000158353898167
```
<table border="1" class="docutils"> <colgroup> <col width="32<col width="26<col width="26<col width="16</colgroup> <thead valign="bottom"> <tr class="row"><th class="head">Parameters</th> <th class="head"><code class="docutils literal notranslate"><span class="pre">effect<sub>s</sub>ize < /span ><  $\label{eq:code} /code \,\,\,\gt<\,\,\,\, /th \,\,\,\to<\,\,\,\, the class \,\,\, =\,\,\, "head" \,\,\,\to<\,\,\, code class \,\,\, =\,\,\, "documentis literal not translate" \,\,\,\to<\,\,$  $spanclass = "pre" > sample size < s>span > <$   $|code > < 'the > < 'thclass = "head" > <$  $codeclass = "docutilsliteralnotranslate" >> spanclass = "pre" > power < \n< span > <$ 

 $\vert \text{code} \rangle \langle \text{theta} \rangle \langle \text{theta} \rangle \langle \text{theta} \rangle \langle \text{theta} \rangle \langle \text{theta} \rangle \langle \text{0} \rangle$  to  $\vert \text{0} \rangle$  to  $\vert \text{0} \rangle$  to  $\vert \text{0} \rangle$  to  $\vert \text{0} \rangle$  to  $\vert \text{0} \rangle$  to  $\vert \text{0} \rangle$  to  $\vert \text{0} \rangle$  to  $\vert \text{0} \rangle$  to  $\vert \text{0} \rangle$  to  $\vert \text{0} \rangle$  to  $\$  $aclass = "howeverftooltipreference internal" data - doc = "parameters" data - docpath =$ "/parameters.html"data – project = "pypowerup"data – section = "design"data – version = "latest" href = "parameters.htmldesign" >< spanclass = "stdstd - ref" > design <  $|$ span ><  $td \geq$  aclass = "hoverxreftooltipreferenceinternal" data - doc = "parameters" data - docpath = "/parameters.html"data – project = "pypowerup"data – section = "es"data – version = "latest" href = "parameters.htmles" >< spanclass = "stdstd - ref" > es < /span >< /a ><  $\text{{\it t}} d$  >< td > 160;< /td >< td >< /td >< /td >< td >< /td >< /td >< trclass = "row" ><  $td \geq \alpha class = "however to obitipreference internal" data - doc = "parameters" data - docpath =$ "/parameters.html"data – project = "pypowerup"data – section = "n"data – version = "latest" href = "parameters.htmln" >< spanclass = "stdstd - ref" >  $n$  < /span >< /a ><  $/td$  >< td ><  $/td$  >< td >< td ><  $/td$  ><  $/td$  >< td ><  $/td$  ><  $/td$  ><  $/tr$  ><  $tclass$  = "row" ><  $td$  ><  $aclass = "howeverftool timeference internal" data - doc = "parameters" data - docpath =$ "/parameters.html"data – project = "pypowerup"data – section = "J"data – version = "latest" href = "parameters.html J" >< spanclass = "stdstd - ref" >  $J$  < /span >< /a ><  $/td$  >< td >< td >< td >< td >< td >< td >< td >< td >< td >< td >< td >< tr >< tr dass = "row" >< td ><  $aclass = "howeverftool time'ference internal" data - doc = "parameters" data - docpath =$  $"/parameters.html" data \ - \ project \ = \ "pypowerup" data \ - \ section \ = \ "K" data \ - \ version \ =$  $"latest" \, href \;\; = \;\; "parameters.html K" \;\; >> \;\; spanclass \;\; = \;\; "stdstd \; - \; ref" \;\; > \;\; K \;\; < \;\; /span \;\; >> \;\;$  $\langle a \rangle$  /d >< td >< td >< td >< td >< td >< td >< td >< td >< td >< td >< tr >< trclass = "row" ><  $td \geq$  aclass = "hoverxreftooltipreferenceinternal" data - doc = "parameters" data - docpath = "/parameters.html"data – project = "pypowerup"data – section = "L"data – version = "Lt"data – version = "latest"href = "parameters.htmlL" >< spanclass = "stdstd – ref" > L < /span >< /a ><  $/td$  >< td ><  $/td$  >< td > td > 160;  $/td$  >< td > td >  $/td$  >  $/td$  >  $/td$  >  $/tr$  >  $\lt$  transs = "row" >  $\lt$  $td \geq \alpha$  aclass = "hover x ref tool tip reference internal" data - doc = "parameters" data - docpath = "/parameters.html"data – project = "pypowerup"data – section = "power"data – version = "latest"href = "parameters.htmlpower" >< spanclass = "stdstd – ref" > power < /span ><  $\langle a \rangle$  /a >< /td >< td >< /td >< td >< td >< td >< /td >< td > 160;< /td >< /tr >< trclass = "row" ><  $td \geq \alpha$  aclass = "hoverxreftooltipreferenceinternal" data - doc = "parameters" data - docpath = "/parameters.html"data – project = "pypowerup"data – section = "alpha"data – version = "latest"href = "parameters.htmlalpha" >< spanclass = "stdstd – ref" > alpha < /span ><  $\langle a \rangle$  >< /td >< td >< td >< /td >< td >< td >< /td >< td >< td >< /td >< tr >< trclass = "row" ><  $td \geq$  aclass = "hoverxreftooltipreferenceinternal" data - doc = "parameters" data - docpath = "/parameters.html"data – project = "pypowerup"data – section = "two – tailed"data – version =  $"latest" href = "parameters.html two - tailed" >> spanclass = "stdstd - ref" > two-tailed$  $\gamma$ /span >< /a >< /td >< td >< td >< /td >< td >< td >< td >< td >< td >< /td >< trc/td >< trclass = "row" ><  $td \geq \alpha class = "howeverftooltipreference internal" data - doc = "parameters" data - docpath =$  $"\!/parameters.html" data - project = "pypowerup" data - section = "p" data - version =$ "latest" href = "parameters.htmlp" >< spanclass = "stdstd - ref" >  $p \lt$  /span >< /a >< /td >< td >< /td >< td >< td >< td >< td >< /td >< td >< td >< /td >< tr >< trclass = "row" >< td ><  $aclass = "howeverftooltipreference internal" data - doc = "parameters" data - docpath =$ "/parameters.html"data – project = "pypowerup"data – section = "r21"data – version = "latest" href = "parameters.htmlr21" >< spanclass = "stdstd - ref" > r21 < /span ><  $td \geq$  aclass = "hoverxreftooltipreferenceinternal" data - doc = "parameters" data - docpath = "/parameters.html"data – project = "pypowerup"data – section = "rho2"data – version = "latest" href = "parameters.htmlrho $2" > <$  spanclass = "stdstd - ref" > rho $2$  < /span ><  $\langle a \rangle$  >< /td >< td >< /td >< td >< td >< td >< /td >< td >< td >< /td >< tr >< trclass = "row" ><  $\emph{td~}> <~aclass~=~"hoverxreftooltipreference internal" data - doc =~"parameters" data - docpath~=~$ "/parameters.html"data – project = "pypowerup"data – section = "r22"data – version = "latest" href = "parameters.htmlr22" >< spanclass = "stdstd - ref" > r22 < /span ><  $\langle a \rangle$  >< /td >< td >< td >< /td >< td >< td >< /td >< td >< td >< /td >< tr >< trclass = "row" ><  $td \geq \langle \ncolimits \nclass \n= \n\degree \n however x reftooltip reference internal \degree data - doc \n= \n\degree \n parameters \degree data - doc path \n=$ 

 $"/parameters.html" data - project = "pypowerup" data - section = "rho3" data - version =$  $"latest"href = "parameters.htmlrho3" >> spanclass = "stdstd - ref" > rho3 < |span ><$  $\langle a \rangle < \langle d \rangle < d \rangle < \langle d \rangle < \langle d \rangle < d \rangle < \langle d \rangle < \langle d \rangle < d \rangle < \langle d \rangle < \langle d \rangle < \langle d \rangle < \langle d \rangle < \langle d \rangle > \langle d \rangle > \langle$  $td \geq \alpha class = "howeverfoottiperference internal" data - doc = "parameters" data - docpath =$  $"/parameters.html" data - project = "pypowerup" data - section = "r23" data - version =$ "latest" href = "parameters.htmlr23" >< spanclass = "stdstd - ref" > r23 < /span ><  $\langle a \rangle < \langle d \rangle < d \rangle < \langle d \rangle < \langle d \rangle < d \rangle < \langle d \rangle < \langle d \rangle < d \rangle < \langle d \rangle < \langle d \rangle < \langle d \rangle < \langle d \rangle < \langle d \rangle > \langle d \rangle > \langle$  $td \geq \alpha class = "however to obitip reference internal" data - doc = "parameters" data - docpath =$ "/parameters.html"  $data - project = "pypowerup" data - section = "g" data - version = "latest" href =$  $"parameters.htmlg">> spanclass = "stdstd - ref" > g < |span >< |ad >< t d >< t d >< t d >< t d$  $/td$  ><  $td$  ><  $/td$  ><  $/td$  ><  $/tr$  >

</tbody> </table>

#### **4.2.5 BCRA4\_3r**

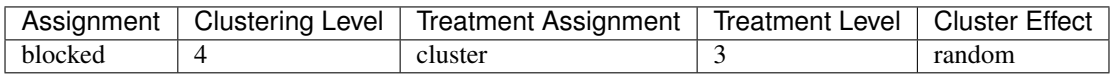

```
[14]: # effect size, i.e., minimum detectable effect sizes (MDES)
     effect_size(design='bcra4_3r', rho4=0.05, rho3=0.15, rho2=0.15, omega4=0.5,
                 r21=0.5, r22=0.5, r23=0.5, r2t4=0.5, g=3, n=10, J=4, K=20, L=20)
```
[14]: 0.12100407246925271

```
[15]: # sample_size, i.e., minimum required samples sizes (MRSS) for level 4 units
      sample_size(design='bcra4_3r', es=0.12100407246925271, rho4=0.05, rho3=0.15, rho2=0.
      \rightarrow15, omega4=0.5,
                  r21=0.5, r22=0.5, r23=0.5, r2t4=0.5, g=3, n=10, J=4, K=20)
```
[15]: 20.0

```
[16]: # power
      power(design='bcra4_3r', es=0.12100407246925271, rho4=0.05, rho3=0.15, rho2=0.15,
      \rightarrowomega4=0.5,
                  r21=0.5, r22=0.5, r23=0.5, r2t4=0.5, g=3, n=10, J=4, K=20, L=20)
```
[16]: 0.800053034680572

<table border="1" class="docutils"> <colgroup> <col width="32<col width="26<col width="26<col width="16</colgroup> <thead valign="bottom"> <tr class="row"><th class="head">Parameters</th> <th class="head"><code class="docutils literal notranslate"><span class="pre">effect<sub>s</sub>ize < /span >< / >< /ℎ >< ℎ = "ℎ" >< = "" ><  $spanclass = "pre" > sample size <$   $\langle span ><$   $\langle code ><$   $\langle th ><|$  thclass = "head"  $><$  $codeclass = "docutilsliteralnotranslate" >> spanclass = "pre" > power < \n< span >>\n<sub>0</sub>$  $\label{eq:code} /code \; ><\; /th \; >> \; /tr \; >> \; /thead \; >> \;tbodyvalign \; = \; "top" \; >> \; trclass \; = \; "row" \; >> \; td \; >>$  $\label{eq:1} \begin{array}{rcl} a class & = & "howeverftool timeferencinternal" data \; - \; doc & = & "parameters" data \; - \; docpath & = \\ \end{array}$  $"\!/parameters.html" data - project = "pypowerup" data - section = "design" data - version =$ "latest" href = "parameters.htmldesign" >< spanclass = "stdstd - ref" > design <  $|$ span ><  $\langle a \rangle < \langle d \rangle < d \rangle < \langle d \rangle < \langle d \rangle < d \rangle < \langle d \rangle < \langle d \rangle < d \rangle < \langle d \rangle < \langle d \rangle < \langle d \rangle < \langle d \rangle > \langle d \rangle > \langle$  $td \geq \alpha class = "howeverfoottiperference internal" data - doc = "parameters" data - docpath =$  $"/parameters.html" data - project = "pypowerup" data - section = "es" data - version =$ "latest" href = "parameters.htmles" >< spanclass = "stdstd - ref" > es < /span >< /a >< / >< > 160; < / >< >< / >< >< / >< / >< = "" ><

 $td \geq$  aclass = "hoverxreftooltipreferenceinternal" data - doc = "parameters" data - docpath = "/parameters.html"data – project = "pypowerup"data – section = "n"data – version = "latest" href = "parameters.htmln" >< spanclass = "stdstd - ref" >  $n \leq$  /span >< /a ><  $/td$  >< td ><  $/td$  >< td >< td ><  $/td$  ><  $/td$  >< td ><  $/td$  ><  $/td$  ><  $/tr$  ><  $tclass$  = "row" ><  $td$  ><  $\label{eq:aclass} a class \quad = \quad "howeverftool timeference internal" data \; - \; doc \quad = \quad "parameters" data \; - \; doc path \quad = \;$ "/parameters.html"data – project = "pypowerup"data – section = "J"data – version = "latest" href = "parameters.html J" >  $\lt$  spanclass = "stdstd - ref" > J  $\lt$  /span >  $\lt$  /a >  $\lt$  $/td$  >< td ><  $/td$  >< td >< td ><  $/td$  ><  $/td$  >< td ><  $/td$  ><  $/td$  ><  $/tr$  ><  $tclass$  = "row" ><  $td$  ><  $aclass = "howeverftooltiperference internal" data - doc = "parameters" data - docpath =$ "/parameters.html"data – project = "pypowerup"data – section = "K"data – version =  $"lates"href = "parameters.htmlK" >> spanclass = "stdstd - ref" > K < span class$  $\langle a \rangle$  /d >< td >< td >< td >< td >< td >< td >< td >< td >< td >< td >< tr >< trclass = "row" >< "/parameters.html"data – project = "pypowerup"data – section = "L"data – version = "latest" href = "parameters.htmlL" >< spanclass = "stdstd - ref" > L <  $\langle$  span ><  $\langle a \rangle$  ><  $/d \ll t d \ll d \ll d$  ><  $td > 160$ ; <  $/d \ll d \ll d \ll d$  ><  $d \ll d$  > <  $d \ll d$  +  $d \ll d$  +  $d \ll d$  +  $d \ll d$  +  $d \ll d$  +  $d \ll d$  +  $d \ll d$  +  $d \ll d$  +  $d \ll d$  +  $d \ll d$  +  $d \ll d$  +  $d \ll d$  +  $d \ll d$  +  $d \ll d$  +  $d \ll d$  +  $d \ll d$  +  $d \ll d$  +  $d \ll d$  +  $d \$  $td \geq$  aclass = "hoverxreftooltipreferenceinternal" data - doc = "parameters" data - docpath = "/parameters.html"data – project = "pypowerup"data – section = "power"data – version =  $"latest" href = "parameters.html power" >< spanclass = "stdstd - ref" > power < s>pan ><$  $\langle a \rangle < \langle t d \rangle < t d \rangle < \langle t d \rangle < t d \rangle < \langle t d \rangle < t d \rangle$  160;  $\langle t d \rangle < \langle t r \rangle < t r class = "row" > t$  $td \geq \alpha$  aclass = "hoverxreftooltipreferenceinternal" data - doc = "parameters" data - docpath = "/parameters.html"data – project = "pypowerup"data – section = "alpha"data – version =  $"lates" href = "parameters.htmlalpha" >> spanclass = "stdstd - ref" > alpha < |span><$  $\sqrt{a}$  >< /td >< td >< /td >< td >< td >< /td >< td >< td >< td >< /td >< trclass = "row" ><  $td \geq$  aclass = "hoverxreftooltipreferenceinternal" data - doc = "parameters" data - docpath = "/parameters.html" data – project = "pypowerup" data – section = "two – tailed" data – version = "latest" href = "parameters.htmltwo - tailed" >< spanclass = "stdstd - ref" > two<sub>tailed</sub> < /span >< /a >< /td >< td >< /td >< td >< td >< /td >< td >< td >< td >< td >< < td >< < td >< < td >< < td >< td >< td >< td >< t  $td \geq$  aclass = "hoverxreftooltipreferenceinternal" data - doc = "parameters" data - docpath = "/parameters.html"data – project = "pypowerup"data – section = "p"data – version = "latest" href = "parameters.htmlp" >< spanclass = "stdstd - ref" >  $p$  < /span >< /a ><  $/td$  >< td ><  $/td$  >< td >< td ><  $/td$  ><  $/td$  >< td ><  $/td$  ><  $/td$  ><  $/tr$  ><  $tclass$  = "row" ><  $td$  ><  $aclass = "howeverftool timefereence internal" data - doc = "parameters" data - docpath =$ "/parameters.html"data – project = "pypowerup"data – section = "r21"data – version =  $"lates" href = "parameters.htmlr21" >> spanclass = "stdstd - ref" > r21 < |span ><$  $\langle a \rangle$  >< /td >< td >< td >< /td >< td >< td >< /td >< td >< td >< /td >< tr >< trclass = "row" ><  $td \geq \alpha$  aclass = "hover x ref tool tip reference internal" data - doc = "parameters" data - docpath = "/parameters.html"data – project = "pypowerup"data – section = "rho2"data – version = "latest" href = "parameters.htmlrho2" >< spanclass = "stdstd - ref" > rho2 < /span ><  $\langle a \rangle$  /d >< td >< td >< td >< td >< td >< td >< td >< td >< td >< td >< tr >< trclass = "row" ><  $td \geq$  aclass = "hoverxreftooltipreferenceinternal" data - doc = "parameters" data - docpath =  $"\frac{}{}|{parameters.html}" data - project = "pypowerup" data - section = "r22" data - version =$  $"latest"href = "parameters.htmlr22" >> spanclass = "stdstd - ref" > r22 < |span ><$  $\langle a \rangle$  >< /td >< td >< /td >< td >< td >< td >< /td >< td >< td >< /td >< tr >< trclass = "row" ><  $td \geq \alpha class = "howeverftooltipreference internal" data - doc = "parameters" data - docpath =$ "/parameters.html"data – project = "pypowerup"data – section = "rho3"data – version = "latest"href = "parameters.htmlrho3" >< spanclass = "stdstd – ref" > rho3 < /span ><  $td \geq \alpha class = "howeverftool timeference internal" data - doc = "parameters" data - docpath =$ "/parameters.html"data - project = "pypowerup"data - section = "r23"data - version =  $\frac{1}{n}$  latest heat = "parameters.htmlr23" >< spanclass = "stdstd - ref" > r23 < /span ><  $\langle a \rangle$  >< /td >< td >< td >< /td >< td >< td >< /td >< td >< td >< /td >< tr >< trclass = "row" ><  $td \geq$  aclass = "hoverxreftooltipreferenceinternal" data - doc = "parameters" data - docpath =  $"/parameters.html" data \ - \ project \ = \ "pypowerup" data \ - \ section \ = \ "rho4" data \ - \ version \ =$ 

"latest" href = "parameters.htmlrho4" >< spanclass = "stdstd - ref" > rho4 <  $\langle$  span ><  $\langle a \rangle$  /d >< td >< td >< td >< td >< td >< td >< td >< td >< td >< td >< td >< trclass = "row" ><  $td \geq \alpha class = "howeverftooltipreference internal" data - doc = "parameters" data - docpath =$ "/parameters.html"data - project = "pypowerup"data - section = "omega4"data - version =  $"latest" href \; = \; "parameters.htmlomega4" \; > < \; spanclass \; = \; "stdstd - ref" \; > \; omega4 \; < \; /span \; > < \; spt$  $\langle a \rangle$  /d >< td >< td >< td >< td >< td >< td >< td >< td >< td >< td >< tr >< trclass = "row" ><  $td \geq$  aclass = "hoverxreftooltipreferenceinternal" data - doc = "parameters" data - docpath = "/parameters.html"data – project = "pypowerup"data – section = "r2t4"data – version = "latest"href = "parameters.htmlr2t4" >< spanclass = "stdstd – ref" > r2t4 < /span ><  $td \geq \alpha class = "howeverftooltipreference internal" data - doc = "parameters" data - docpath =$  $"parameters.htmlg" > *spanclass* = "stdstd - ref" > g < *span* >  $|a><|td><$ td><  $|td><$  <  $|td><$  <  $|td><$  <  $|$   $|$  <  $|$  <  $|$  <  $|$   $|$   $|$   $|$   $|$$  $/td$  ><  $td$  ><  $/td$  ><  $/tr$  >

</tbody> </table>

## Quasi-experimental Designs

## <span id="page-38-1"></span><span id="page-38-0"></span>**5.1 Regression Discontinuity (RD)**

### **5.1.1 RD2\_1f**

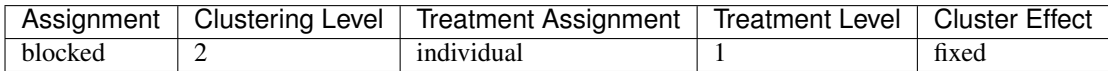

[1]: **from pypowerup import** effect\_size, sample\_size, power  $[2]:$  # effect size, i.e., minimum detectable effect sizes (MDES) effect\_size(design = "rd2\_1f", n=55, J=20, r21=0.5, g=1, design\_effect=2.75) [2]: 0.19828457764454652 [3]: # sample\_size, i.e., minimum required samples sizes (MRSS) for level 2 units sample\_size(design = "rd2\_1f", es=0.19828457764454652, n=55, r21=0.5, g=1, design\_ ˓<sup>→</sup>effect=2.75) [3]: 20.0 [4]: # power

```
power(design = "rd2_1f", es=0.19828457764454652, n=55, r21=0.5, J=20, g=1, design_
˓→effect=2.75)
```

```
[4]: 0.8000010686602212
```
<table border="1" class="docutils"> <colgroup> <col width="32<col width="26<col width="26<col width="16</colgroup> <thead valign="bottom"> <tr class="row-odd"><th class="head">Parameters</th>  $\langle$ th class="head"> $\langle$ code class="docutils literal notranslate"> $\langle$ span class="pre">effect<sub>s</sub>ize  $\langle$  /span > $\langle$ / >< /ℎ >< ℎ = "ℎ" >< = "" ><  $spanclass = "pre" > sample size < span ><$   $|code ><$   $|th ><$  the  $as = "head" ><$ 

 $codeclass = "documentisliteralnotranstate" > < spanclass = "pre" > power < |span >< |code ><$  $aclass = "howeverftool time 1" data - doc = "parameters" data - docpath =$ "/parameters.html" data – project = "pypowerup" data – section = "design" data – version =  $"latest" href = "parameters.html design" >> {spanclass = "stdstd - ref"} > design < 100$  $\gamma$  /span >< /a >< /td >< td >< td >< td >< td >< td >< td >< td >< td >< td >< /td >< td >< tr ><  $rclass = "row - odd" >> td >> a class = "howeverftooltimeference internal" data - doc =$ "parameters" data – docpath = "/parameters.html" data – project = "pypowerup" data – section =  $r$ es" data – version =  $r$ latest" href = "parameters.htmles" >< spanclass = "stdstd – ref" >  $es \langle$  /span >< /a >< /td >< td > 160;< /td >< td >< td >< /td >< td >< td >< /td >< td >< /td >< /td >< /tr ><  $trclass = "row - odd" >> td >> aclass = "howeverftooltipreference internal" data - doc =$ "parameters" data - docpath = "/parameters.html" data - project = "pypowerup" data - section =  $"n" data - version = "latest" href = "parameters.htmln" >> spanclass = "stdstd - ref" >$  $n \langle s \rangle$  /span >< /a >< /td >< td >< td >< td >< td >< td >< td >< td >< td >< td >< td >< td >< t  $rclass = "row - odd" >> td >> a class = "howeverftooltipreferencienternal" data - doc =$ "parameters" data – docpath = "/parameters.html" data – project = "pypowerup" data – section = "J" data – version = "latest" href = "parameters.html J" >< spanclass = "stdstd – ref" >  $J \langle$  /span >< /a >< /td >< td >< td >< td >< td > 160;< /td >< td >< td >< td >< td >< td >< tr ><  $trclass = "row - odd" >> td >> a class = "howeverftooltipreferencinternal" data - doc =$ "parameters" data - docpath = "/parameters.html" data - project = "pypowerup" data - section = "power" data – version = "latest" href = "parameters.htmlpower" >  $\leq$  spanclass = "stdstd – ref" >  $rclass = "row - odd" >> td >> a class = "howeverftooltipreferencienternal" data - doc =$ "parameters" data – docpath = "/parameters.html" data – project = "pypowerup" data – section = "alpha" data – version = "latest" href = "parameters.htmlalpha" >  $\leq$  spanclass = "stdstd – ref" > alpha < /span >< /a >< /td >< td >< td >< td >< td >< td >< td >< td >< td >< td >< td >< td >< td >< t  $rclass = "row - even" > < t d > < a class = "however f to obitip reference internal" data - doc =$ "parameters" data – docpath = "/parameters.html" data – project = "pypowerup" data – section = "two - tailed" data - version = "latest" href = "parameters.htmltwo - tailed" >< spanclass = "stdstd – ref" > two<sub>t</sub>ailed < /span >< /a >< /td >< td >< /td >< td >< td >< td >< td >< td >< td ><  $\langle tr \rangle \langle tr \rangle$  trclass = "row - odd"  $\langle \rangle \langle tr \rangle$  acts = "hoverxreftooltipreference internal" data - doc "parameters" data – docpath = "/parameters.html" data – project = "pypowerup" data – section =  $"p" data - version = "latest" heref = "parameters.htmlp" >> spanclass = "stdstd - ref" >$  $p \lt |span \gt\lt/a \gt\lt/d \gt\lt td \gt\lt/d \gt\lt/d \gt\lt td \gt\lt/d \gt\lt/d \gt\lt/d \gt\lt/d \gt\lt/d \gt\lt/d \gt\lt d$  $rclass = "row-even" >> td >> aclass = "howeverfoolti preference internal" data - doc =$ "parameters" data – docpath = "/parameters.html" data – project = "pypowerup" data – section =  $"r21" data - version = "lates" here f = "parameters.html r21" >> spanclass = "stdstd - ref" >$  $r21$  < /span >< /a >< /td >< td >< td >< td >< td >< td >< td >< td >< td >< td >< td >< td >< td >< td >< t  $trclass = "row - odd" >> td >> a class = "howeverftooltipreferencienternal" data - doc =$ "parameters" data – docpath = "/parameters.html" data – project = "pypowerup" data – section =  $a^{\prime\prime}$  and  $a-version="latest^{\prime\prime}$  href = "parameters.html  $q^{\prime\prime}$  >  $\lt$  spancless = "stdstd - ref" >  $q$   $\lt$  /span >  $\lt$  $\langle a \rangle$  /a >< /td >< td >< /td >< td >< td >< td >< td >< td >< td >< td >< td >< trclass = "row - odd" ><  $td \geq \alpha class = "howeverftooltipreference internal" data - doc = "parameters" data - docpath =$ "/parameters.html" data – project = "pypowerup" data – section = "design<sub>e</sub> f fect" data – version =  $"lates t" href = "parameters.html design_{e} ffect" >  design_{e} ffect <$  $\langle$ span >< /a >< /td >< td >< td >< /td >< td >< td >< /td >< td >< td >< /td >< /td >< /tr >< /tbody >< /table >

### 5.1.2 RD2 1r

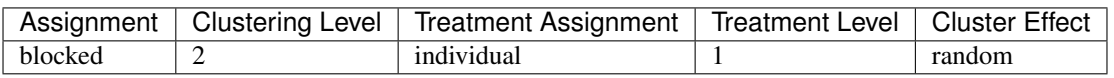

```
[5]: # effect size, i.e., minimum detectable effect sizes (MDES)
    effect_size(design = "rd2_1r", n=50, J=40, r21=0.5, g=1, r2t2=0.1, omega2=0.2, rho2=
     ˓→0.15, design_effect=2.75)
```

```
[5]: 0.15782962225367275
```

```
[6]: # sample size, i.e., minimum required samples sizes (MRSS) for level 2 units
    sample_size(design = "rd2_1r", es=0.15782962225367275, n=50, r21=0.5, q=1,
              r2t2=0.1, omega2=0.2, rho2= 0.15, design_effect=2.75)
```
[6]: 40.0

```
[7]: # power
    power(design = "rd2_1r", es=0.15782962225367275, n=50, J=40, r21=0.5, g=1,
          r2t2=0.1, omega2=0.2, rho2=0.15, design_effect=2.75)
```
[7]: 0.8000090684884187

<table border="1" class="docutils"> <colgroup> <col width="32<col width="26<col width="26<col width="16</colgroup> <thead valign="bottom"> <tr class="row-odd"><th class="head">Parameters</th>  $\langle$  <th class="head"> $\langle$ code class="docutils literal notranslate"> $\langle$ span class="pre">effect<sub>size</sub>  $\langle$  /span > $\langle$  $\label{eq:code} /code \,\,\,\gt<\,\,\,\, /th \,\,\,\to<\,\,\,\, the class \,\,\, =\,\,\, "head" \,\,\,\to<\,\,\, code class \,\,\, =\,\,\, "documentis literal not translate" \,\,\,\to<\,\,$  $spanclass = "pre" > sample size <$  /span >< /code >< /th >< thclass = "head" ><  $codeclass = "documentisliteralnotranslate" > < spanclass = "pre" > power < |span >< |code ><$  $/th$  ><  $/tr$  ><  $/the$   $/the$   $d$  ><  $tbodyu$   $dign$  =  $"top"$  ><  $trelass$  =  $"row - even"$  ><  $td$  ><  $aclass = "however to obtipreference internal" data - doc = "parameters" data - docpath =$ "/parameters.html"  $data - project = "pypowerup" data - section = "design" data - version =$ "latest" href = "parameters.htmldesign" > spanclass = "stdstd - ref" > design <  $\gamma$ /span >< /a >< /td >< td >< td >< td >< td >< td >< /td >< td >< (td >< tr ><  $trclass = "row - odd" >> td >> a class = "however to obitip reference internal" data - doc =$ " parameters" data – docpath = "/parameters.html" data – project = "pypowerup" data – section =  $res^{\prime\prime} data - version = "latest" href = "parameters.htrmles" >< spanclass = "stdstd - ref" >$  $es$  < /span >< /a >< /td >< td > td > 160;< /td >< td >< td >< td >< td >< td >< td >< td >< td >< td >< td >< td >< td >< td >< td >< td >< td >< td >< td >< td >< td >< td >< td >< td >< td >< td >< td >< td + td + td +  $trclass = "row - odd" >> td >> a class = "however to obitip reference internal" data - doc =$ " parameters" data – docpath = "/parameters.html" data – project = "pypowerup" data – section =  $"n" data - version = "latest" href = "parameters.htmln" >> spanclass = "stdstd - ref" >$  < / >< / >< / >< >< / >< >< / >< >< / >< / ><  $\textit{trclass} \ = \ "rowrow - odd" \ > < \ \textit{td} \ > < \ \textit{aclass} \ = \ "however to obitip reference internal" \textit{data} \ - \ \textit{doc} \ =$ " parameters" data – docpath = "/parameters.html" data – project = "pypowerup" data – section =  $"J" data - version = " latest" href = "parameters.htmlJ" >> spanclass = "stdstd - ref" >$  $J \langle s \rangle$  /span >  $\langle s \rangle$  /a >  $\langle s \rangle$  /td >  $\langle s \rangle$  td >  $\langle s \rangle$  /td >  $\langle s \rangle$  /td  $\langle s \rangle$  /td  $\langle s \rangle$  /td  $\langle s \rangle$  /tr  $\langle s \rangle$  $\label{eq:trclass} t r class \ = \ "row row \ - \ odd" \ > < \ td \ > < \ a class \ = \ "howeverftool timeference internal" data \ - \ doc \ =$ " parameters" data – docpath = "/parameters.html" data – project = "pypowerup" data – section =  $"power" data - version = "latest" href = "parameters.html power" > < spanclass = "stdstd - ref" >$ power  $\langle$  /span  $\rangle$   $\langle$  /a  $\rangle$   $\langle$  /td  $\rangle$   $\langle$  td  $\rangle$  /td  $\langle$  td  $\rangle$  /td  $\langle$  /td  $\rangle$  /td  $\langle$  /td  $\rangle$  /tr  $\langle$  $trclass = "row - odd" >> td >> a class = "however to obitip reference internal" data - doc =$ " parameters" data – docpath = "/parameters.html" data – project = "pypowerup" data – section = "alpha" data – version = "latest" href = "parameters.htmlalpha" >< spanclass = "stdstd – ref" >  $alpha <$  /span >< /a >< /td >< td >< /td >< td >< td >< /td >< td >< /td >< /td >< /td >< /td >< /td >< /td >< /td >< /td >< /td >< /td >< /td >< /td >< /td >< /td >< /td >< /td >< /td >< /td >< /td >< /td >< /td >< /td >< /t  $trclass = "row - even" >> td >< aclass = "however to obitip reference internal" data - doc =$ " parameters" data – docpath = "/parameters.html" data – project = "pypowerup" data – section = "  $two-tailed" data - version = " latest" href = "parameters.html two - failed" > < spanclass =$ "stdstd – ref" > two<sub>t</sub>ailed < /span >< /a >< /td >< td >< /td >< td >< td >< td >< td >< td >< td >< td ><  $\langle tr \rangle$  >  $lt; t$  rclass = "row - odd" >  $lt; td$  >  $lt; a$  class = "hoverx reftooltip reference internal" data - doc = " parameters" data – docpath = "/parameters.html" data – project = "pypowerup" data – section =

 $"p" data - version = "latest" href = "parameters.htmlp" >> spanclass = "stdstd - ref" >$  < / >< / >< / >< >< / >< >< / >< >< / >< / ><  $r_{\text{r}} = r_{\text{r}} - \text{e} = r_{\text{r}} - \text{e} = \frac{r_{\text{r}}}{r_{\text{r}} - \text{e} = \frac{r_{\text{r}}}{r_{\text{r}}}}$   $\approx d \geq \alpha$  aclass =  $r_{\text{r}}$  hover x refts of the pre-necessing term at  $r_{\text{r}}$  and  $r_{\text{r}}$  and  $r_{\text{r}}$  and  $r_{\text{r}}$  and  $r_{\text{r}}$ " parameters" data – docpath = "/parameters.html" data – project = "pypowerup" data – section =  $"r21" data - version = " latest" href = "parameters.html r21" >> spanclass = "stdstd - ref" >$  $r21 <$  /span >< /a >< /td >< td >< td >< td >< td >< td >< td >< (td >< (td >< (tr ><  $trclass = "row - even" >> td >> a class = "however to obitipreferencienternal" data - doc =$ " parameters" data – docpath = "/parameters.html" data – project = "pypowerup" data – section =  $"rho2" data - version = "latest" href = "parameters.htmlrho2" >> spanclass = "stdstd - ref" >$  $rho2 <$   $\langle$   $ppan$   $>>$   $\langle a \rangle <$   $\langle td \rangle <$   $td$   $>>$   $\langle td \rangle <$   $td$   $>>$   $\langle td \rangle <$   $\langle td \rangle <$   $\langle td \rangle <$   $\langle tr \rangle <$  $trclass = "row - even" >> td >< aclass = "however to obitip reference internal" data - doc =$ " parameters" data – docpath = "/parameters.html" data – project = "pypowerup" data – section =  $"r2t2" data - version = " latest" href = "parameters.html r2t2" > < spanclass = "stdstd - ref" >$  $r2t2 <$  /span >< /a >< /td >< td >< td >< td >< td >< td >< td >< (td >< (tr ><  $trclass = "row - odd" >> td >> a class = "howeverftooltipreferencienternal" data - doc =$ "  $parameters$ " data –  $docpath =$ " / $parameters.html$ " data –  $project =$ "  $pypowerup$ " data –  $section =$  $\sum_{i=1}^{n} q^{n}$  data – version = "latest" href = "parameters.htmlg" >< spanclass = "stdstd – ref" > g < /span ><  $\langle a \rangle < \langle d \rangle < \langle d \$  $td \geq \alpha class = "howeverfoottiperference internal" data - doc = "parameters" data - docpath =$ "/parameters.html" data – project = "pypowerup" data – section = "design<sub>e</sub>ffect" data – version =  $"latest" href = "parameters.html design_{e} ffect" >\lt s {panclass = "stdstd - ref"} > design_{e} ffect <\lt t$ / >< / >< / >< >< / >< >< / >< >< / >< / >< / >< / >

## **5.1.3 RDC\_2r**

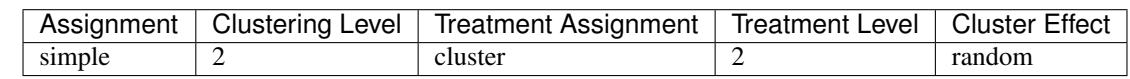

```
[8]: # effect size, i.e., minimum detectable effect sizes (MDES)
    effect\_size (design = "rdc_2r", rho2=0.15, r21=0.5, r22=0.5, g=1, n=55, J=179, design_
    ˓→effect=2.75)
```

```
[8]: 0.20086870136611698
```

```
[9]: # sample_size, i.e., minimum required samples sizes (MRSS) for level 2 units
    sample_size(design = "rdc_2r", es=0.20086870136611698, rho2=0.15, r21=0.5,
                r22=0.5, g=1, n=55, design_effect=2.75)
```

```
[9]: 179.0
```

```
[10]: # power
     power(design = "rdc_2r", es=0.20086870136611698, rho2=0.15, r21=0.5,
                 r22=0.5, g=1, n=55, J=179, design_effect=2.75)
```

```
[10]: 0.8000017574724924
```
<table border="1" class="docutils"> <colgroup> <col width="32<col width="26<col width="26<col width="16</colgroup> <thead valign="bottom"> <tr class="row-odd"><th class="head">Parameters</th>  $\langle$  <th class="head"> $\langle$ code class="docutils literal notranslate"> $\langle$ span class="pre">effect<sub>s</sub>ize  $\langle$  /span > $\langle$  $\label{eq:code} /code \,\,\,\gt<\,\,\,\, /th \,\,\,\to<\,\,\,\, the class \,\,\, =\,\,\, "head" \,\,\,\to<\,\,\, code class \,\,\, =\,\,\, "documentisliteral not ranslate" \,\,\,\to<\,\,$  $spanclass = "pre" > sample size < s>span > < /code > < th > < thclass = "head" > <$  $codeclass = "documentisliteralnotranslate" >> spanclass = "pre" > power < \frac{}{span} >> \frac{}{|code ><$  $/\text{th}$  ><  $/\text{tr}$  ><  $/\text{thead}$  ><  $\text{toddyvalign}$  = " $\text{top}$ " ><  $\text{trclass}$  = " $\text{row}$  -  $\text{even}$ " ><  $\text{td}$  ><

 $aclass = "howeverftooltipreference internal" data - doc = "parameters" data - docpath$ "/parameters.html" data – project = "pypowerup" data – section = "design" data – version = "latest" href = "parameters.htmldesign" >< spanclass = "stdstd - ref" > design <  $\gamma$  /span >< /a >< /td >< td >< td >< td >< td >< td >< td >< td >< td >< td >< /td >< td >< tr ><  $trclass = "row - odd" >> td >> a class = "however to obitipreferencienternal" data - doc =$ "parameters" data – docpath = "/parameters.html" data – project = "pypowerup" data – section = "es" data – version = "latest" href = "parameters.htmles" >< spanclass = "stdstd – ref" >  $es \langle$  /span >< /a >< /td >< td > 160;< /td >< td >< td >< td >< td >< td >< td >< /td >< td >< /tr ><  $rclass = "row - odd" >> td >> a class = "howeverftooltipreferencienternal" data - doc =$ "parameters" data – docpath = "/parameters.html" data – project = "pypowerup" data – section =  $"n" data - version = "latest" href = "parameters.htmln" >> spanclass = "stdstd - ref" >$  $n$  < /span >< /a >< /td >< td >< td >< td >< td >< td >< td >< td >< td >< td >< td >< td >< td >< t  $trclass = "row - odd" >> td >> aclass = "howeverftooltipreference internal" data - doc =$ "parameters" data – docpath = "/parameters.html" data – project = "pypowerup" data – section =  $"J" data - version = "latest" href = "parameters.html J" >> spanclass = "stdstd - ref" >$  $J \langle \sigma \rangle$  /span >< /a >< /td >< td >< td >< td > td > 160;< td >< td >< td >< td >< td >< td >< td >< tr ><  $r_{\text{r}} = \text{r}_{\text{r}} - \text{r}_{\text{r}} - \text{r}_{\text{r}}$  =  $\text{r}_{\text{r}} > \text{r}_{\text{r}}$  +  $\text{r}_{\text{r}} > \text{r}_{\text{r}}$  +  $\text{r}_{\text{r}} > \text{r}_{\text{r}}$  +  $\text{r}_{\text{r}} > \text{r}_{\text{r}}$  +  $\text{r}_{\text{r}} > \text{r}_{\text{r}}$  +  $\text{r}_{\text{r}} > \text{r}_{\text{r}}$  +  $\text{r}_{\text{r}} > \text{r}_{\text{$ "parameters" data – docpath = "/parameters.html" data – project = "pypowerup" data – section = "power" data – version = "latest" href = "parameters.htmlpower" >< spanclass = "stdstd – ref" > power < /span >< /a >< /td >< td >< td >< td >< td >< td >< td >< td > 160;< td >< td >< tr ><  $trclass = "row - odd" >> td >> class = "howeverftooltipreferencinternal" data - doc =$ "parameters" data – docpath = "/parameters.html" data – project = "pypowerup" data – section = "alpha" data – version = "latest" href = "parameters.htmlalpha" >< spanclass = "stdstd – ref" >  $alpha <$  /span >< /a >< /td >< td >< /td >< td >< td >< /td >< td >< td >< td >< /td >< /td >< /tr ><  $rclass = "row - even" > < t d > < a class = "however f to obitip reference internal" data - doc =$ "parameters" data – docpath = "/parameters.html" data – project = "pypowerup" data – section = "two - tailed" data - version = "latest" href = "parameters.htmltwo - tailed" >< spanclass = "stdstd – ref" > two<sub>t</sub>ailed < /span >< /a >< /td >< td >< /td >< td >< td >< td >< td >< td >< td ><  $\langle tr \rangle \langle tr \rangle$  trclass = "row - odd"  $\langle \rangle \langle tr \rangle$  acts = "hoverxreftooltipreference internal" data - doc "parameters" data – docpath = "/parameters.html" data – project = "pypowerup" data – section =  $p^m$ <br>"p" data – version = "latest" href = "parameters.htmlp" >< spanclass = "stdstd – ref" >  $p \lt |span \gt\lt/a \gt\lt/d \gt\lt td \gt\lt/d \gt\lt/d \gt\lt td \gt\lt/d \gt\lt/d \gt\lt/d \gt\lt/d \gt\lt/d \gt\lt/d \gt\lt d$  $rclass = "row - even" > < t d > < a class = "however fool time ference internal" data - doc =$ "parameters" data – docpath = "/parameters.html" data – project = "pypowerup" data – section =  $\sqrt[n]{r}$  r21" data – version = "latest" href = "parameters.htmlr21" >< spanclass = "stdstd – ref" >  $r21$  < /span >< /a >< /td >< td >< td >< td >< td >< td >< td >< td >< td >< td >< td >< td >< td >< td >< t  $r_{\text{r}} = r_{\text{row}} - \text{even}$   $\Rightarrow$   $td \geq$  aclass = "hoverxreftooltipreferenceinternal" data - doc = "parameters" data – docpath = "/parameters.html" data – project = "pypowerup" data – section =  $"rho2" data - version = "latest" href = "parameters.htmlrho2" >> spanclass = "stdstd - ref" >$  $rho2 <$  /span >< /a >< /td >< td >< td >< td >< td >< td >< td >< td >< td >< td >< td >< td >< td >< td >< t  $rclass = "row - even" > < t d > < a class = "however fool time ference internal" data - doc =$ "parameters" data – docpath = "/parameters.html" data – project = "pypowerup" data – section =  $"r22" data - version = "latest" href = "parameters.html r22" >> spanclass = "stdstd - ref" >$  $r22 <$  /span >< /a >< /td >< td >< td >< td >< td >< td >< td >< td >< td >< td >< td >< td >< td >< td >< t  $trclass = "row - odd" >> td >> aclass = "howeverftooltipreference internal" data - doc =$ "parameters" data - docpath = "/parameters.html" data - project = "pypowerup" data - section =  $\int_0^{\infty} g^{\prime\prime} \, data - version = "latest" \, heref = "parameters.html \, g" >< spanclass = "stdstd - ref" > g < /span >< span$  $\langle a \rangle$  /a >< /td >< td >< /td >< td >< td >< td >< td >< td >< td >< /td >< trclass = "row - odd" ><  $td \geq \alpha class = "howeverftool timeference internal" data - doc = "parameters" data - docpath =$ "/parameters.html"data – project = "pypowerup"data – section = "design<sub>e</sub>ffect"data – version = "latest" href = "parameters.htmldesign<sub>e</sub>ffect" >< spanclass = "stdstd - ref" > design<sub>e</sub>ffect <  $\beta$  /span >< /a >< /td >< td >< td >< /td >< td >< td >< /td >< td >< td >< /td >< /td >< /tr >< /tbody >< /table >

## **5.1.4 RDC\_3r**

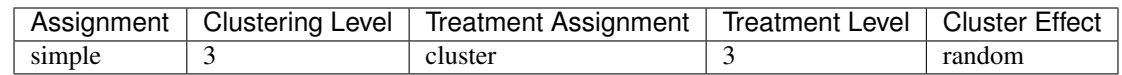

[11]: # effect size, i.e., minimum detectable effect sizes (MDES) effect\_size(design = " $rdc_3r$ ",  $rho3=0.15$ ,  $rho2=0.15$ ,  $r21=0.5$ ,  $r22=0.5$ ,  $r23=0.5$ ,  $q=1$ ,  $n=18$ ,  $J=3$ ,  $K=230$ , design\_effect=2.75)

[11]: 0.20079075638849297

```
[12]: # sample_size, i.e., minimum required samples sizes (MRSS) for level 2 units
      sample_size(design = "rdc_3r", es=0.20079075638849297, rho3=0.15, rho2=0.15, r21=0.5,
      \rightarrowr22=0.5,
```

```
r23=0.5, q=1, n=18, J=3, design_effect=2.75)
```
 $[12]: 230.0$ 

#### $[13]:$  # power power(design = "rdc\_3r", es=0.20079075638849297, rho3=0.15, rho2=0.15, r21=0.5, r22=0.  $-5.$  $r23=0.5$ ,  $q=1$ ,  $n=18$ ,  $J=3$ ,  $K=230$ , design\_effect=2.75)

[13]: 0.8000015459112233

<table border="1" class="docutils"> <colgroup> <col width="32<col width="26<col width="26<col width="16</colgroup> <thead valign="bottom"> <tr class="row-odd"><th class="head">Parameters</th>  $\langle$  <th class="head"> $\langle$ code class="docutils literal notranslate"> $\langle$ span class="pre">effect<sub>s</sub>ize  $\langle$  /span > $\langle$ / >< /ℎ >< ℎ = "ℎ" >< = "" ><  $spanclass = "pre" > sample size < s>span > < local>code > < th >  class = "head" > < |$  $codeclass = "documentisliteralnotranslate" >> spanclass = "pre" > power < \n| span >< |code ><$ /ℎ >< / >< /ℎ >< = "" >< = " − " >< ><  $aclass = "howeverftooltipreference internal" data - doc = "parameters" data - docpath =$ "/parameters.html" data – project = "pypowerup" data – section = "design" data – version =  $"latest"href{\n = "parameters.html} design" \n << * spanclass = "stdstd - ref" \n >> * design \n << *graph \n << *graph \n << *graph \n << *graph \n << *graph \n << *graph \n << *graph \n << *graph \n << *graph \n << *graph \n << *graph \n << *graph \n << *graph \n << *graph \n << *graph \n << *graph \n << *graph \n <<$  $\hspace{3cm}/span \ > < \ \ \text{{\it l a}} \ > < \ \ \text{{\it l d}} \ > < \ \ \text{{\it l d}} \ > < \ \ \text{{\it l d}} \ > < \ \ \text{{\it l d}} \ > < \ \ \text{{\it l d}} \ > < \ \ \text{{\it l d}} \ > < \ \ \text{{\it l d}} \ > < \ \ \text{{\it l d}} \ > < \ \ \text{{\it l tr}} \ > < \ \ \text{{\it l d}} \ > < \ \ \text{{\it l d}} \ > < \ \ \text{{\it l d}} \ > < \ \ \text{{\it l d}} \ > < \ \ \text{{\it l d}} \ > < \ \text{{\it l d}} \ > < \ \$  $trclass = "row - odd" >> td >> aclass = "howeverftooltimeference internal" data - doc =$ " parameters" data – docpath = "/parameters.html" data – project = "pypowerup" data – section =  $"es" data \;-\; version \;\;=\;\; "latest" href \;\;=\;\; "parameters.htmles" \;\;>> \;\; spanclass \;\;=\;\; "stdstd \;-\; ref" \;\;>> \;\; \# (1,2)$  $\emph{es~<~/span~>} {<~/a~}> <~/td~>~td ~>}~~160 {;<~/td~}> <~td ~>} {<~Id~}> <~/td ~>} {<~Id~>} {<~/td~>} {<~/td~>} {<~/td~}>} {<~/ds~>}$  $trclass = "row - odd" >> td >> a class = "however to obitip reference internal" data - doc =$ " parameters" data – docpath = "/parameters.html" data – project = "pypowerup" data – section =  $\sum_{n}^{\infty} \frac{1}{n^{\gamma}}$  data – version =  $\sum_{n}^{\infty}$  latest" href = "parameters.htmln" >< spanclass = "stdstd – ref" >  $\label{eq:12} n \ \ < \ \ /span \ \ > \ < \ \ /ta \ \ > \ < \ \ /td \ \ > \ < \ \ t d \ \ > \ < \ \ /td \ \ > \ < \ \ t d \ \ > \ < \ \ /td \ \ > \ < \ \ t d \ \ > \ < \ \ /td \ \ > \ < \ \ /tr \ \ > \ <$  $trclass = "row - odd" >> td >> a class = "howeverftooltipreferencienternal" data - doc =$ " parameters" data – docpath = "/parameters.html" data – project = "pypowerup" data – section =  $"J" data - version = "latest" href = "parameters.html J" >> spanclass = "stdstd - ref" >$  $J \langle s \rangle$  /span  $\langle s \rangle$  /a  $\langle s \rangle$  /td  $\langle s \rangle$  /td  $\langle s \rangle$  /td  $\langle s \rangle$  /td  $\langle s \rangle$  /td  $\langle s \rangle$  /td  $\langle s \rangle$  /tr  $\langle s \rangle$  $rclass = "row - odd" >> td >> aclass = "howeverftooltimeference internal" data - doc =$ " parameters" data – docpath = "/parameters.html" data – project = "pypowerup" data – section =  $"K" data \;-\; version \;\;= \;\; "latest" \; her \; f \;\;= \;\; "parameters.html K" \;\; >> \;\; spanclass \;\;= \;\; "stdstd \;-\; ref" \;\; >$  $K$  < /span >< /a >< /td >< td >< td >< td > 160;< /td >< td >< td >< /td >< td >< td >< td >< td >< td >< td >< td >< t  $trclass = "row - odd" >> td >> a class = "howeverftooltipreferencienternal" data - doc =$ " parameters" data – docpath = "/parameters.html" data – project = "pypowerup" data – section =

"power" data – version = "latest" href = "parameters.htmlpower" >  $\langle$  spanclass = "stdstd – ref" >  $rclass = "row - odd" >> td >> a class = "howeverftooltimeference internal" data - doc =$ "parameters" data – docpath = "/parameters.html" data – project = "pypowerup" data – section =  $"alpha" data - version = "latest" href = "parameters.htmlalpha" >> spanclass = "stdstd - ref" >$ alpha < /span >< /a >< /td >< td >< td >< td >< td >< td >< td >< td >< td >< td >< td >< td >< td >< t  $rclass = "row - even" > < t d > < a class = "however f to obirferefrecienternal" data - doc =$ "parameters" data – docpath = "/parameters.html" data – project = "pypowerup" data – section =  $"two-tailed" data - version = "latest" href = "parameters.html two - tailed" > < spanclass =$ "stdstd – ref" > two<sub>t</sub>ailed < /span >< /a >< /td >< td >< /td >< td >< td >< td >< td >< td >< td ><  $\langle tr \rangle$  =  $\langle tr \rangle$  trades =  $"row - odd"$   $>$ <  $td$   $>$ <  $\langle$  aclass =  $"however f to obitiperferencienternal" data - doc =$ "parameters" data - docpath = "/parameters.html" data - project = "pypowerup" data - section =  $"p" data - version = "latest" href = "parameters.htmlp" >> spanclass = "stdstd - ref" >$  $p \lt |span \gt\lt/a \gt\lt |td \gt\lt t d \gt\lt /td \gt\lt d d \gt\lt d d \gt\lt /td \gt\lt d d \gt\lt d d \gt\lt |td \gt\lt |tr \gt\lt d$  $rclass = "row - even" > < t d > < a class = "however f to obitipreferencienternal" data - doc =$ "parameters" data – docpath = "/parameters.html" data – project = "pypowerup" data – section =  $"r21" data - version = "lates" here f = "parameters.html r21" >> spanclass = "stdstd - ref" >$  $rclass = "row - even" > < t d > < a class = "however f to obitip reference internal" data - doc =$  $"parameters" data - docpath = "/parameters.html" data - project = "pypowerup" data - section =$ "rho $2$ "data – version = "latest" href = "parameters.htmlrho $2$ " >< spanclass = "stdstd – ref" >  $rho2 <$  /span >< /a >< /td >< td >< td >< td >< td >< td >< td >< td >< td >< td >< td >< td >< td >< td >< t  $r_{\text{r}} = \text{r}_{\text{r}} - \text{r}_{\text{r}}$   $\rightarrow$   $\leq$   $td$   $>$   $td$   $\leq$   $adass$  =  $\text{r}_{\text{r}}$  hoverx refts of type for entermal  $\text{r}_{\text{r}}$  data  $-doc$  = "parameters" data – docpath = "/parameters.html" data – project = "pypowerup" data – section =  $"r22" data - version = "lates" here f = "parameters.html" 22" > *spanclass = "stdstd - ref" >*$  $r22 <$  /span >< /a >< /td >< td >< td >< td >< td >< td >< td >< td >< td >< td >< td >< td >< td >< td >< t  $rclass = "row - even" > < t d > < a class = "howeverfoott to obitipreferencienternal" data - doc =$ "parameters" data – docpath = "/parameters.html" data – project = "pypowerup" data – section = "rho3" data – version = "latest" href = "parameters.htmlrho3" >< spanclass = "stdstd – ref" >  $rho3 <$  /span >< /a >< /td >< td >< td >< td >< td >< td >< td >< td >< td >< td >< td >< td >< td >< t  $r_{\text{r}} = \text{r}_{\text{r}} - \text{r}_{\text{r}}$  =  $\text{r}_{\text{r}} - \text{r}_{\text{r}}$  =  $\text{r}_{\text{r}}$  =  $\text{r}_{\text{r}}$  =  $\text{r}_{\text{r}}$  hover  $\text{r}_{\text{r}}$  for  $\text{r}_{\text{r}}$  for  $\text{r}_{\text{r}}$  and  $\text{r}_{\text{r}}$  and  $\text{r}_{\text{r}}$  = "parameters" data – docpath = "/parameters.html" data – project = "pypowerup" data – section =  $"r23" data - version = "lates" here f = "parameters.html r23" >> spanclass = "stdstd - ref" >$  $r23 <$  /span >< /a >< /td >< td >< td >< td >< td >< td >< td >< td >< td >< td >< td >< td >< td >< t  $rclass = "row - odd" >> td >> a class = "however to obitipreferencienternal" data - doc =$ "parameters" data – docpath = "/parameters.html" data – project = "pypowerup" data – section =  $a^{\prime\prime}$  and  $a - version = "latest"$  href = "parameters.htmlg" >< spanclass = "stdstd - ref" >  $q$  < /span ><  $\langle a \rangle$  /a >< /td >< td >< /td >< td >< td >< td >< td >< td >< td >< /td >< trclass = "row - odd" ><  $td \geq \alpha$  aclass = "hoverxreftooltipreferenceinternal" data - doc = "parameters" data - docpath = "/parameters.html"data – project = "pypowerup"data – section = "design<sub>e</sub>ffect"data – version = "latest" href = "parameters.htmldesign<sub>e</sub>ffect" >< spanclass = "stdstd - ref" > design<sub>e</sub>ffect <  $\beta$  /span >< /a >< /td >< td >< td >< /td >< td >< td >< /td >< td >< td >< /td >< /td >< /tr >< /tbody >< /table >

## 5.1.5 RD2 3f

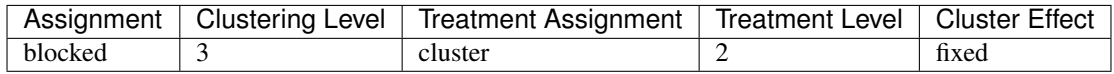

```
[14]: # effect size, i.e., minimum detectable effect sizes (MDES)
      effect_size(design = "rd3_2f", rho2=0.15, r21=0.5, r22=0.5, g=0, n=18, J=3, K=71,.
      \rightarrow design effect=2.75)
```

```
[14]: 0.20131125779908843
```

```
[15]: # sample_size, i.e., minimum required samples sizes (MRSS) for level 3 units
      sample\_size(design = "rd3_2f", es=0.20131125779908843, rho2=0.15, r21=0.5, r22=0.5,
      \rightarrowg=0,
                  n=18, J=3, design_effect=2.75)
```
[15]: 71.0

 $[16]$ : # power power(design = "rd3\_2f", es=0.20131125779908843, rho2=0.15, r21=0.5, r22=0.5, g=0, n=18, J=3, K=71, design\_effect=2.75)

[16]: 0.8000020062425997

<table border="1" class="docutils"> <colgroup> <col width="32<col width="26<col width="26<col width="16</colgroup> <thead valign="bottom"> <tr class="row-odd"><th class="head">Parameters</th>  $\langle$  <th class="head"> $\langle$ code class="docutils literal notranslate"> $\langle$ span class="pre">effect<sub>s</sub>ize  $\langle$  /span > $\langle$ / >< /ℎ >< ℎ = "ℎ" >< = "" ><  $spanclass = "pre" > sample size < span ><$   $\vert$ code  $>>$   $\vert$ th  $>>$  thclass  $= "head" ><$  $codeclass \; = \; "documentisliteralnotranslate" \; > < \; spanclass \; = \; "pre" \; > \; power \; < \; /span \; > < \; /code \; > < \;$  $\langle th \ \textcolor{red}{>>} \ \langle \textcolor{red}{tr} \ \textcolor{red}{>>} \ \ \langle \textcolor{red}{thead} \ \textcolor{red}{>>} \ \ \textcolor{red}{tbodyvalign} \ = \ \textcolor{red}{``top''} \ \textcolor{red}{>>} \ \ \textcolor{red}{trclass} \ = \ \textcolor{red}{``row - even"} \ \textcolor{red}{>>} \ \ \textcolor{red}{td} \ \textcolor{red}{>>}$  $aclass = "howeverftooltipreference internal" data - doc = "parameters" data - docpath =$ "/parameters.html" data – project = "pypowerup" data – section = "design" data – version = ""ℎ = ".ℎ" >< = " − " > <  $\gamma_{spin}$   $>>$   $\gamma_{a}$   $>>$   $\gamma_{td}$   $>>$   $td$   $>>$   $\gamma_{td}$   $>>$   $td$   $>>$   $\gamma_{td}$   $>>$   $\gamma_{td}$   $>>$   $\gamma_{td}$   $>>$   $\gamma_{td}$   $>>$  $trclass = "row - odd" >> td >> a class = "howeverftooltipreferencienternal" data - doc =$ " parameters" data – docpath = "/parameters.html" data – project = "pypowerup" data – section = "" − = ""ℎ = ".ℎ" >< = " − " >  $es \langle s \rangle$   $\langle s \rangle$   $\langle s$  $trclass = "row - odd" >> td >> a class = "however to obitip reference internal" data - doc =$ " parameters" data – docpath = "/parameters.html" data – project = "pypowerup" data – section =  $"n" data - version = " latest" href = "parameters.htmln" >> spanclass = "stdstd - ref" >$  $n \le$  /span >< /a >< /td >< td >< /td >< td >< td >< td >< /td >< (td >< /tr ><  $trclass = "row - odd" >> td >> a class = "howeverftooltipreferencienternal" data - doc =$ " parameters" data – docpath = "/parameters.html" data – project = "pypowerup" data – section =  ${}^{n}J^{n}data - version = {}^{n}lasts'{}^{href} = {}^{n}parameters.htmlJ^{n} >> spanclass = {}^{n}stdstd - ref^{n} >$  $J \langle s \rangle$  /span >< /a >< /td >< td >< td >< td >< td >< td >< td >< td >< td >< td >< td >< td >< td >< td >< td >< td >< td >< td >< td >< td >< td >< td >< td >< td >< td >< td >< td >< td >< td >< td + td + td + td + td  $rclass = "row - odd" >> td >> a class = "howeverftooltipreferencienternal" data - doc =$ " parameters" data – docpath = "/parameters.html" data – project = "pypowerup" data – section =  $"K" data - version = "lates" href = "parameters.htmlK" >> spanclass = "stdstd - ref" >$  $K$  < /span >< /a >< /td >< td >< td >< td > td >< td >< td >< td >< td >< td >< td >< td >< td >< td >< td >< td >< t  $trclass = "row - odd" >> td >> a class = "howeverftooltipreferencienternal" data - doc =$ "  $parameters$ " data –  $docpath =$ " / $parameters.html$ " data –  $project =$ "  $pypowerup$ " data –  $section =$ " power" data – version = "latest" href = "parameters.htmlpower" > < spanclass = "stdstd – ref" >  $power <$  /span >< /a >< /td >< td >< td >< td >< td >< td >< td >< td > 160;< /td >< /tr ><  $trclass = "row - odd" >> td >> aclass = "howevertoottipreferencienternal" data - doc =$ " parameters" data – docpath = "/parameters.html" data – project = "pypowerup" data – section = "alpha" data – version = "latest" href = "parameters.htmlalpha" >< spanclass = "stdstd – ref" >  $alpha <$  /span >< /ta >< /td >< td >< /td >< td >< td >< td >< /td >< /td >< /td >< /td >< /td >< /td >< /td >< /td >< /td >< /td >< /td >< /td >< /td >< /td >< /td >< /td >< /td >< /td >< /td >< /td >< /td >< /td >< /td >< /  $trclass = "row - even" >> td >< aclass = "however to obitip reference internal" data - doc =$ "  $parameters$ " data –  $docpath =$ " / $parameters.html$ " data –  $project =$ "  $pypowerup$ " data –  $section =$ "  $two-tailed" data - version = " latest" href = "parameters.html two - failed" > < spanclass =$ "stdstd –  $ref$ " > two<sub>t</sub>ailed < /span >< /a >< /td >< /td >< td >< /td >< td >< td >< /td >< td >< /td ><  $\langle tr \rangle$  >  $lt; t$   $rclass = "row - odd"$  >  $lt; td$  >  $lt; a class = "however ftootipreferencienternal" data - doc =$ 

" parameters" data – docpath = "/parameters.html" data – project = "pypowerup" data – section = "" − = ""ℎ = ".ℎ" >< = " − " >  $p \le$  /span >< /a >< /td >< td >< td >< td >< td >< td >< td >< td >< (td >< <  $trclass = "row - even" >> td >< aclass = "howeverto obitipreferencienternal" data - doc =$ " parameters" data – docpath = "/parameters.html" data – project = "pypowerup" data – section =  $"r21" data - version = " latest" href = "parameters.html r21" >> spanclass = "stdstd - ref" >$  $r21 <$  /span >< /a >< /td >< td >< td >< /td >< td >< td >< /td >< /td >< /td >< /tr ><  $trclass = "row - even" >> td >> a class = "however to obitip reference internal" data - doc =$ " parameters" data – docpath = "/parameters.html" data – project = "pypowerup" data – section =  $"rho2" data - version = "latest" href = "parameters.html rho2" >> spanclass = "stdstd - ref" >$  $rho2 <$  /span >< /a >< /td >< td >< /td >< td >< td >< td >< td >< (td >< (td >< (tr ><  $trclass = "row - even" >> td >> a class = "however to obitip reference internal" data - doc =$ " parameters" data – docpath = "/parameters.html" data – project = "pypowerup" data – section =  $"r22" data - version = "lates" here f = "parameters.html" 22" > *spanclass = "stdstd - ref" >*$  $r22 <$  /span >< /a >< /td >< td >< td >< td >< td >< td >< td >< td >< td >< td >< td >< td >< td >< td >< td >< td >< td >< t  $trclass = "row - odd" >> td >> a class = "however to obitip reference internal" data - doc =$ " parameters" data – docpath = "/parameters.html" data – project = "pypowerup" data – section = " q" data – version = "latest" href = "parameters.html q" > < spanclass = "stdstd – ref" >  $q \leq$  /span > < / >< / >< >< / >< >< / >< >< / >< / >< = " − " ><  $td \geq \alpha class = "howeverfoottiperference internal" data - doc = "parameters" data - docpath =$ "/parameters.html" data – project = "pypowerup" data – section = " $design_{e}ffect$ " data – version = "latest" href = "parameters.htmldesign<sub>e</sub>ffect" > spanclass = "stdstd - ref" > design<sub>e</sub>ffect <  $\frac{1}{2}$  /span ><  $\frac{1}{a}$  ><  $\frac{1}{d}$  ><  $\frac{1}{d}$  ><  $\frac{1}{d}$  ><  $\frac{1}{d}$  ><  $\frac{1}{d}$  ><  $\frac{1}{d}$  ><  $\frac{1}{d}$  ><  $\frac{1}{d}$   $\frac{1}{d}$   $\frac{1}{d}$   $\frac{1}{d}$   $\frac{1}{d}$   $\frac{1}{d}$   $\frac{1}{d}$   $\frac{1}{d}$   $\frac{1}{d}$   $\frac{1}{d}$ 

#### **5.1.6 RD2\_3r**

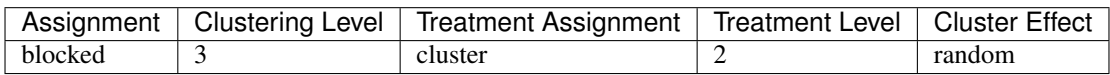

```
[17]: # effect size, i.e., minimum detectable effect sizes (MDES)
     effect_size(design = "rdc_3r", rho3=0.15, rho2=0.15, r21=0.5, r22=0.5, r23=0.5,
                 q=1, n=18, J=3, K=230, design_effect=2.75)
```

```
[17]: 0.20079075638849297
```

```
[18]: # sample_size, i.e., minimum required samples sizes (MRSS) for level 3 units
      sample\_size (design = "rdc_3r", es=0.20079075638849297, rho3=0.15, rho2=0.15, r21=0.5,
      \rightarrowr22=0.5, r23=0.5,
                  g=1, n=18, J=3, design_effect=2.75)
```
[18]: 230.0

```
[19]: # power
     power(design = "rdc_3r", es=0.20079075638849297, rho3=0.15, rho2=0.15, r21=0.5, r22=0.
      ˓→5, r23=0.5,
                 g=1, n=18, J=3, K=230, design_effect=2.75)
```
[19]: 0.8000015459112233

<table border="1" class="docutils"> <colgroup> <col width="32<col width="26<col width="26<col width="16</colgroup> <thead valign="bottom"> <tr class="row-odd"><th class="head">Parameters</th>  $\langle$ th class="head"> $\langle$ code class="docutils literal notranslate"> $\langle$ span class="pre">effect<sub>s</sub>ize  $\langle$  /span > $\langle$ / >< /ℎ >< ℎ = "ℎ" >< = "" ><  $spanclass = "pre" > sample size < \text{span }>> \text{code }>> \text{that }>> \text{th }>> the class = "head" ><$ 

 $codeclass = "documentisliteralnotranslate" > < spanclass = "pre" > power < |span >< |code ><$  $aclass = "howeverftool time 1" data - doc = "parameters" data - docpath =$ "/parameters.html" data – project = "pypowerup" data – section = "design" data – version =  $"latest" href = "parameters.html design" >> {spanclass = "stdstd - ref"} > design < 100$  $\gamma$  /span >< /a >< /td >< td >< td >< td >< td >< td >< td >< td >< td >< td >< /td >< td >< tr ><  $rclass = "row - odd" >> td >> a class = "howeverftooltimeference internal" data - doc =$ "parameters" data – docpath = "/parameters.html" data – project = "pypowerup" data – section =  $r$ es" data – version =  $r$ latest" href = "parameters.htmles" >< spanclass = "stdstd – ref" >  $es \langle$  /span >< /a >< /td >< td > 160;< /td >< td >< td >< td >< td >< td >< /td >< /td >< /tr ><  $trclass = "row - odd" >> td >> a class = "howeverftool timeference internal" data - doc =$ "parameters" data - docpath = "/parameters.html" data - project = "pypowerup" data - section =  $"n" data - version = "lates" href = "parameters.html" >> spanclass = "stdstd - ref" >$  $n \langle s \rangle$  /span >< /a >< /td >< td >< td >< td >< td >< td >< td >< td >< td >< td >< td >< td >< t  $rclass = "row - odd" >> td >> a class = "howeverftooltipreferencienternal" data - doc =$ "parameters" data – docpath = "/parameters.html" data – project = "pypowerup" data – section =  $\sqrt[n]{J^{\prime}}$ data – version = "latest" href = "parameters.html $J^{\prime\prime}$  >< spanclass = "stdstd – ref" >  $J \langle$  /span >< /a >< /td >< td >< td >< td >< td >< td >< td >< td >< td >< td >< td >< td >< td >< tr ><  $trclass = "row - odd" >> td >> aclass = "howeverftooltipreferencienternal" data - doc =$ "parameters" data - docpath = "/parameters.html" data - project = "pypowerup" data - section =  $K^{\prime\prime}$  data – version = "latest" href = "parameters.html $K^{\prime\prime}$  >< spanclass = "stdstd – ref" >  $K$  < /span >< /a >< /td >< td >< td >< td > 160;< /td >< td >< td >< td >< td >< td >< td >< td >< td >< tr ><  $rclass = "row - odd" >> td >> a class = "howeverftooltipreferencienternal" data - doc =$ "parameters" data – docpath = "/parameters.html" data – project = "pypowerup" data – section = "power" data – version = "latest" href = "parameters.htmlpower" >  $\leq$  spanclass = "stdstd – ref" >  $trclass = "row - odd" >> td >> aclass = "howeverftooltipreference internal" data - doc =$ "parameters" data – docpath = "/parameters.html" data – project = "pypowerup" data – section = "alpha" data – version = "latest" href = "parameters.htmlalpha" >  $\leq$  spanclass = "stdstd – ref" >  $alpha <$  /span >< /a >< /td >< td >< /td >< td >< td >< td >< td >< td >< td >< td >< /td >< /td >< /tr ><  $rclass = "row - even" > < t d > < a class = "however to obitipreferencienternal" data - doc =$ "parameters" data – docpath = "/parameters.html" data – project = "pypowerup" data – section = "two - tailed" data - version = "latest" href = "parameters.htmltwo - tailed" >< spanclass = "stdstd – ref" > two<sub>t</sub>ailed < /span >< /a >< /td >< td >< /td >< td >< td >< td >< td >< td >< td >< td ><  $\text{tr} >\lt t$  rclass = "row - odd" >  $lt t$  d >  $lt t$  aclass = "hoverxreftooltipreferenceinternal" data - doc =  $\gamma$  parameters" data – docpath = "/parameters.html" data – project = "pypowerup" data – section =  $"p" data - version = "latest" href = "parameters.html p" >> spanclass = "stdstd - ref" >$  $p \lt |span \gt\lt/a \gt\lt |td \gt\lt ttd \gt\lt d$  td  $\gt\lt |td \gt\lt d$  td  $\gt\lt |td \gt\lt d$  td  $\gt\lt |td \gt\lt |tr \gt\lt d$  $trclass = "row - even" > < t$   $d > < a class = "however to obitip reference internal" data - doc =$ "parameters" data – docpath = "/parameters.html" data – project = "pypowerup" data – section =  $"r21" data - version = "lates" here f = "parameters.html r21" >> spanclass = "stdstd - ref" >$  $r21 <$  /span >< /a >< /td >< td >< /td >< td >< td >< /td >< td >< td >< /td >< /td >< /tr ><  $trclass = "row - even" >> td >> aclass = "howeverfoolti preference internal" data - doc =$ "parameters" data – docpath = "/parameters.html" data – project = "pypowerup" data – section = "rho2" data – version = "latest" href = "parameters.htmlrho2" >< spanclass = "stdstd – ref" >  $rho2 <$  /span >< /a >< /td >< td >< td >< td >< td >< td >< td >< td >< td >< td >< td >< td >< td >< t  $trclass = "row - even" >> td >> a class = "however to obitipreferencienternal" data - doc =$ "parameters" data – docpath = "/parameters.html" data – project = "pypowerup" data – section =  $"r22" data - version = "latest" href = "parameters.html r22" >> spanclass = "stdstd - ref" >$  $r22 <$  /span >< /a >< /td >< td >< td >< td >< td >< td >< td >< td >< td >< td >< td >< td >< td >< td >< t  $rclass = "row - even" >> td >> a class = "however to obitipreferencinternal" data - doc =$ "parameters" data – docpath = "/parameters.html" data – project = "pypowerup" data – section = "rho3" data – version = "latest" href = "parameters.htmlrho3" >< spanclass = "stdstd – ref" >  $rho3 <$  /span >< /a >< /td >< td >< td >< /td >< td >< td >< td >< td >< td >< td >< td >< /td >< /tr ><

 $rclass = "row - even" >> td >> a class = "however to obirreferencienternal" data - doc =$ " parameters" data – docpath = "/parameters.html" data – project = "pypowerup" data – section =  $r$ "r2t3" data – version = "latest" href = "parameters.htmlr2t3" >< spanclass = "stdstd – ref" >  $r2t3 <$  /span >< /a >< /td >< td >< /td >< td >< td >< td >< td >< (td >< (tr ><  $trclass = "row - even" >> td >> a class = "however to obitip reference internal" data - doc =$ " parameters" data – docpath = "/parameters.html" data – project = "pypowerup" data – section = " omega3" data – version = "latest" href = "parameters.html omega3" > < spandass = "stdstd – ref" >  $\omega$  omega $3 \langle$  /span >  $\langle$  /a >  $\langle$  /d >  $\rangle$  /d >  $\langle$  /d  $\rangle$  /d  $\langle$  /d  $\rangle$  /d  $\langle$  /d  $\rangle$  /d  $\rangle$  /d  $\langle$  /d  $\rangle$  /d  $\langle$  /d  $\rangle$  /d  $\langle$  /d  $\rangle$  /d  $\langle$  /d  $\rangle$  /d  $\langle$  /d  $\rangle$  /d  $\langle$  /d  $\rangle$  /d  $\langle$  /d  $\rangle$  /d  $trclass = "row - odd" >> td >> a class = "however to obitip reference internal" data - doc =$ " parameters" data – docpath = "/parameters.html" data – project = "pypowerup" data – section =  $"g" data-version="latest" href="parameters.html g" >> spanclass="std-ref" > g < span class="red" > 0"$ / >< / >< >< / >< >< / >< >< / >< / >< = " − " ><  $td \geq \alpha class = "however to obitipreference internal" data - doc = "parameters" data - docpath =$ "/parameters.html" data – project = "pypowerup" data – section = " $design_{e}ffect$ " data – version = "latest" href = "parameters.htmldesign<sub>e</sub>ffect" >< spanclass = "stdstd - ref" > design<sub>e</sub>ffect <  $\gamma$ /span > < /a > < /td > < td > < td > < td > < td > < td > < td > < td > < td > < td > < td > < td > < td > < td > < td > < td > < td > < td > < td > < td > < td > < td > < td > < td > < td > < td > < td > < td > < td

## <span id="page-48-0"></span>**5.2 Interrupted Time-Series (ITS)**

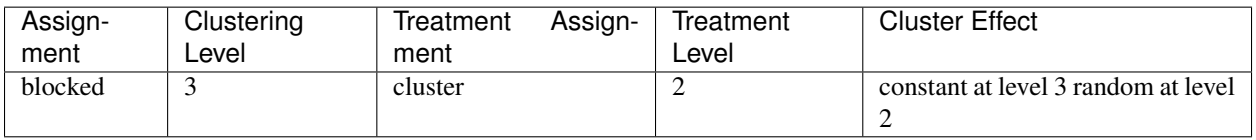

[1]: **from pypowerup import** effect\_size, sample\_size, power

#### No comparison units

```
[2]: # effect size, i.e., minimum detectable effect sizes (MDES)
    effect_size(design = "its_nocompare", rho2=0.03, T=5, n=75, K=10, r22=0, tf=2, g=0)
```

```
[2]: 0.3658177052373508
```

```
[3]: # sample_size, i.e., minimum required samples sizes (MRSS) for level 3 units
     sample\_size (design = "its_nocompare", es=0.3658177052373508, rho2=0.03, T=5, n=75,
     \leftrightarrowr22=0, tf=2, g=0)
```
 $[3]$ : 10.0

```
[4]: # power
     power(design = "its_nocompare", es=0.3658177052373508, rho2=0.03, T=5, n=75, K=10,.
     \rightarrowr22=0, tf=2, g=0)
```

```
[4]: 0.8000060699483386
```
<table border="1" class="docutils"> <colgroup> <col width="32<col width="26<col width="26<col width="16</colgroup> <thead valign="bottom"> <tr class="row-odd"><th class="head">Parameters</th>  $\langle$ th class="head"> $\langle$ code class="docutils literal notranslate"> $\langle$ span class="pre">effect<sub>s</sub>ize  $\langle$  /span > $\langle$  $\label{eq:code} /code \;\;>>\;\; /th \;\;>>\;\;thclass \;\;=\;\; "head" \;\;>>\;\;codeclass \;\;=\;\; "documentisliteralnot} \;\;\\ \textit{not} \;\;>>\;\;$  $spanclass = "pre" > sample size < span > <$   $\vert cone >> \vert th >> <$   $th > <$   $th class = "head" > <$  $codeclass = "documentisliteralnotranslate" > *spanclass = "pre" > power <* [span > <]code>code >$  $/\text{th}$  ><  $/\text{tr}$  ><  $/\text{thead}$  ><  $\text{tbodyvalign}$  =  $" \text{top}"$  ><  $\text{trelass}$  =  $" \text{row}$  -  $\text{even}$  $"$  ><  $\text{td}$  ><  $aclass = "howeverftool time' ference internal" data - doc = "parameters" data - doc path =$ 

"/parameters.html"data – project = "pypowerup"data – section = "design"data – version = "latest" href = "parameters.htmldesign" >  $\lt$  spanclass = "stdstd - ref" > design  $\lt$  $\gamma$ /span >< /a >< /td >< td >< td >< td >< td >< td >< td >< td >< td >< td >< /td >< td >< tr ><  $trclass = "row - odd" >> td >> aclass = "howeverftooltipreferencienternal" data - doc =$ "parameters" data – docpath = "/parameters.html" data – project = "pypowerup" data – section =  $res" data - version = "latest" here f = "parameters.htmles" >< spanclass = "stdstd - ref" >$  $es \langle$  /span >< /a >< /td >< td > 160;< /td >< td >< td >< /td >< td >< td >< td >< /td >< /td >< /tr ><  $rclass = "row - odd" >> td >> a class = "howeverftooltipreferencienternal" data - doc =$ "parameters" data - docpath = "/parameters.html" data - project = "pypowerup" data - section =  $"n" data - version = "latest" href = "parameters.htmln" >> spanclass = "stdstd - ref" >$  $n$  < /span >< /a >< /td >< td >< td >< td >< td >< td >< td >< td >< td >< td >< td >< td >< td >< t  $trclass = "row - odd" \ > < \ td \ > < \ aclass = "howeverftool timeference internal" data - doc =$ "parameters" data – docpath = "/parameters.html" data – project = "pypowerup" data – section =  $K^{\prime\prime}$  data – version = "latest" href = "parameters.html $K^{\prime\prime}$  >< spanclass = "stdstd – ref" >  $K$  < /span >< /a >< /td >< td >< td >< td > td > 160;< /td >< td >< td >< td >< td >< td >< td >< t  $rclass = "row - odd" >> td >> a class = "however to obitipreferencienternal" data - doc =$ "parameters" data – docpath = "/parameters.html" data – project = "pypowerup" data – section = "power" data – version = "latest" href = "parameters.htmlpower" >  $\leq$  spanclass = "stdstd – ref" >  $trclass = "row - odd" >> td >> a class = "howeverftooltipreferencinternal" data - doc =$ "parameters" data - docpath = "/parameters.html" data - project = "pypowerup" data - section = "alpha" data – version = "latest" href = "parameters.htmlalpha" >  $\leq$  spanclass = "stdstd – ref" > alpha < /span >< /a >< /td >< td >< td >< td >< td >< td >< td >< td >< td >< td >< td >< td >< td >< tr ><  $r_{\text{r}} = \text{r}_{\text{r}} - \text{r}_{\text{r}}$   $\rightarrow$   $\leq$   $td$   $>$   $td$   $>$   $td$   $\leq$   $ad$   $as$   $\leq$   $\sim$   $d$   $\text{r}_{\text{r}}$   $\sim$   $d$   $\text{r}_{\text{r}}$   $\sim$   $td$   $\sim$   $id$   $\sim$   $ad$   $\text{r}_{\text{r}}$   $\sim$   $id$   $\sim$   $id$   $\sim$   $id$   $\sim$   $id$   $\sim$   $id$   $\sim$   $id$  "parameters" data – docpath = "/parameters.html" data – project = "pypowerup" data – section = "two - tailed" data - version = "latest" href = "parameters.htmltwo - tailed" >< spanclass = "stdstd – ref" > two<sub>t</sub>ailed < /span >< /a >< /td >< td >< /td >< td >< td >< td >< td >< td >< td ><  $\text{tr} >\lt t$  rclass = "row - odd" >  $lt d$  >  $lt d$  aclass = "hoverxreftooltipreferenceinternal" data - doc = "parameters" data – docpath = "/parameters.html" data – project = "pypowerup" data – section =  $"p" data - version = "latest" href = "parameters.htmlp" >> spanclass = "stdstd - ref" >$  $p \lt |spam \gtlt /a \gtlt /td \gtlt d$  and the set of  $ad \gtlt d$  and  $ad \gtlt d$  and  $ad \gtlt d$  and  $ad \gtlt d$  and  $ad \gtlt d$  and  $ad \gtlt d$  $rclass = "row - even" > < t d > < a class = "however fool time ference internal" data - doc =$ "parameters" data – docpath = "/parameters.html" data – project = "pypowerup" data – section =  $"r22" data - version = "latest" href = "parameters.htmlr22" >> spanclass = "stdstd - ref" >$  $r22 <$  /span >< /a >< /td >< td >< td >< td >< td >< td >< td >< td >< td >< td >< td >< td >< td >< td >< td >< td >< td >< td >< td >< td >< td >< td >< td >< td >< td >< td >< td >< td >< td >< td >< td >< td >< td ><  $rclass = "row - even" > < t d > < a class = "however f to obitip reference internal" data - doc =$ "parameters" data – docpath = "/parameters.html" data – project = "pypowerup" data – section = "rho2" data – version = "latest" href = "parameters.htmlrho2" >< spanclass = "stdstd – ref" >  $rho2 <$  /span >< /a >< /td >< td >< td >< td >< td >< td >< td >< td >< td >< td >< td >< td >< td >< t  $trclass = "row - odd" >> td >> a class = "however to obitipreferencienternal" data - doc =$ "parameters" data – docpath = "/parameters.html" data – project = "pypowerup" data – section =  $\int_{a}^{b} g''dx$  at  $a - version =$   $\int_{a}^{b} (t^2 + t^2) dt$  are  $\int_{a}^{b} f(x) dx$   $\int_{a}^{b} f(x) dx$   $\int_{a}^{b} f(x) dx$   $\int_{a}^{b} f(x) dx$   $\int_{a}^{b} f(x) dx$   $\int_{a}^{b} f(x) dx$   $\int_{a}^{b} f(x) dx$   $\int_{a}^{b} f(x) dx$   $\int_{a}^{b} f(x) dx$   $\int_{a}^{b} f(x) dx$   $\int_{a}^{b} f(x) dx$   $\int_{a}^{$  $g \langle s \rangle$  span >< /a >< /td >< td >< td >< td >< td >< td >< td >< td >< td >< td >< td >< td >< t  $trclass = "row - odd" >> td >> aclass = "howeverftooltipreference internal" data - doc =$ "parameters" data – docpath = "/parameters.html" data – project = "pypowerup" data – section = "T" data – version = "latest" href = "parameters.htmlT" >< spanclass = "stdstd – ref" > T <  $\beta$  /span >< /a >< /td >< td >< /td >< td >< /td >< td >< /td >< td >< /td >< td >< /tr >< trclass = "row - odd" ><  $td \geq$  aclass = "hoverxreftooltipreferenceinternal" data - doc = "parameters" data - docpath = "/parameters.html" data – project = "pypowerup" data – section = "tf" data – version = "latest" href = "parameters.htmltf" >< spanclass = "stdstd - ref" > tf <  $\frac{1}{2}$  span ><  $\frac{1}{a}$  >  $\frac{1}{d}$  >  $\frac{1}{d}$  >  $\frac{1}{d}$  >  $\frac{1}{d}$  >  $\frac{1}{d}$  >  $\frac{1}{d}$  >  $\frac{1}{d}$  $td \gt < /td \gt < td \gt < /td \gt < /tr \gt < /tbody \gt < /table \gt$ 

#### With comparison units

```
[5]: # effect size, i.e., minimum detectable effect sizes (MDES)
    effect\_size(design = "its_wcompare", rho2=0.03, T=5, n=75, K=10, r22=0, tf=2, q=0,q=2)
```

```
[5]: 0.44803335835368546
```

```
[6]: # sample_size, i.e., minimum required samples sizes (MRSS) for level 3 units
     sample_size(design = "its_wcompare", es=0.44803335835368546, rho2=0.03, T=5, n=75,.
     \leftrightarrowr22=0, tf=2, q=0, q=2)
```

```
[6]: 10.0
```

```
[7]: # power
    power(design = "its_wcompare", es=0.44803335835368546, rho2=0.03, T=5, n=75, K=10,..
    ˓→r22=0, tf=2, g=0, q=2)
```
[7]: 0.8000060699483386

<table border="1" class="docutils"> <colgroup> <col width="32<col width="26<col width="26<col width="16</colgroup> <thead valign="bottom"> <tr class="row-odd"><th class="head">Parameters</th>  $\langle$  class="head"> $\langle$ code class="docutils literal notranslate"> $\langle$ span class="pre">effect<sub>s</sub>*ize*  $\langle$  /*span* > $\langle$  $\langle \text{code} \rangle \langle \text{right} \rangle \langle \text{theta} \rangle = \langle \text{theta} \rangle$  the  $\langle \text{heads} \rangle = \langle \text{modelass} \rangle = \langle \text{modelass} \rangle = \langle \text{d}\text{|}\text{d}\text{|}$  $\label{eq:spanclass} 'spanclass \;\; = \;\; "pre" \;\; > \;\; sample_size \;\; < \;\; /span \;\; > < \;\; /code \;\; > < \;\; the \;\; > < \;\; the class \;\; = \;\; "head" \;\; > < \;\;$  $codeclass = "documentisliteralnotranslate" >> spanclass = "pre" > power < \frac{}{span} >> \frac{}{|code ><$  $/th$  ><  $/tr$  ><  $/the$   $/the$   $d$  ><  $tbodyu$   $dign$  =  $"top"$  ><  $trelass$  =  $"row - even"$  ><  $td$  ><  $\ncelass = "however ftooltipreference internal" data - doc = "parameters" data - docpath =$ "/parameters.html" data – project = "pypowerup" data – section = "design" data – version =  $"lates"{} heref = "parameters.html" >  $spanclass = "stdstd - ref" > design <$$  $\gamma$  /span ><  $\gamma$  /a >< /td >< td >< td >< /td >< /td >< /td >< /td >< /td >< /td >< /td >< /td >< /td >< /td >< /td >< /td >< /td >< /td >< /td >< /td >< /td >< /td >< /td >< /td >< /td >< /td >< /td >< /td  $\gamma$  /td  $\gamma$  $trclass = "row - odd" >> td >> aclass = "howeverftooltipreferencienternal" data - doc =$ " parameters" data – docpath = "/parameters.html" data – project = "pypowerup" data – section =  $"es" data - version = "lates" href = "parameters.htmles" >< spanclass = "stdstd - ref" >$  $es$  < /span >< /a >< /td >< td > td > 160;< /td >< td >< td >< td >< td >< td >< td >< td >< td >< td >< td >< td >< td >< t  $trclass = "row - odd" >> td >> aclass = "howevertoottipreference internal" data - doc =$ " parameters" data – docpath = "/parameters.html" data – project = "pypowerup" data – section =  $"n" data - version = "latest" href = "parameters.htmln" >> spanclass = "stdstd - ref" >$  $n \leq |span \geq 2$  /a  $\geq 2$  /d  $\geq 2$  /d  $\geq 2$  /d  $\geq 2$  /d  $\geq 2$  /d  $\geq 2$  /d  $\geq 2$  /d  $\geq 2$  /d  $\geq 2$  /d  $\geq 2$  $trclass = "row - odd" >> td >> a class = "however to obitip reference internal" data - doc =$ " parameters" data – docpath = "/parameters.html" data – project = "pypowerup" data – section =  $"K" data - version = "latest" href = "parameters.html K" >> spanclass = "stdstd - ref" >$  $K$  < /span >< /a >< /td >< td >< td >< td > td >< td >< td >< td >< td >< td >< td >< td >< td >< td >< td >< td >< t  $trclass = "row - odd" >> td >> a class = "however to obitip reference internal" data - doc =$ " parameters" data – docpath = "/parameters.html" data – project = "pypowerup" data – section = " power" data – version = "latest" href = " parameters.html power" > < spanclass = "stdstd – ref" > power < /span >< /a >< /td >< td >< td >< td >< td >< td >< td > 160;< /td >< tr ><  $trclass = "row - odd" >> td >> class = "however to obitip reference internal" data - doc =$ " parameters" data – docpath = "/parameters.html" data – project = "pypowerup" data – section = "alpha" data – version = "latest" href = "parameters.htmlalpha" >< spanclass = "stdstd – ref" >  $alpha <$  /span >< /a >< /td >< td >< /td >< td >< td >< td >< td >< /td >< /td >< /tr ><  $trclass = "row - even" >> td >< aclass = "however to obitip reference internal" data - doc =$ " parameters" data – docpath = "/parameters.html" data – project = "pypowerup" data – section = "  $two-tailed" data - version = " latest" href = "parameters.html two - tailed" > < spanclass =$ "stdstd – ref" > two<sub>t</sub>ailed < /span >< /a >< /td >< /td >< /td >< /td >< td >< /td >< td >< /td ><  $\langle tr \rangle$  >  $lt; t$   $rclass = "row - odd"$  >  $lt; td$  >  $lt; a class = "however f to obitip reference internal" data - doc =$  $\sum_{i}^{n}$   $\sum_{i}^{n}$   $"p" data - version = "latest" href = "parameters.htmlp" >> spanclass = "stdstd - ref" >$ 

 $p$  < /span >< /a >< /td >< td >< td >< td >< td >< td >< td >< td >< td >< td >< td >< td >< tr ><  $rclass = "row - even" > < t d > < a class = "howeverftool timeferencienternal" data - doc =$ "parameters" data – docpath = "/parameters.html" data – project = "pypowerup" data – section =  $"r22" data - version = "latest" href = "parameters.html r22" >> spanclass = "stdstd - ref" >$  $r22 <$  /span >< /a >< /td >< td >< td >< td >< td >< td >< td >< td >< td >< td >< td >< td >< td >< t  $trclass = "row - even" > < t$   $d > < a class = "however to obitip reference internal" data - doc =$ "parameters" data – docpath = "/parameters.html" data – project = "pypowerup" data – section =  $"rho2" data - version = "latest" href = "parameters.html rho2" >> spanclass = "stdstd - ref" >$  $rho2 <$  /span >< /a >< /td >< td >< /td >< td >< td >< td >< td >< td >< td >< td >< /td >< /td >< tr ><  $trclass = "row - odd" >> td >> aclass = "howeverftooltipreference internal" data - doc =$ "parameters" data – docpath = "/parameters.html" data – project = "pypowerup" data – section =  $"g" data - version = "latest" href = "parameters.html \\ g" >> spanclass = "stdstd - ref" >$  $g \langle s \rangle$  span >< /a >< /td >< td >< td >< td >< td >< td >< td >< td >< td >< td >< td >< td >< t  $rclass = "row - odd" >> td >> a class = "howeverftooltipreferencienternal" data - doc =$ "parameters" data – docpath = "/parameters.html" data – project = "pypowerup" data – section =  $T^{n}$  data – version =  $\int$  latest here f = "parameters.html  $T^{n}$  > spanclass = "stdstd – ref" >  $T$  < /span >< /a >< /td >< td >< td >< td >< td >< td >< td >< td >< td >< td >< td >< td >< td >< t  $rclass = "row - odd" >> td >> aclass = "howeverftooltimeference internal" data - doc =$ "parameters" data – docpath = "/parameters.html" data – project = "pypowerup" data – section =  $"t f" data - version = "latest" href = "parameters.html t f" >> spanclass = "stdstd - ref" > tf <$  $\beta$  /span >< /a >< /td >< td >< /td >< td >< td >< /td >< td >< td >< /td >< td >< < trclass = "row - odd" ><  $td \geq \alpha$  aclass = "hoverxreftooltipreferenceinternal" data - doc = "parameters" data - docpath = "/parameters.html" data – project = "pypowerup" data – section = "q" data – version = "latest" href =  $"parameters.htmlq"> q<|> |span><|al>dz|td>dz|dz<|dz<|dz<|dz<|dz<|dz<|dz<|dz<|dz<|dz<|dz<|dz<|dz<|dz<|dz<|dz<|dz<|dz<|dz<|dz<|dz<|dz<|$  $/d \ll t d \ll dt \ll dt \ll d$  /t  $d \ll dt$  /t  $\log dt$  /t body  $\ll dt$  /table  $>$ 

Credit and disclaimer

<span id="page-52-0"></span>This document is heavily built on [https://www.causalevaluation.org/uploads/7/3/3/6/73366257/powerup.xlsm.](https://www.causalevaluation.org/uploads/7/3/3/6/73366257/powerup.xlsm) All the design and variable explanations are from this sheet.

# **References**

<span id="page-54-0"></span>Dong, N. & Maynard, R. A. (2013). PowerUp!: A tool for calculating minimum detectable effect sizes and minimum required sample sizes for experimental and quasi- experimental design studies, Journal of Research on Educational Effectiveness, 6(1), 24-67. doi: 10.1080/19345747.2012.673143. [https://www.causalevaluation.org/uploads/7/3/3/6/](https://www.causalevaluation.org/uploads/7/3/3/6/73366257/powerup.xlsm) [73366257/powerup.xlsm](https://www.causalevaluation.org/uploads/7/3/3/6/73366257/powerup.xlsm)

Bulus, M., Dong, N., Kelcey, B., & Spybrook, J. (2019). PowerUpR: Power Analysis Tools for Multilevel Randomized Experiments. R package version 1.0.4. <https://CRAN.R-project.org/package=PowerUpR>